Universidade Federal do Espírito Santo Centro Tecnológico Programa de Pós-Graduação em Engenharia Elétrica

Rodolfo de Figueiredo Dalvi

### Suporte a Detecção e Classificação de Câncer a partir de Mamografias Digitalizadas e Redes Neurais Convolucionais

Vitória/ES 2018

Rodolfo de Figueiredo Dalvi

## **Suporte a Detecção e Classificação de Câncer a partir de Mamografias Digitalizadas e Redes Neurais Convolucionais**

Dissertação de Mestrado apresentada ao Programa de Pós-Graduação em Engenharia Elétrica da Universidade Federal do Espírito Santo, como requisito parcial para obtenção do Grau de Mestre em Engenharia Elétrica.

Universidade Federal do Espírito Santo Centro Tecnológico

Programa de Pós-Graduação em Engenharia Elétrica

Orientador: Patrick Marques Ciarelli

Vitória/ES 2018

Dados Internacionais de Catalogação-na-publicação (CIP) (Biblioteca Setorial Tecnológica, Universidade Federal do Espírito Santo, ES, Brasil)

Dalvi, Rodolfo de Figueiredo, 1991-

D152s Suporte a detecção e classificação de câncer a partir de mamografias digitalizadas e redes neurais convolucionais / Rodolfo de Figueiredo Dalvi. – 2018. 106f. : il.

> Orientador: Patrick Marques Ciarelli. Dissertação (Mestrado em Engenharia Elétrica) – Universidade Federal do Espírito Santo, Centro Tecnológico.

1. Mamas – Câncer – Diagnóstico por imagem. 2. Mamografia. 3. Processamento de imagens auxiliado por computador. 4. Redes neurais (Computação). 5. Rede neural convolucional. I. Ciarelli, Patrick Marques. II. Universidade Federal do Espírito Santo. Centro Tecnológico. III. Título.

CDU: 621.3

#### Rodolfo de Figueiredo Dalvi

### Detecção e Classificação de Câncer a partir de Mamografias Digitalizadas e Redes Neurais Convolucionais

Dissertação de Mestrado apresentada ao Programa de Pós-Graduação em Engenharia Elétrica da Universidade Federal do Espírito Santo, como requisito parcial para obtenção do Grau de Mestre em Engenharia Elétrica.

Trabalho aprovado. Vitória/ES, 29 de Maio de 2018:

Patrick mara  $1104$ 

Pr. Dr. Patrick Marques Ciarelli Universidade Federal do Espírito Santo Orientador

 $-65 - 6$ 

Pr. Dr. Klaus Fabian Côco Universidade Federal do Espírito Santo

Pr. Dr. Thomas Walter Rauber Universidade Federal do Espírito Santo

Vitória/ES 2018

# Agradecimentos

Primeiramente gostaria de agradecer ao professor Patrick Marques Ciarelli pela grande ajuda me orientando durante todo meu período de mestrado. Agradeço também ao professor Jorge Aching Samatelo que me auxiliou durante todo o desenvolvimento deste projeto. Agradecimento também à CAPES, pela bolsa concedida a mim neste meu período de estudos e pesquisa.

### Resumo

Neste trabalho foram desenvolvidas duas metodologias baseadas em redes neurais convolucionais com o objetivo de realizar a classificação do câncer de mama em uma imagem de mamografia digital. Primeiramente buscou-se uma metodologia mais simples que, a partir de regiões marcadas na base de dados, identifica se as mesmas são regiões normais ou cancerígenas. Desta forma, foram obtidos resultados expressivos, com uma acurácia de 99,41%, sensibilidade e especificidade de 98,57% e 100%, respectivamente. Com o intuito de buscar uma maior aplicabilidade da metodologia proposta, foi realizado um aprimoramento da primeira metodologia tornando-a independe de uma marcação inicial. Na segunda metodologia é realizado um pré-processamento da imagem para em seguida fazer uma segmentação dos possíveis candidatos à câncer. Cada um dos candidatos é classificado como normal ou cancerígeno por uma rede neural convolucional. Por fim, os candidatos cancerígenos são classificados como benignos ou malignos, usando também uma rede neural convolucional. Foram obtidos resultados relevantes considerando a dificuldade do problema, atingindo uma acurácia de 91,89%, sensibilidade de 88,52% e especificidade de 96,00% para a detecção do câncer, e uma acurácia de 82,14%, sensibilidade de 81,48% e especificidade de 82,75% para a classificação do tipo de câncer.

**Palavras-chave**: Câncer de mama; Mamografia; Diagnóstico assistido por computador; Segmentação; Rede neural convolucional.

### Abstract

In this work, two methodologies based on convolutional neural networks were developed with the objective of performing the classification of breast cancer in a digital mammography image. Firstly, we sought a simpler methodology that, from regions marked in the database, identifies whether they are normal or carcinogenic regions. In this way, expressive results were obtained, with an accuracy of 99.41%, sensitivity and specificity of 98.57% and 100%, respectively. In order to seek greater applicability of the proposed methodology, an improvement of the first methodology was made, making it independent of an initial marking. In the second methodology is performed a pre-processing of the image and then segment the potential candidates for cancer. Each candidate is classified as normal or carcinogenic by a convolutional neural network. Finally, carcinogenic candidates are classified as benign or malignant, also using a convolutional neural network. Relevant results were obtained considering the difficulty of the problem, reaching an accuracy of 91.89%, sensitivity of 88.52% and specificity of 96.00% for cancer detection, and an accuracy of 82.14% , sensitivity of 81.48% and specificity of 82.75% for the classification of the type of cancer.

**Keywords**: Breast cancer; Mammography; Computer Aided Diagnosis; Segmentation; Convolutional neural network.

# Lista de ilustrações

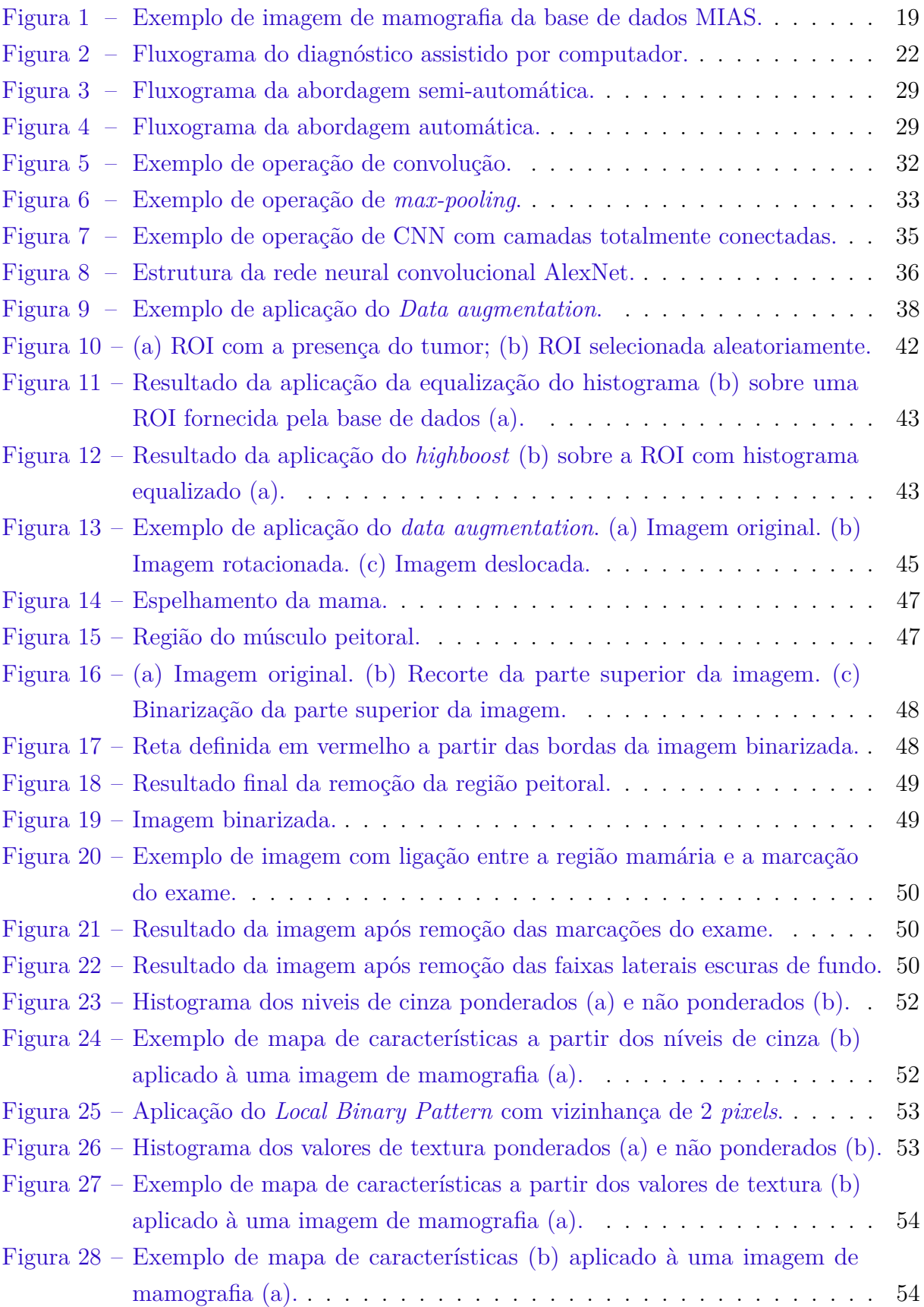

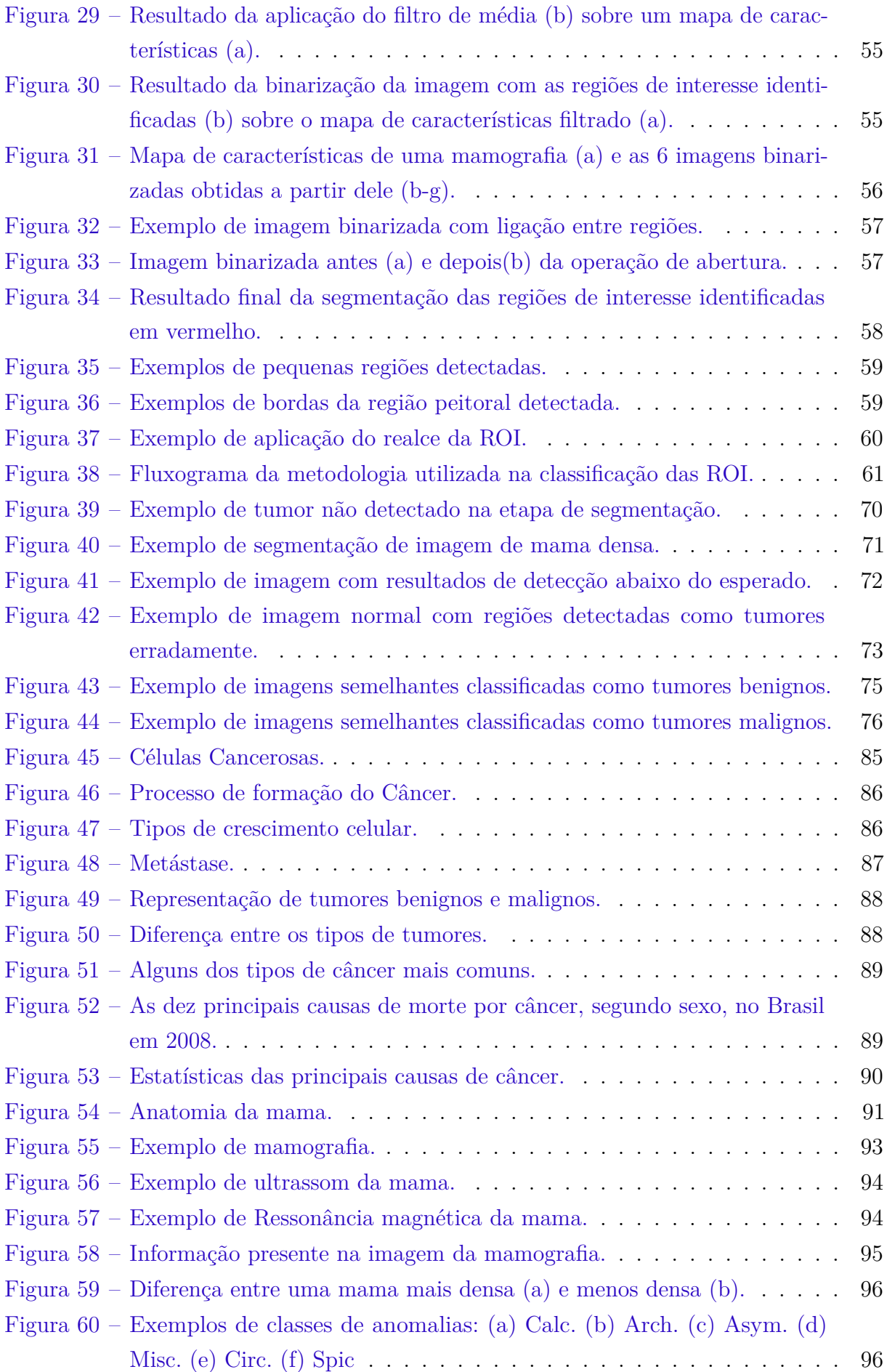

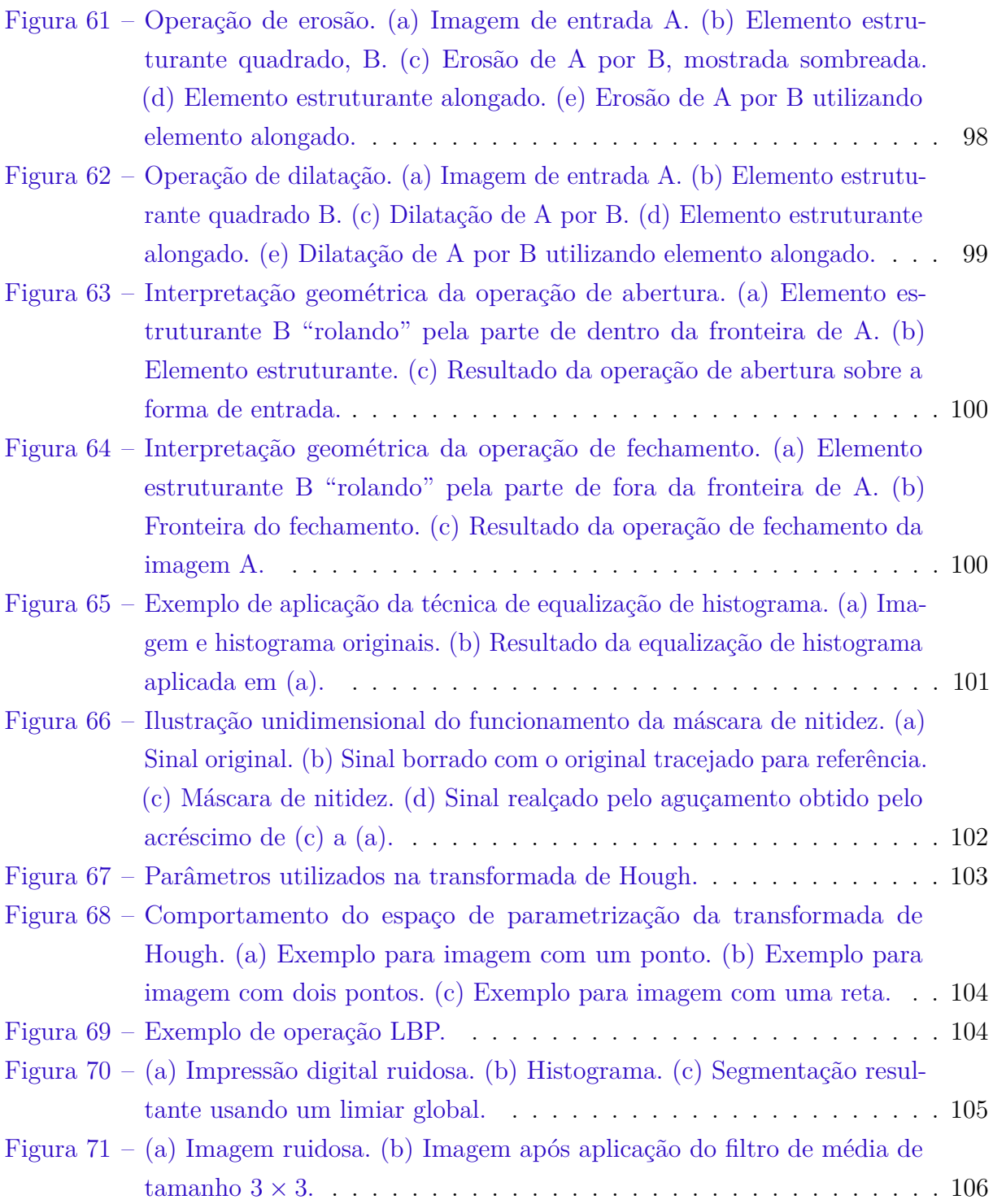

## Lista de tabelas

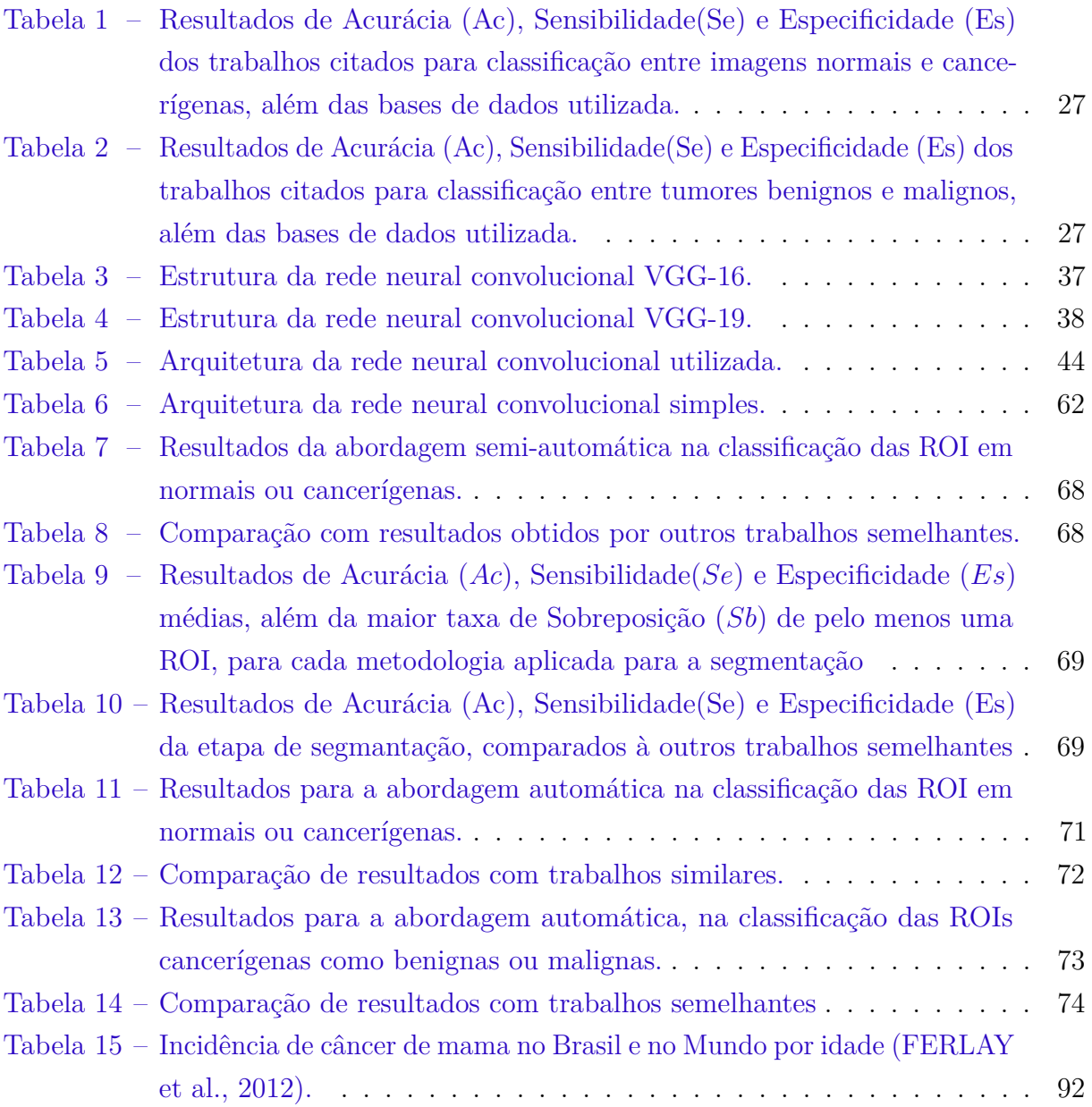

## Lista de abreviaturas e siglas

- UFES Universidade Federal do Espírito Santo
- MIAS Mammographic Image Analysis Society
- DDSM Digital Database for Screening Mammography
- CAD Computer Aided Diagnosis
- RBFNN Radial Basis Function Neural Network
- BPNN Backpropagation Neural Network
- PNN Probabilistic Neural Network
- SVD Singular Value Decomposition
- SVM Support Vector Machine
- GLCM Gray-Level Co-occurrence matrix
- CCCM Contourlet Coefficient Co-occurrence matrix
- PCA Principal Component Analysis
- BreakHis Breast Cancer Histopathological Database
- Ac Acurácia
- Se Sensibilidade
- Es Especificidade
- VPP Valor preditivo positivo
- VPN Valor preditivo negativo
- INCA Instituto Nacional de Câncer
- PDI Processamento Digital de Imagens
- RNA Rede Neural Artificial
- SCLGM Square Centroid Lines Gray Level Distribution method
- ROI Region of interest

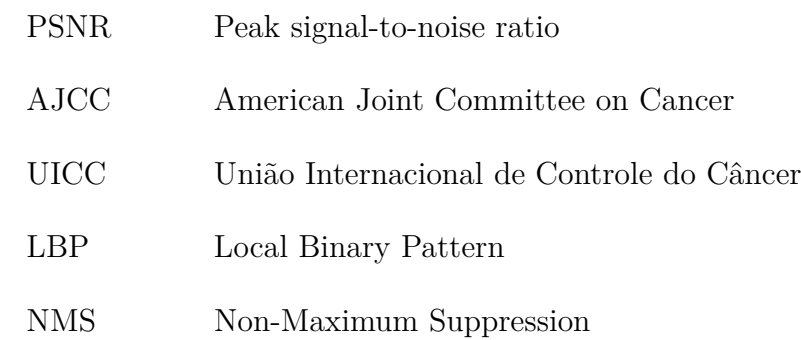

# Sumário

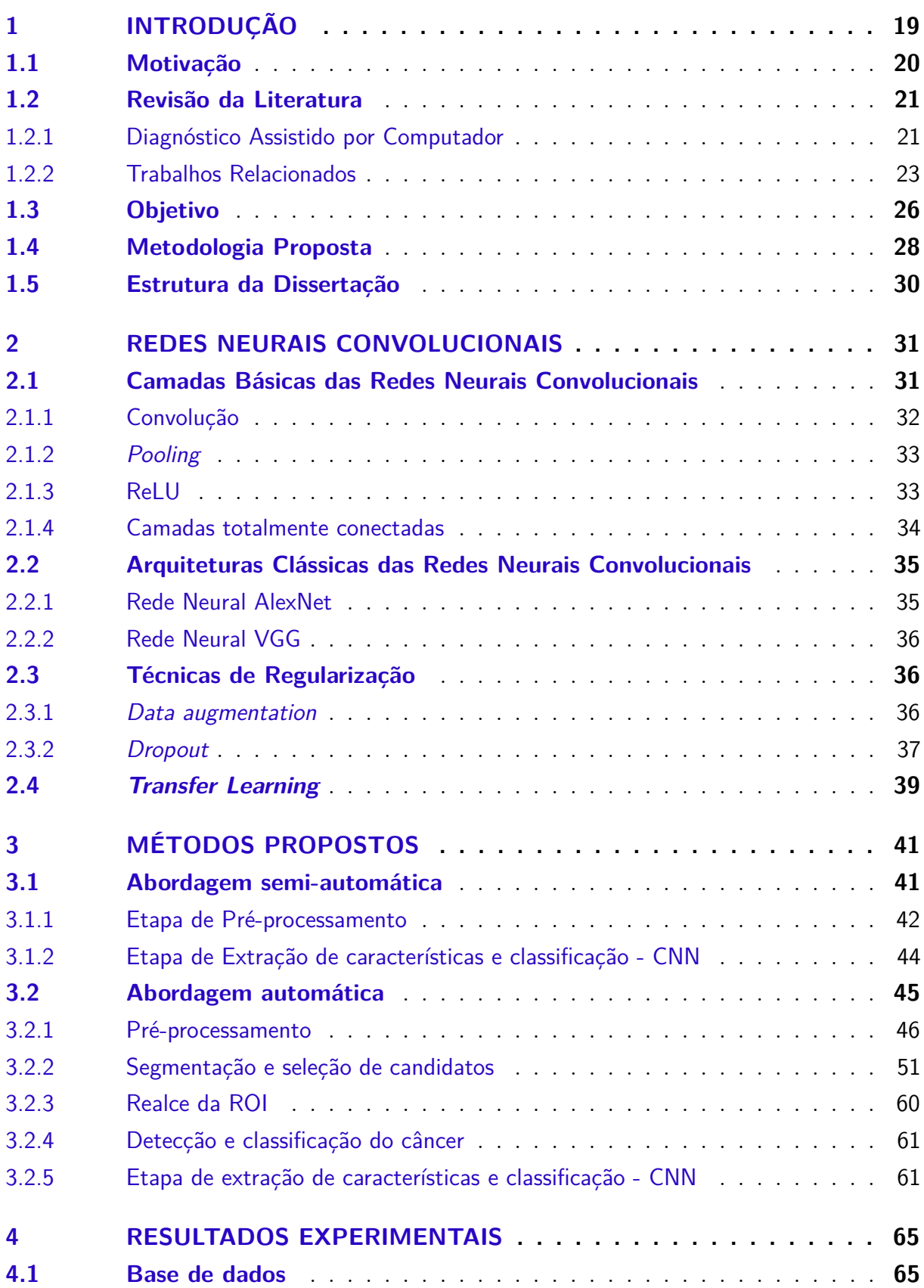

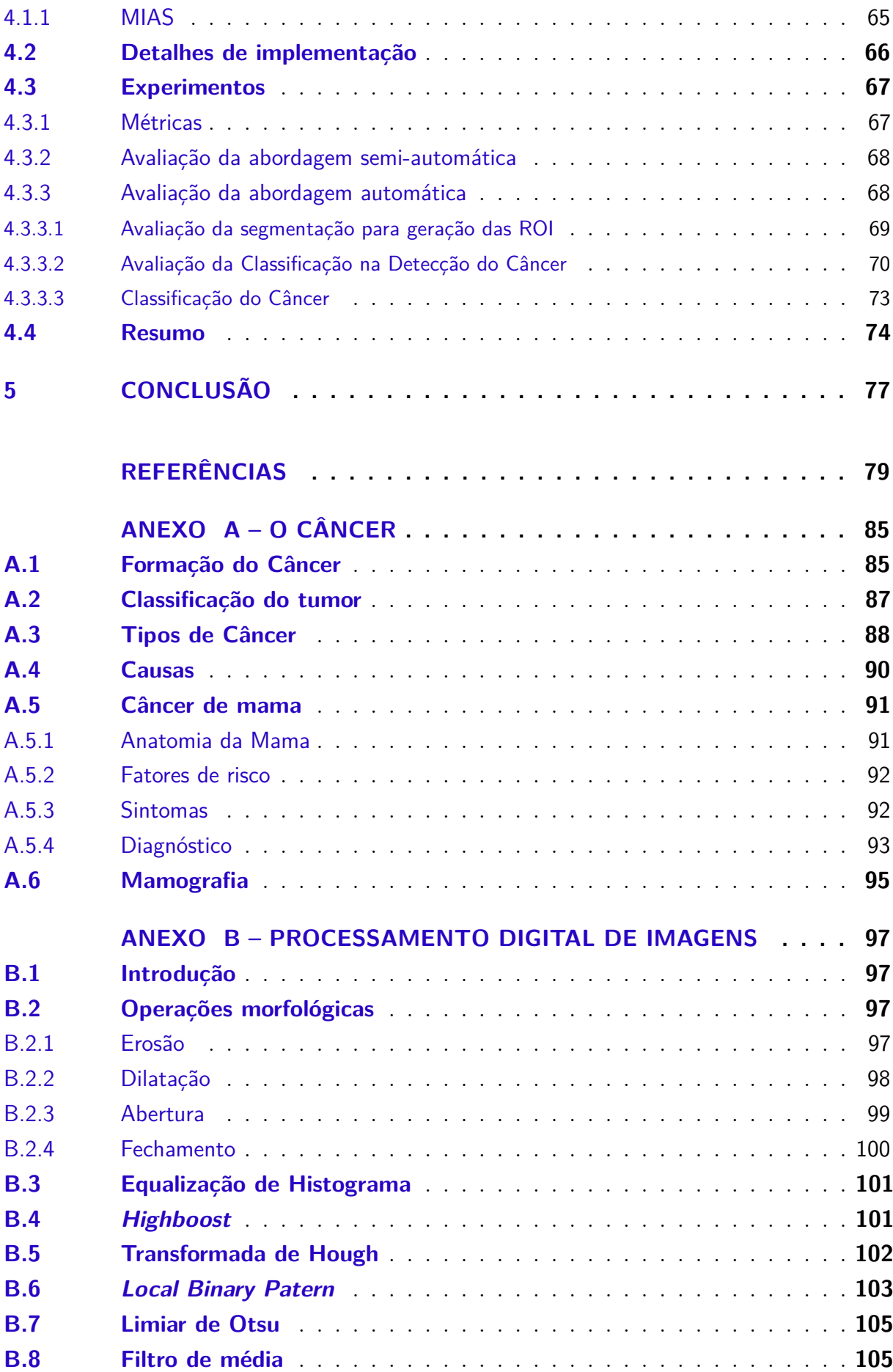

### 1 Introdução

O câncer é uma das doenças mais debatidas no mundo atualmente, principalmente pela sua gravidade e por sua abrangência, matando milhões de pessoas em todo o planeta. Somente no ano de 2012, foram diagnosticados aproximadamente 14 milhões de novos casos no mundo [\(FERLAY et al.,](#page-84-0) [2012\)](#page-84-0), e em 2015, aproximadamente 8,8 milhões de pessoas morreram pelo câncer, equivalente a uma em cada 6 mortes [\(WHO,](#page-88-0) [2014\)](#page-88-0). Existe ainda uma tendência de aumento no número de mortes em 70% nas próximas duas décadas [\(WHO,](#page-88-0) [2014\)](#page-88-0).

Existem diversos tipos de câncer, que se diferenciam pelo tipo de célula que é afetado. Dentre eles, o câncer de mama, é o segundo tipo de câncer que mais afeta mulheres no mundo inteiro, com aproximadamente 1,7 milhões de novos casos em 2012, representando 25% de todos os novos casos de câncer em mulheres [\(FERLAY et al.,](#page-84-0) [2012\)](#page-84-0). Mais informações sobre câncer são apresentadas no Anexo A.

Portanto, a preocupação gerada em torno desta doença tão avassaladora incentivou o desenvolvimento de métodos de diagnóstico, principalmente pelo fato de que as chances de cura aumentam muito quando o tumor é identificado em estágios iniciais. Uma ferramenta importante para a detecção do câncer de mama em um estágio inicial é através de imagens radiográficas (raios-x), conhecidas como mamografias [\(BUCIU; GACSADI,](#page-84-0) [2011\)](#page-84-0), como mostrado na Figura [1.](#page-24-0)

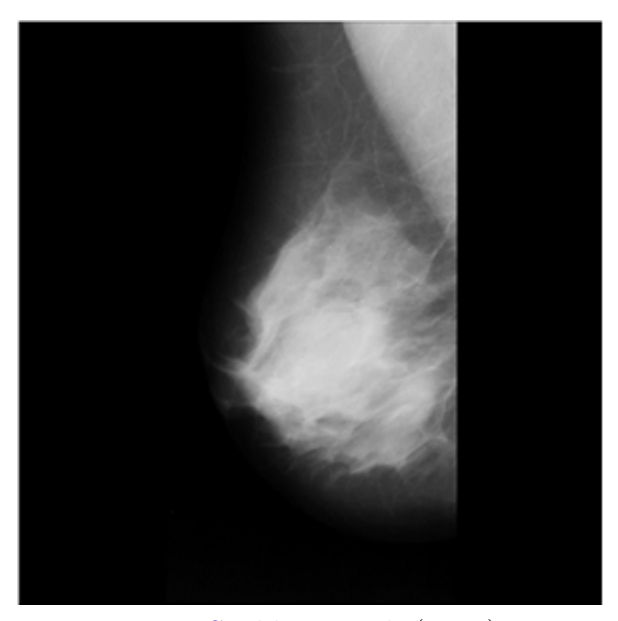

Figura 1 – Exemplo de imagem de mamografia da base de dados MIAS.

Fonte: [Suckling et al.](#page-87-0) [\(1994\)](#page-87-0).

Porém, atualmente existe uma escassez de peritos radiologistas [\(KOWSALYA;](#page-85-0) [PRIYAA,](#page-85-0) [2015\)](#page-85-0), atrasando o diagnóstico do câncer e com isso diminuindo as chances de cura da paciente. Portanto, o desenvolvimento de métodos de Detecção Assistida por Computador [\(KOWSALYA; PRIYAA,](#page-85-0) [2015\)](#page-85-0) para auxiliar neste diagnóstico é tão importante. Neste sentido, atualmente muitos pesquisadores em todo o mundo vêm fazendo esforços para desenvolver métodos eficazes de diagnósticos em busca de uma redução no número de mortes por essa doença.

Os métodos mais comumente utilizados são baseados em uma metodologia consolidada na literatura para diferentes problemas de processamento de imagens. Esta metodologia consiste em três etapas principais, nas quais são utilizadas as mais diferentes técnicas dependendo da aplicação: pré-processamento da imagem buscando realçar as informações mais importantes; extração de características mais relevantes para uma melhor separação dos dados entre as diferentes classes; e a classificação final.

Apesar desta ser uma metodologia consolidada na literatura, atualmente, com os recentes avanços tecnológicos, uma metodologia mais custosa computacionalmente vêm sendo cada vez mais utilizada obtendo excelentes resultados para diversos problemas nessa área de processamento de imagens. Essa metodologia se baseia na utilização de redes neurais convolucionais, que é um classificador que tem a capacidade de englobar todas as etapas de pré-processamento, extração de características e classificação. Estas redes podem ser utilizadas para qualquer uma dessas etapas ou até mesmo para todas elas atingindo resultados próximos ou até melhores que outras metodologias.

#### 1.1 Motivação

O crescimento impressionante do número de casos de câncer de mama, e a carência de métodos eficientes para a sua cura, principalmente em estágios mais avançados da doença, é algo preocupante para a saúde mundial.

Portanto, é essencial que se busque soluções para enfrentar este problema. O investimento em tratamento é uma etapa essencial na busca da cura do maior número de casos possíveis. Entretanto, para alcançar o sucesso no tratamento é fundamental se obter o diagnóstico num estágio mais inicial quanto o possível, tendo em vista que as chances de cura podem chegar à 95% quando o câncer é identificado em seu estágio inicial, já quando descoberto mais tarde essa taxa cai para 50% [\(ONCOGUIA,](#page-86-0) [2017\)](#page-86-0). Portanto, o diagnóstico passa a ser uma etapa tão importante quanto o tratamento.

Este fato contribuiu para o crescimento de um movimento de prevenção do câncer de mama em todo o mundo: o Outubro Rosa, que se iniciou na década de 1990, para estimular a participação da população no controle do câncer de mama. A data é celebrada anualmente com o objetivo de compartilhar informações sobre o câncer de mama, promover a conscientização sobre a doença, proporcionar maior acesso aos serviços de diagnóstico e de tratamento e contribuir para a redução da mortalidade [\(INCA,](#page-85-0) [2017\)](#page-85-0). Este movimento incentiva fortemente a realização do autoexame por parte da população, pois ele é o método mais simples de diagnóstico, tornando-o mais frequente e com isso, aumentando as chances de cura da doença.

Apesar da campanha a favor do autoexame ser muito importante, até mesmo pela facilidade e eficácia do autoexame, o método com maior capacidade de diagnóstico nos estágios iniciais do câncer de mama ainda é a mamografia, pois ela é capaz de identificar anormalidades que, nos estágios iniciais, não podem ser sentidas pela mulher [\(MASCARO,](#page-86-0) [2007\)](#page-86-0).

Contudo, alguns dos problemas enfrentados atualmente no diagnóstico de mamografias são: a carência de peritos radiologistas [\(KOWSALYA; PRIYAA,](#page-85-0) [2015\)](#page-85-0), tornando o diagnóstico por um especialista muito lento ou até mesmo impraticável; a dificuldade na análise dos exames devido à sobreposição de tecidos; a variedade de formas das doenças; e a alta taxa de ruído nos exames, existindo casos de doenças que não são detectados por radiologistas [\(MASCARO,](#page-86-0) [2007\)](#page-86-0). Portanto, é necessário o desenvolvimento de métodos que auxiliem nesse diagnóstico agilizando o processo de tratamento e com isso aumentando as chances de cura da paciente.

#### 1.2 Revisão da Literatura

Para a solução do problema apresentado por este trabalho, métodos de Diagnóstico Assistido por Computador [\(KOWSALYA; PRIYAA,](#page-85-0) [2015\)](#page-85-0) vêm sendo sugeridos na literatura, como uma potencial solução para este problema. Estes métodos vêm sendo amplamente utilizados em diversas áreas da medicina de forma eficiente, utilizando técnicas de processamento digital de imagens e de classificação automática.

Estes métodos de Diagnóstico Assistido por Computador (CAD – *Computer Aided Diagnosis*) são utilizados por outros trabalhos na interpretação de mamografias com o objetivo de auxiliar o radiologista na detecção do câncer de mama [\(PRATIWI et al.,](#page-87-0) [2015\)](#page-87-0).

A seguir, este método será detalhado e, posteriormente, serão apresentados alguns trabalhos na literatura com objetivos semelhantes a este trabalho.

#### 1.2.1 Diagnóstico Assistido por Computador

O diagnóstico assistido por computador é amplamente utilizado para auxiliar na solução de diversos problemas na área da saúde. Existem vários trabalhos que buscam encontrar soluções para o problema de detecção e classificação de câncer a partir de imagens de mamografia, utilizando a seguinte sequência de etapas: pré-processamento, segmentação, extração de características e classificação (Figura [2\)](#page-27-0). Em cada uma destas etapas são aplicadas diferentes técnicas de Processamento Digital de Imagens (PDI) e reconhecimento de padrões. Em seguida, é feita uma descrição das distintas propostas para cada uma destas etapas presentes na literatura.

Figura 2 – Fluxograma do diagnóstico assistido por computador.

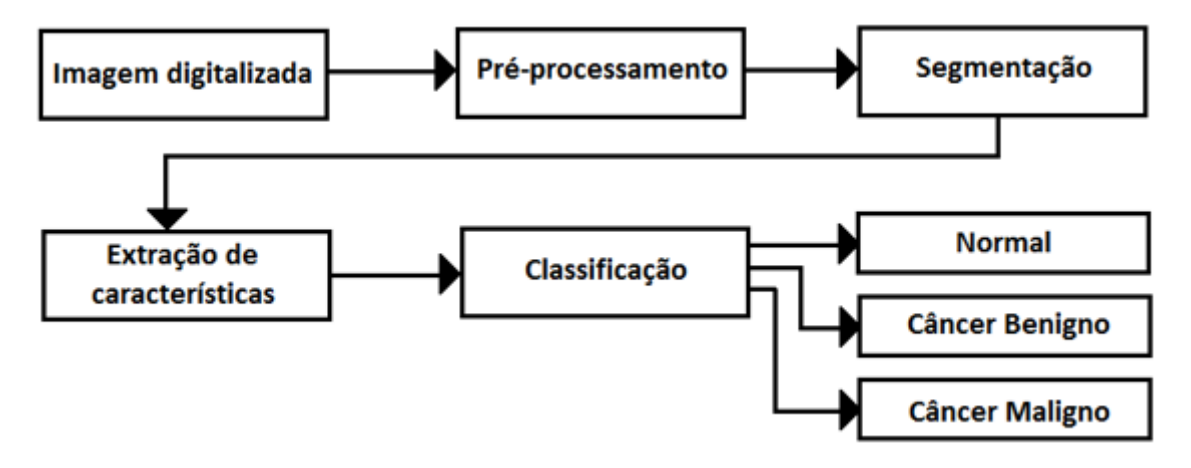

Fonte: Próprio Autor.

- **Etapa de pré-processamento da imagem**. Tem por objetivo melhorar ou ressaltar as características da imagem de mamografia, existindo diferentes propostas. Por exemplo, em [Singh e Gupta](#page-87-0) [\(2015\)](#page-87-0) é aplicado um filtro de média que suaviza a imagem reduzindo o ruído, porém também interfere nas bordas; em [Nagi](#page-86-0) [\(2010\)](#page-86-0) é usado um filtro de mediana adaptativo que busca reduzir o ruído sem tanta interferência nas bordas; em [Thangavel e Roselin](#page-87-0) [\(2009\)](#page-87-0) os autores propõem o uso da equalização do histograma da imagem buscando um maior realce da mesma. Em alguns estudos, como em [Posada, Zapata e Montoya](#page-87-0) [\(2016\)](#page-87-0), o pré-processamento tem por objetivo eliminar regiões da imagem que não contêm informações úteis, como regiões escuras não pertencentes à mama, ou a parte da região torácica do paciente.
- **Etapa de segmentação**. Tem como objetivo determinar as Regiões de Interesse (ROI) da imagem de mamografia, gerando uma imagem binária, de onde são extraídas regiões candidatas. Existem diversas técnicas, das quais podemos destacar: a técnica de segmentação por limiar, utilizada por [Singh e Gupta](#page-87-0) [\(2015\)](#page-87-0) e [Badawy et al.](#page-84-0) [\(2017\)](#page-84-0), onde as ROI são identificadas a partir de regiões com valores de níveis de cinza acima de um limiar definido; técnicas baseadas em algoritmos de crescimento de regiões, como no trabalho de [Maitra, Nag e Bandyopadhyay](#page-86-0) [\(2011\)](#page-86-0) e [Hassan, Sayed](#page-85-0) [e Farag](#page-85-0) [\(2014\)](#page-85-0), onde são analisadas as vizinhanças de cada pixel encontrando regiões homogêneas dentro da imagem; e técnicas baseadas em algoritmos de agrupamentos (*clustering*), por exemplo, em [Ramani, Suthanthiravanitha e Valarmathy](#page-87-0) [\(2012\)](#page-87-0)

<span id="page-24-0"></span>os autores utilizam a técnica do *k*-*means* com o objetivo de encontrar as regiões candidatas.

- **Etapa de extração de características**. Tem por objetivo gerar um vetor de características a partir da imagem de mamografia pré-processada ou dos ROI detectados. Entre os diferentes trabalhos presentes na literatura, pode-se destacar alguns: [Pratiwi](#page-87-0) [et al.](#page-87-0) [\(2015\)](#page-87-0) propõem uma análise da matriz de Co-ocorrência de nível de cinza da imagem, extraindo algumas características relevantes dessa matriz. [Elfarra e](#page-84-0) [Abuhaiba](#page-84-0) [\(2013\)](#page-84-0) propuseram um método chamado *Square Centroid Lines Gray Level Distribution method (SCLGM)*, onde são selecionadas diferentes linhas em diferentes ângulos passando pelo centro da imagem, de onde são extraídas diversas características como média, mínima, máxima, mediana e desvio padrão. Outros métodos propõem diversas análises, desde características extraídas diretamente da imagem até características extraídas através da aplicação de filtros ou transformadas. Também são utilizadas técnicas para a redução da dimensão do vetor de características, como a *Principal Component Analisys (PCA)*, para uma redução do custo computacional.
- **Etapa de classificação**. Tem por objetivo classificar uma imagem digital de mamografia como sendo normal, cancerígena com tumor benigno ou cancerígena com tumor maligno. Como ferramenta de classificação também são utilizados diferentes classificadores, como redes neurais artificiais (RNA) e máquinas de vetor de suporte (*SVM – Support Vector Machine*).

#### 1.2.2 Trabalhos Relacionados

Na literatura existem diversos trabalhos que utilizam diferentes técnicas buscando a solução do problema apresentado, realizando a segmentação, detecção e classificação do câncer de mama. Alguns destes trabalhos são citados a seguir.

[Hadjidj, Amel e Abdelhafid](#page-85-0) [\(2015\)](#page-85-0) têm como objetivo a segmentação do tumor na imagem da mamografia. Primeiramente é realizado um pré-processamento, onde é aplicado um filtro mediana para remover o ruído da imagem, e em seguida é realizado um procedimento de abertura morfológica por reconstrução utilizando um operador geodésico com o intuito de realçar as bordas, e por fim é aplicada uma técnica de segmentação de imagens *watershed* [\(GONZALEZ; WOODS,](#page-85-0) [2011\)](#page-85-0). Nesse trabalho foram selecionadas 38 imagens da base de dados MIAS [\(SUCKLING et al.,](#page-87-0) [1994\)](#page-87-0) para teste, e foi obtida uma área de sobreposição acima de 90% em 17 destas imagens. Esta base de dados é amplamente utilizada na literatura e possui 330 imagens de 1024 × 1024 *pixels*.

Em [Badawy et al.](#page-84-0) [\(2017\)](#page-84-0) são aplicados dois limiares com o objetivo de segmentar a imagem. Os valores desses limiares foram obtidos de forma empírica através de testes realizados na base de dados MIAS, obtendo-se os valores de 0*,* 75 e 0*,* 96 com os níveis de <span id="page-25-0"></span>cinza variando entre 0 e 1, selecionando a parte da imagem contida entre os dois limiares. Depois são eliminadas as regiões das bordas da imagem, e por fim são aplicadas operações morfológicas no resultado, obtendo dessa forma uma imagem binária indicando as regiões detectadas como pertencentes ao tumor.

[Singh e Gupta](#page-87-0) [\(2015\)](#page-87-0) suavizam a imagem com um filtro de média, e também utilizam uma técnica simples de limiar para a segmentação do tumor. Depois, eles selecionam janelas na região detectada e aplicam uma técnica de máxima média e mínima variância para detectar os tumores, e por fim utilizam operadores morfológicos para se obter os limites da região do tumor com maior precisão.

Em [Hassan, Sayed e Farag](#page-85-0) [\(2014\)](#page-85-0), primeiramente é realizado um pré-processamento para eliminar a região peitoral, depois é selecionado o ponto de maior intensidade deduzido como pertencente ao tumor, e em seguida é aplicada uma técnica de crescimento por regiões para se segmentar o tumor. Este trabalho também utilizou a base de dados MIAS, além de algumas imagens do *Egyptian National Cancer Institute*, obtendo como resultado um valor de PSNR (*peak signal-to-noise ratio*) de 24,89 e um coeficiente *Dice* igual à 0*,* 83.

[Wirtti](#page-88-0) [\(2012\)](#page-88-0) também tem como objetivo realizar a segmentação do tumor na imagem de mamografia. Aqui, foram analisadas fatias da imagem por faixa de intensidade, avaliando a densidade de cada fatia utilizando a transformada wavelet multiescala. Essa informação de intensidade é utilizada para treinar uma rede neural perceptron multicamadas que evidencia regiões de densidade relevantes. Estas regiões são avaliadas por um filtro de gradiente, gerando fatias contendo informação relevante sobre o gradiente acumulado de cada região. Desta forma, regiões subsequentes com gradiente acumulado característico formam as regiões segmentadas identificadas como tumores. Para o treinamento e teste foi utilizada a base de dados MIAS, e foi obtida uma acurácia de 76%, sensibilidade de 75% e especificidade de 76*,* 12%.

Em [Pratiwi et al.](#page-87-0) [\(2015\)](#page-87-0) foi realizada a classificação do tumor a partir das ROI disponibilizadas pela própria base de dados utilizada. O trabalho foi realizado em duas etapas: primeiro foi realizada a classificação entre imagens normais e com anomalias e, depois, cada imagem com anomalia foi classificada entre benigno e maligno. Para isso, primeiramente foi realizado um pré-processamento, extraindo as ROI, realizando um realce das imagens e as redimensionando para 128 × 128 *pixels*. A partir desse resultado, foram extraídas características da imagem a partir do uso da matriz de coocorrência de níveis de cinza (GLCM - *Gray-Level Co-occurrence Matrix*) calculando quatro medidas de textura [\(HARALICK; SHANMUGAM; DINSTEIN,](#page-85-0) [1973\)](#page-85-0): Segundo Momento Angular, Correlação, Entropia da Soma e Variância da Soma. Para a classificação, é feita uma comparação entre duas redes neurais: a *Radial Basis Function Neural Network* (RBFNN) que obteve os melhores resultados, e a *Backpropagation Neural Network* (BPNN). Foram utilizadas 262 imagens da base de dados MIAS para treinamento e teste, obtendo-se como resultados uma

<span id="page-26-0"></span>sensibilidade de 97*,* 22% e especificidade de 91*,* 49% para a classificação entre normais e com anomalia, e uma sensibilidade de 100% e especificidade de 89*,* 47% para a classificação entre benignos e malignos.

[Deepa e Bharathi](#page-84-0) [\(2013\)](#page-84-0) apresentam uma metodologia de diagnóstico assistido por computador mais completa, realizando a segmentação das ROI de forma automática e posteriormente realizando a classificação das imagens em normal, maligno ou benigno através de características extraídas das ROI segmentadas. Para a segmentação é utilizado o método proposto por [Otsu](#page-86-0) [\(1979\)](#page-86-0), que é um método ótimo (em relação a dispersão das variâncias) na escolha de limiares. Neste trabalho foram selecionados 3 limiares, dividindo a imagem em 4 regiões, e para a seleção da ROI foi utilizada uma região de 256 × 256 *pixels* centrada na quarta região definida pelo terceiro limiar de Otsu. A partir das regiões de interesse selecionadas na etapa de segmentação, foram extraídas características através da aplicação da técnica de CCCM (*Contourlet Coefficient Co-occurrence Matrix*), que é o resultado da matriz de co-ocorrência de níveis de cinza da ROI após a aplicação de uma transformada de contorno (*Contourlet Transform*). Por fim, foi realizada a classificação das imagens através de uma *Probabilistic Neural Network* (PNN). Para o treinamento foram utilizadas as imagens da base de dados MIAS obtendo como resultado uma acurácia de 91*,* 1% para a classificação entre as 3 classes (Normal, Benigno e Maligno), sendo que para a classificação entre imagens normais e com câncer foi obtida uma sensibilidade de 88%, especificidade de 95% e acurácia de 92*,* 19%. E para a classificação entre tumores benignos e malignos foi obtida uma sensibilidade de 78%, especificidade de 93% e acurácia de 87*,* 5%.

[Alcantara, Junior e Ramos](#page-84-0) [\(2016\)](#page-84-0) buscam classificar as imagens em normais ou com câncer. Para isso foram extraídas características das imagens através de um novo método de descritor de textura, utilizando-se a decomposição multinível, a matriz de co-ocorrência, a decomposição por valores singulares (SVD - *Singular Value Decomposition*) e a extração de entropia Tsallis [\(ASSIRATI,](#page-84-0) [2014\)](#page-84-0). Para a classificação foi utilizado o classificador SVM (*Support Vector Machine*). A base de dados utilizada foi a *Digital Database for Screening Mammography* (DDSM) [\(HEATH et al.,](#page-85-0) [2001\)](#page-85-0), com mais de mil imagens em alta resolução, e como resultado foi obtida uma acurácia de 84*,* 4%, uma sensibilidade de 85*,* 4% e uma especificidade de 83*,* 4%.

[Buciu e Gacsadi](#page-84-0) [\(2011\)](#page-84-0) realizam a classificação em duas etapas, primeiramente entre imagens normais e com câncer, e depois entre tumores benignos e malignos. Foram utilizadas ROI selecionadas manualmente de acordo com anotações da base de dados utilizada, que foi a base MIAS. A partir dessas ROI foi utilizado um filtro de Gabor numa etapa de pré-processamento para depois extrair características de orientações e frequência das imagens, e por fim foi aplicado o PCA (*Principal Component Analysis*) para reduzir o vetor de características. Para a classificação foi utilizado o SVM, obtendo uma acurácia

<span id="page-27-0"></span>de 84*,* 37%, sensibilidade de 97*,* 56% e especificidade de 60*,* 86% para a classificação entre normais e com câncer. Para a classificação entre tumores benignos e malignos, foi obtida uma acurácia de 78*,* 26%, sensibilidade de 84*,* 61% e especificidade de 80%.

[Dubrovina et al.](#page-84-0) [\(2016\)](#page-84-0) têm como objetivo classificar cada pixel da imagem dentre os diferentes tecidos da região mamária na imagem de mamografia, o que auxilia bastante na detecção e diagnóstico de patologias. Para isso, uma metodologia que vem atingindo excelentes resultados em processamento de imagens é utilizada: Redes Neurais Convolucionais (CNN - *Convolutional Neural Networks*). Cada pixel da imagem é classificado como sendo de um dos 4 tipos de tecidos a serem classificados: músculo peitoral, tecido fibroglandular, mamilo, e o tecido mamário geral. Para a classificação, é selecionada uma região de 61 × 61 *pixels* centradas no pixel a ser classificado para então ser aplicada uma CNN. Para o treinamento e testes foi utilizada a base de dados DDSM (*Digital Database for Screening Mammography*), e para a apresentação dos resultados foi utilizado o coeficiente *Dice*, que é uma métrica utilizada em problemas de segmentação, obtendo-se um valor médio de 71%.

Em [Spanhol et al.](#page-87-0) [\(2016\)](#page-87-0) são utilizadas imagens histopatológicas da base de dados BreakHis (*Breast Cancer Histopathological Database*), que são imagens microscópicas dos tumores e, portanto, apresentam características diferentes das imagens de mamografia, que são imagens radiográficas. Contudo, este trabalho utiliza uma metodologia semelhante à [Dubrovina et al.](#page-84-0) [\(2016\)](#page-84-0), aplicando uma rede CNN com a mesma estrutura. Como resultado, foi obtida uma acurácia máxima de 90% para a classificação do câncer entre benignos ou malignos.

Os resultados obtidos e as bases de dados utilizadas pelos trabalhos citados nas tarefas de classificação entre imagens normais e cancerígenas e entre benignas e malignas podem ser visualizados, respetivamente, nas Tabelas [1](#page-32-0) e [2.](#page-32-0) Onde a acurácia quantifica o número de acertos em relação ao total, a sensibilidade demonstra a capacidade de identificar o câncer para a classificação entre normais e cancerígenos, e os malignos para a classificação entre benignos e malignos. E a especificidade demonstra a capacidade de identificar os normais para a classificação entre normais e cancerígenos, e os benignos para a classificação entre benignos e malignos.

#### 1.3 Objetivo

Este trabalho tem como objetivo desenvolver uma metodologia que seja capaz de identificar e classificar tumores cancerígenos utilizando imagens digitais de mamografia. Desta forma, o trabalho de diagnóstico dessas imagens, feito por especialistas radiologistas, terá um auxílio do sistema a ser desenvolvido através da metodologia apresentada neste trabalho. Sendo assim, esperasse com a metodologia proposta um aumento na agilidade

<span id="page-28-0"></span>Tabela 1 – Resultados de Acurácia (Ac), Sensibilidade(Se) e Especificidade (Es) dos trabalhos citados para classificação entre imagens normais e cancerígenas, além das bases de dados utilizada.

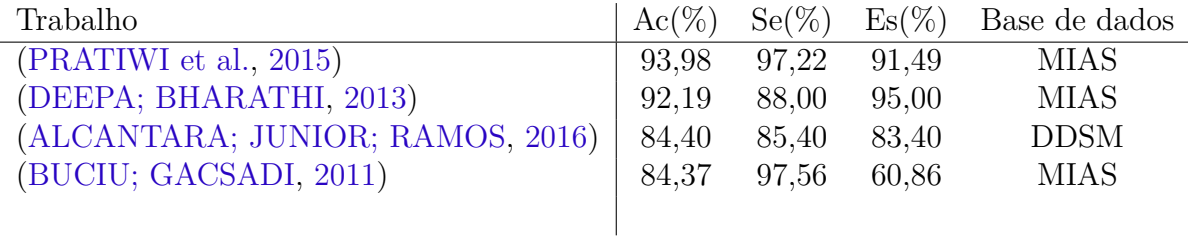

Tabela 2 – Resultados de Acurácia (Ac), Sensibilidade(Se) e Especificidade (Es) dos trabalhos citados para classificação entre tumores benignos e malignos, além das bases de dados utilizada.

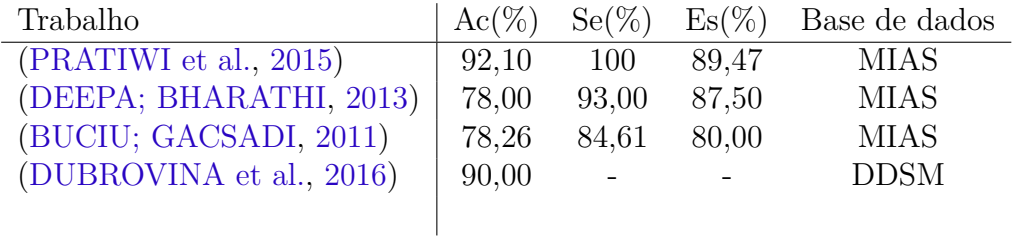

e na eficácia do diagnóstico e, assim, aumentar as chances de cura dos pacientes, visto que um diagnóstico rápido e eficaz é de fundamental importância para o tratamento da doença.

Desta forma, um dos objetivos específicos deste trabalho são:

- Desenvolver uma metodologia eficaz para a etapa de segmentação dos tumores, que é uma etapa importante, pois o seu resultado pode interferir nas etapas seguintes, visto que, tumores com áreas mal segmentadas podem perder suas características de forma, dificultando as etapas de classificação.
- Avaliar a metodologia nas tarefas de identificação e classificação de tumores nas regiões extraídas da etapa de segmentação. Existem diferentes métodos a serem analisados, como a possibilidade de realizar uma classificação em três classes (normal, tumor benigno ou tumor maligno) ou realizar a classificação em duas etapas: entre normais e cancerígenas e depois entre benignas e malignas. Também será avaliado como serão extraídas as características de cada imagem, e como será possível utilizar uma rede CNN, que possui a capacidade de unir as etapas de extração de características e classificação.

#### 1.4 Metodologia Proposta

Neste trabalho buscou-se uma metodologia eficaz para a detecção e classificação de câncer de mama em uma imagem digital de mamografia. Para isso foram analisados os diversos métodos presentes na literatura, identificando um enorme potencial em métodos baseados em redes neurais convolucionais, que nos últimos anos vêm atingindo excelentes resultados nas mais diversas tarefas de classificação de imagens. Nesse sentido, aqui foram propostas duas abordagens, uma de natureza semi-automática que faz uso de informação presente na base de dados e um abordagem completamente automática, que não precisa de informação extra para a solução do problema. Em seguida, é feita uma breve descrição de cada uma das abordagens.

Na abordagem semi-automática foram utilizadas as ROI marcadas na própria base de dados, realizando a detecção do câncer por meio de três principais etapas: préprocessamento das ROI, extração de características e classificação final através de uma CNN. No pré-processamento é realizado um realce da região fornecida pela base com o intuito de enfatizar as informações presentes na imagem, depois é realizada uma extração das principais características utilizando uma rede neural convolucional e, por fim, usar camadas totalmente conectadas com o objetivo de realizar a classificação final de cada ROI como sendo relativa à uma região cancerígena ou não. O fluxograma desta abordagem é mostrada na Figura [3.](#page-34-0)

A abordagem automática tem como objetivo a não utilização das ROI da base de dados na classificação, apesar de ser uma prática comum presente na literatura. Tal abordagem está inspirada no *pipeline* clássico do problema de detecção de objetos em visão computacional [\(LIANG; LU; PERKINS,](#page-85-0) [2018\)](#page-85-0). Neste sentido, ao fluxograma da Figura [3](#page-34-0) é acrescentada a etapa de segmentação da imagem, realizando a detecção automática das ROI. Portanto, esta abordagem se divide em 5 principais etapas: pré-processamento da imagem; segmentação; realce da ROI; detecção e classificação do câncer. Na primeira etapa, técnicas de pré-processamento de imagens são utilizadas com o intuito de eliminar as informações desnecessárias e realçar as mais importantes. Depois disso, técnicas de processamento digital de imagens e de detecção de objetos são utilizadas com o objetivo de segmentar (selecionar) regiões candidatas, utilizando a posição dessas ROI nas etapas seguintes. A partir das posições encontradas das regiões candidatas, são extraídas as ROI da imagem original da mamografia, para então serem realçadas da mesma forma que foi feita na abordagem semi-automática. Numa próxima etapa, é proposto um método utilizando redes neurais convolucionais, com o objetivo de detectar o tumor, classificando as regiões candidatas como regiões de tumor ou normais. Por fim, as regiões candidatas rotuladas como tumores passam por uma nova etapa de classificação utilizando novamente redes neurais convolucionais, porém agora nas classes benigno e maligno. Um fluxograma da abordagem automática proposta pode ser visualizado na Figura [4.](#page-34-0)

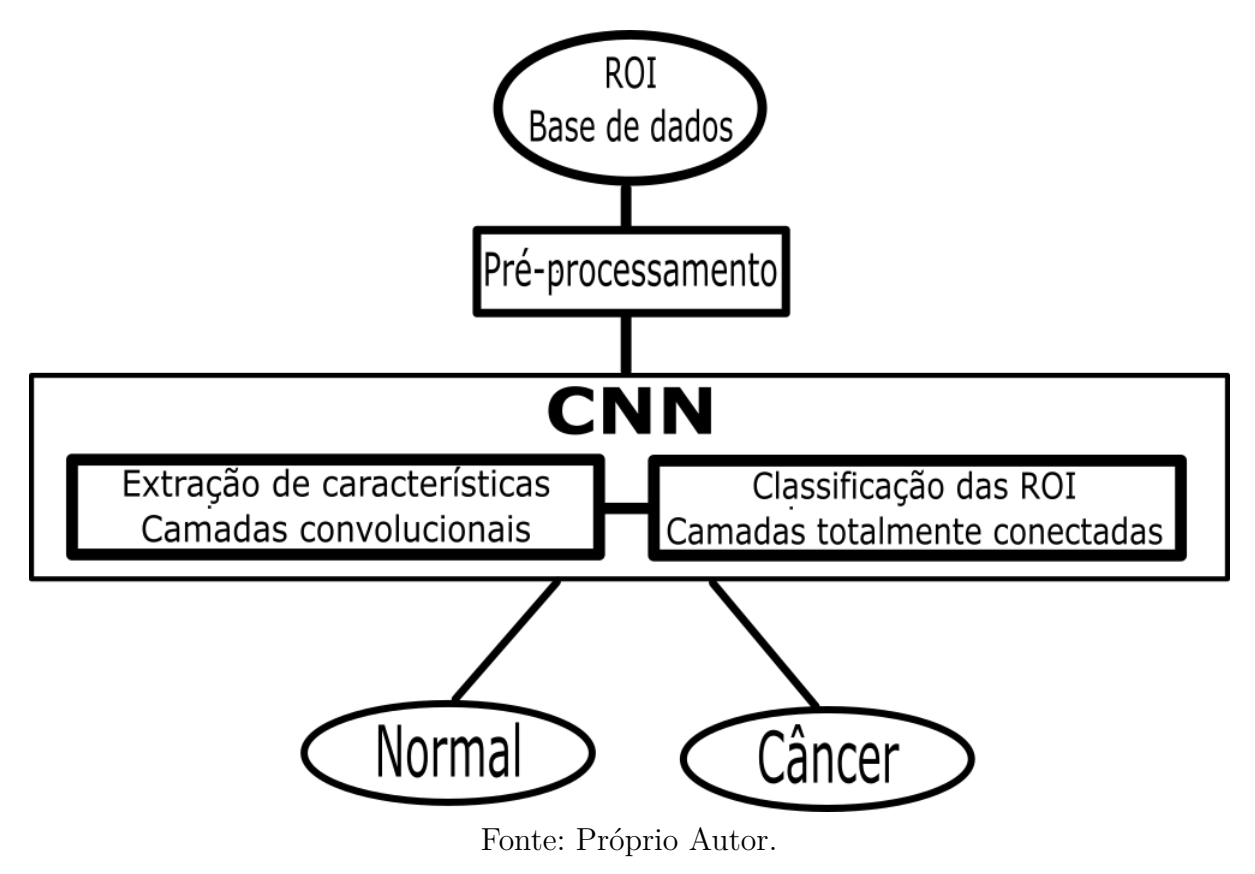

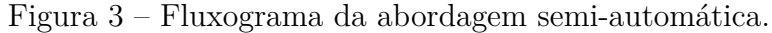

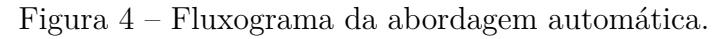

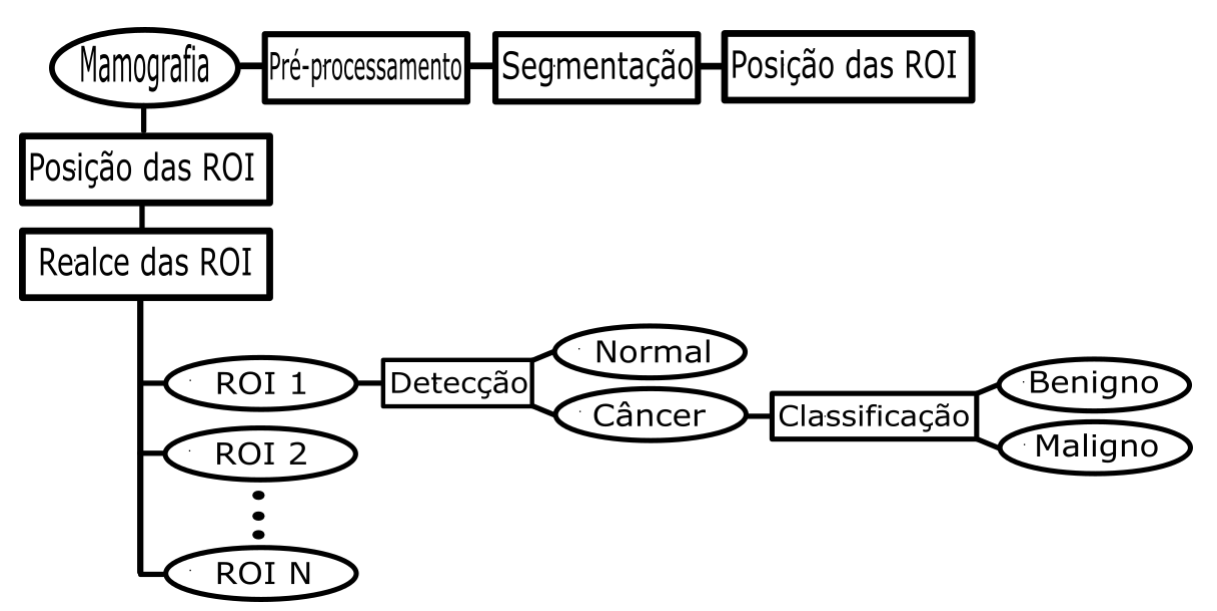

Fonte: Próprio Autor.

#### <span id="page-31-0"></span>1.5 Estrutura da Dissertação

A estrutura deste trabalho é descrita da seguinte forma: No Capítulo 2 é apresentada a principal ferramenta utilizada neste trabalho, a rede neural convolucional, apresentando as suas principais camadas, algumas arquiteturas clássicas e algumas técnicas de regularização. No Capítulo 3 são apresentados os métodos propostos para a solução do problema, detalhando as duas abordagens utilizadas nestes trabalho: abordagem semi-automática e abordagem automática. No Capítulo 4 são apresentados todos os resultados das duas abordagens propostas, sendo avaliadas cada etapa das abordagens utilizadas. E por fim, o Capítulo 5 consiste em uma conclusão e propostas para trabalhos futuros.

### <span id="page-32-0"></span>2 Redes Neurais Convolucionais

Neste capítulo serão apresentados os principais aspectos das redes neurais convolucionais, que é a técnica principal usada neste trabalho, assim como técnicas auxiliares para que as mesmas obtenham melhores resultados na detecção de objetos.

#### 2.1 Camadas Básicas das Redes Neurais Convolucionais

Atualmente, com o avanço da tecnologia de *hardware* e desenvolvimento de novas técnicas, outros métodos com maiores custos computacionais estão sendo mais utilizados. É o caso de técnicas de*Deep Learning*, como redes neurais de múltiplas camadas (redes neurais profundas). As redes neurais profundas são compostas por várias camadas de processamento não linear dos dados, onde a saída de cada camada inferior alimenta a entrada da sua camada imediatamente superior [\(DENG,](#page-84-0) [2014\)](#page-84-0). O uso de múltiplas camadas permite que uma rede neural seja capaz de, a partir de características de baixo nível (como *pixels*), alcançar níveis mais altos de abstração (como identificação de objetos) através de uma série de estágios de processamento [\(WU; RAZAVI,](#page-88-0) [2015\)](#page-88-0). Por esse motivo, este tipo de classificador pode eliminar a etapa de seleção e extração de características, pois estas etapas são realizadas internamente na rede.

Um tipo de rede neural profunda que vem sendo cada vez mais utilizada é a rede neural convolucional (*CNN - Convolutional Neural Network*), que é formada por camadas que realizam diferentes operações lineares e não lineares. Embora a proposta inicial dessa rede tenha sido feita em 1998 por [LeCun et al.](#page-85-0) [\(1998\)](#page-85-0), apenas a partir da última década ela passou a ser mais utilizada, pois uma versão profunda dela foi treinada e bateu em 10% todas as outras técnicas em uma competição de classificar uma imagem dentro de uma de mil categorias [\(KRIZHEVSKY; SUTSKEVER; HINTON,](#page-85-0) [2012\)](#page-85-0). A partir de então, as CNN vêm alcançando o estado da arte em várias aplicações relacionadas principalmente ao processamento de imagens. Estes avanços em termos de resultados também são esperados na área de classificação de imagens de mamografia, por isso, esta técnica vem sendo utilizada também nesta área em diversos estudos, como em [Dubrovina et al.](#page-84-0) [\(2016\)](#page-84-0) e [Spanhol et al.](#page-87-0) [\(2016\)](#page-87-0).

As CNN funcionam de maneira bem semelhante às redes neurais artificiais, porém elas possuem a capacidade de avaliar informações espaciais, o que contribui muito para as aplicações em imagens. Nas CNN, tanto os dados de entrada, quanto as operações, possuem uma estrutura no lugar do vetor utilizado nas redes neurais artificiais. Desta forma, a informação de entrada é composta por uma estrutura que pode ter até três dimensões, normalmente duas dimensões para imagens em níveis de cinza e de três dimensões para

<span id="page-33-0"></span>imagens coloridas, onde a terceira dimensão abrange os canais que compõem as cores. As operações são realizadas utilizando elementos estruturantes que têm a função de capturar informações espaciais da estrutura de entrada. Existem diferentes tipos de operadores que podem compor as camadas de uma CNN, alguns dos mais comuns são: convolução, *pooling*, ReLU (*Rectified Linear Unit*) e camadas totalmente conectadas.

#### 2.1.1 Convolução

A convolução é um operador linear e o mais utilizado nas CNN, é ela inclusive que dá o nome das redes neurais convolucionais. Ela é realizada deslizando uma espécie de máscara, chamada de elemento estruturante, sobre cada *pixel* da imagem, gerando como resultado um mapa de características. A convolução é bem conhecida nas áreas de processamento de sinais e de imagens [\(GONZALEZ; WOODS,](#page-85-0) [2011\)](#page-85-0), e é definida pela Equação  $(2.1)$ , onde  $z(x, y)$  é a imagem,  $f(x, y)$  é o elemento estruturante, e *a* e *b* são as dimensões do elemento estruturante.

$$
g(x,y) = z(x,y) * f(x,y) = \sum_{s=-a}^{a} \sum_{t=-b}^{b} z(s,t) f(x-s, y-t).
$$
 (2.1)

Na Figura [5](#page-37-0) é possível observar um exemplo de uma operação de convolução, com uma matriz que corresponde a uma imagem em níveis de cinza de dimensão  $5 \times 5$ , e um elemento estruturante, responsável por aplicar as operações da convolução, com dimensão de 2 × 2. Na saída é obtido um mapa de características de dimensão 4 × 4, sendo possível observar que cada valor é o resultado do somatório das multiplicações dos valores do elemento estruturante pelos valores da imagem de entrada.

|          | Imagem de entrada |                |              |              |                                        |   |                         |   |  |
|----------|-------------------|----------------|--------------|--------------|----------------------------------------|---|-------------------------|---|--|
|          | 2                 |                |              | 1            |                                        |   | Mapa de características |   |  |
|          |                   |                |              |              | <b>Elemento</b><br><b>Estruturante</b> | 6 | $\boldsymbol{\Lambda}$  | 8 |  |
| 2        |                   |                |              |              |                                        |   |                         |   |  |
| 2        |                   |                |              |              | 1<br>$\Omega$                          | 5 |                         | 5 |  |
|          |                   |                |              |              | $\overline{\mathbf{z}}$                | 3 | 6                       |   |  |
| $\Omega$ | $\mathbf{1}$      | $\overline{z}$ | $2 \times 0$ | $1 \times 1$ |                                        |   |                         |   |  |
|          |                   |                |              |              |                                        |   | 9                       |   |  |
|          |                   | $\overline{5}$ |              | $0 \times 2$ |                                        |   |                         |   |  |

Figura 5 – Exemplo de operação de convolução.

Fonte: Próprio Autor.

Desta forma, na composição da estrutura da CNN, cada elemento estruturante se comporta como um neurônio da RNA, podendo formar uma ou mais camadas com um ou mais neurônios ou, neste caso, elementos estruturantes. Cada elemento estruturante possui uma matriz de pesos que são ajustados em uma etapa de treinamento supervisionado, assim como no caso das RNA. A vantagem das CNN está na utilização da operação de

<span id="page-34-0"></span>convolução, que possui a capacidade de considerar a estrutura espacial da imagem, além de ser mais eficiente que a RNA ao analisar imagens grandes. Considerando uma imagem de *N* × *N pixels*, por exemplo, em uma RNA seriam necessários *N*<sup>2</sup> pesos para cada neurônio na camada de entrada, enquanto em uma CNN são necessários apenas o número de pesos relativo à dimensão do elemento estruturante, que normalmente é bem menor que a imagem de entrada.

#### 2.1.2 Pooling

Um operador importante, principalmente para aplicações em que se busca classificar uma imagem com uma dimensão de *N* × *N pixels* em apenas um valor de classe final, é o *Pooling*, que tem a função principal de reduzir a dimensionalidade da entrada, descartando informações desnecessárias e preservando as mais críticas [\(BOUREAU; PONCE; LECUN,](#page-84-0) [2010\)](#page-84-0).

O *pooling* é realizado aplicando um elemento estruturante que desliza sobre a estrutura de entrada, de forma semelhante à convolução, mas no lugar de realizar multiplicações, é selecionado um valor sobre a sobreposição do elemento estruturante com a matriz de entrada. Este valor selecionado pode variar de acordo com o tipo de operação que se deseja realizar. Usualmente é selecionado o maior valor numa operação chamada de *max-pooling*, porém, em algumas aplicações também são utilizados o valor média ou mediana. Na Figura [6](#page-38-0) é possível observar o exemplo da aplicação de um *max-pooling* com elemento estruturante de dimensão 2 × 2 sobre uma imagem de entrada de 5 × 5 *pixels*.

Figura 6 – Exemplo de operação de *max-pooling*.

| Imagem de entrada |  |   |
|-------------------|--|---|
| 6                 |  |   |
|                   |  | я |
|                   |  |   |
|                   |  | 2 |

|  | Mapa de características |
|--|-------------------------|
|  |                         |
|  |                         |
|  |                         |

Fonte: Próprio Autor.

#### 2.1.3 ReLU

ReLU é uma função de ativação amplamente utilizada nas redes neurais convolucionais. As funções de ativação têm como objetivo introduzir um componente não linear às CNN, elas também são utilizadas em redes neurais artificiais com o mesmo objetivo. Existem outras funções de ativação além da ReLU, como a sigmoidal e a tangente hiperbólica, amplamente utilizadas nas redes neurais artificiais. Estas funções atuam entre uma

camada e outra, aplicando uma não linearidade à informação que passará para a camada seguinte.

Adicionar não linearidades entre camadas garante que o modelo seja mais expressivo do que um modelo linear, uma vez que a camada de convolução só realiza operações lineares. A ReLU é aplicada para cada *pixel* do mapa de características de forma a retificar valores negativos, de acordo com a Equação [\(2.2\)](#page-39-0).

$$
ReLU(x, y) = max[0, (g(x, y))],
$$
\n(2.2)

onde *g*(*x, y*) é o valor de entrada e (*x, y*) as coordenadas do *pixel* em questão, ou seja, os valores abaixo de zero são transformados em zero e acima disso são mantidos. Esta função tem uma boa capacidade de esparsidade por gerar muitos valores iguais a zero.

Esta função possui algumas variantes, onde os valores negativos não são substituídos por zero, são multiplicados por um parâmetro *α* que pode ser pré-determinado como proposto por [Maas, Hannun e Ng](#page-86-0) [\(2013\)](#page-86-0) ou aprendido na etapa de treinamento como proposto por [He et al.](#page-85-0) [\(2015\)](#page-85-0). Em ambos os casos a função é expressa pela equação [\(2.3\)](#page-39-0).

$$
ReLU(x, y) = max[0, (g(x, y))] + \alpha min[0, (g(x, y))].
$$
\n(2.3)

#### 2.1.4 Camadas totalmente conectadas

As camadas totalmente conectadas são iguais às RNA, que durante muito tempo foi um dos classificadores mais utilizados na literatura, atingindo muitos dos melhores resultados das mais diversas aplicações. Portanto este classificador é muito bem consolidado na literatura, e por isso ele vem sendo amplamente utilizado nas arquiteturas de diferentes CNN também. Estas camadas, assim como nas RNA, são compostas por neurônios que possuem um número de pesos relativo à dimensão do vetor de entrada. Este vetor de entrada pode ser obtido a partir das saídas dos neurônios de uma outra camada totalmente conectada, ou a partir dos dados de uma estrutura oriunda de outros tipos de camadas. Neste segundo caso, os dados da estrutura anterior, que normalmente é tridimensional, são reorganizados em um vetor para servir como entrada para a camada totalmente conectada, como é possível observar no exemplo de estrutura de CNN da Figura [7.](#page-40-0) Esse tipo de camada costuma ser utilizado no final das CNN, com a função de realizar a classificação propriamente dita, sendo que as camadas anteriores funcionam como extratores de características.
<span id="page-36-0"></span>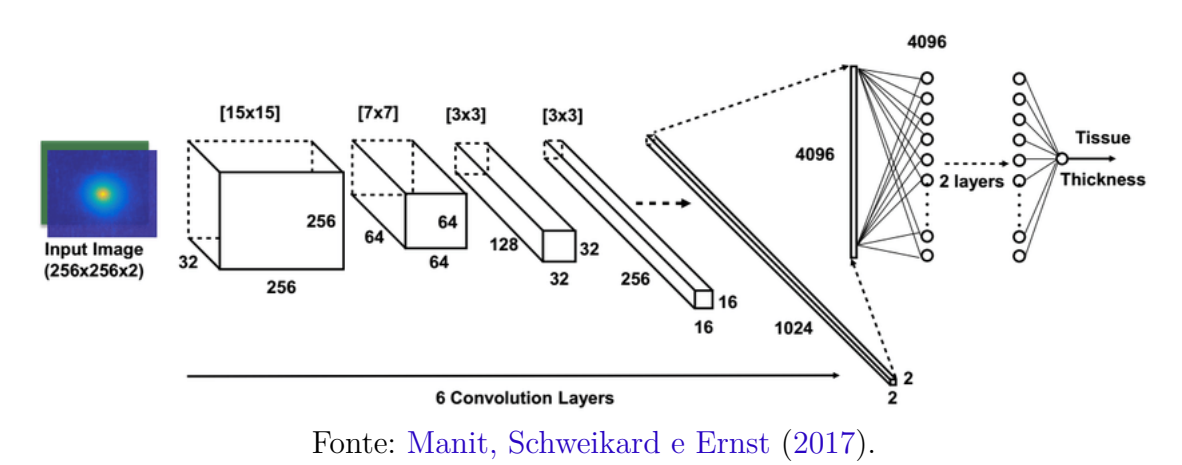

Figura 7 – Exemplo de operação de CNN com camadas totalmente conectadas.

# 2.2 Arquiteturas Clássicas das Redes Neurais Convolucionais

As redes neurais convolucionais foram, por muito tempo, consideradas muito custosas computacionalmente tornando inviável sua implementação para tratar os mais diversos problemas. Porém, com os avanços tecnológicos, elas vêm sendo amplamente utilizadas com diferentes arquiteturas. A mais famosa, que impulsionou o desenvolvimento de várias outras, foi a AlexNet [\(KRIZHEVSKY; SUTSKEVER; HINTON,](#page-85-0) [2012\)](#page-85-0) desenvolvida em 2012 para uma competição de classificação de imagens em mil classes diferentes, atingindo resultados muito superiores às mais diversas técnicas de classificação. Depois disso, muitas outras CNN foram desenvolvidas, como as ZFNet [\(ZEILER; FERGUS,](#page-88-0) [2014\)](#page-88-0), VGGNet [\(SIMONYAN; ZISSERMAN,](#page-87-0) [2014\)](#page-87-0), GoogleNet [\(SZEGEDY et al.,](#page-87-0) [2015\)](#page-87-0) e ResNet [\(HE et](#page-85-0) [al.,](#page-85-0) [2016\)](#page-85-0). Existe uma forte tendência de aumento na profundidade das CNN a medida que uma nova arquitetura é desenvolvida.

Para este trabalho foram selecionadas duas destas principais arquiteturas de CNN: a AlexNet e a VGGNet.

### 2.2.1 Rede Neural AlexNet

A AlexNet foi desenvolvida por [Krizhevsky, Sutskever e Hinton](#page-85-0) [\(2012\)](#page-85-0) com o objetivo de classificar uma imagem dentro de um grupo de 1000 classes. Esta é uma CNN muito utilizada, pois foi propulsora para a utilização de CNN em diversas áreas de processamento de imagens ao ganhar uma competição de classificação de imagens batendo todos os outros tipos de classificadores em pelo menos 10% de erro. Esta CNN possui a estrutura apresentada na Figura [8,](#page-41-0) com 5 camadas convolucionais, sendo as duas primeiras com elementos estruturantes maiores de dimensões iguais à  $11 \times 11$  e  $5 \times 5$  respectivamente, e as três últimas com elementos estruturantes com dimensão igual à  $3 \times 3$ . Além disso foram utilizadas 3 camadas de *max pooling* para reduzir a dimensão das saídas de cada

camada e finalmente duas camadas totalmente conectadas com 2048 neurônios e a camada de saída com 1000 neurônios.

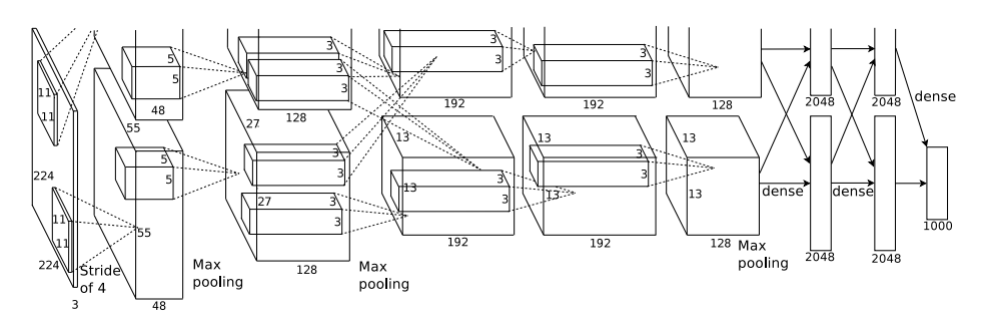

Figura 8 – Estrutura da rede neural convolucional AlexNet.

Fonte: [Krizhevsky, Sutskever e Hinton](#page-85-0) [\(2012\)](#page-85-0).

# 2.2.2 Rede Neural VGG

A VGG, desenvolvida pelo *Oxford Visual Geometry Group* [\(SIMONYAN; ZISSER-](#page-87-0)[MAN,](#page-87-0) [2014\)](#page-87-0), também foi aplicada no mesmo problema de classificação de imagens da AlexNet, atingindo resultados ainda melhores. Esta CNN foi desenvolvida utilizando duas arquiteturas diferentes, uma com 16 e outra com 19 camadas. Ambas com profundidade bem maior que a AlexNet comprovando uma tendência no aumento da profundidade das CNN. As duas arquiteturas podem ser visualizadas nas Tabelas [3](#page-42-0) e [4.](#page-43-0)

# 2.3 Técnicas de Regularização

Um dos problemas mais comuns em problemas de classificação automática que utilizam do método de aprendizado supervisionado, ocorre quando o treinamento é muito adaptado aos dados de treino. Isso faz com que o classificador perca sua capacidade de generalização, gerando resultados bem abaixo do esperado para o grupo de dados para teste.

Na literatura foram desenvolvidas diversas técnicas com o objetivo de minimizar este problema. Estas técnicas são conhecidas como técnicas de regularização. Neste trabalho será utilizada uma das principais técnicas de regularização utilizadas em redes neurais convolucionais, que é o *data augmentation*.

## 2.3.1 Data augmentation

*Data augmentation* é uma técnica amplamente utilizada com o objetivo de aperfeiçoar o treinamento de um classificador automático. Esta técnica consiste em aumentar o tamanho do conjunto de dados de treinamento, criando imagens artificiais a partir de

| Camada               | Elemento     | Profundidade | Dimensão                   |
|----------------------|--------------|--------------|----------------------------|
|                      | Estruturante | da camada    | da saída                   |
| Convolucional        | $3\times3$   | 64           | $224 \times 224 \times 64$ |
| Convolucional        | $3 \times 3$ | 64           | $224 \times 224 \times 64$ |
| Max Pooling          | $2\times 2$  | 64           | $112\times112\times64$     |
| Convolucional        | $3 \times 3$ | 128          | $112\times112\times128$    |
| Convolucional        | $3 \times 3$ | 128          | $112\times112\times128$    |
| Max Pooling          | $2\times 2$  | 128          | $56 \times 56 \times 128$  |
| Convolucional        | $3 \times 3$ | 256          | $56 \times 56 \times 256$  |
| Convolucional        | $3\times3$   | 256          | $56 \times 56 \times 256$  |
| Convolucional        | $3 \times 3$ | 256          | $56 \times 56 \times 256$  |
| Max Pooling          | $2\times2$   | 256          | $28\times28\times256$      |
| Convolucional        | $3 \times 3$ | 512          | $28\times28\times512$      |
| Convolucional        | $3 \times 3$ | 512          | $28\times28\times512$      |
| Convolucional        | $3 \times 3$ | 512          | $28\times28\times512$      |
| Max Pooling          | $2\times 2$  | 512          | $14 \times 14 \times 512$  |
| Convolucional        | $3 \times 3$ | 512          | $14 \times 14 \times 512$  |
| Convolucional        | $3 \times 3$ | 512          | $14 \times 14 \times 512$  |
| Convolucional        | $3\times3$   | 512          | $14 \times 14 \times 512$  |
| Max Pooling          | $2\times 2$  | 512          | $7 \times 7 \times 512$    |
| Totalmente conectada | $1 \times 1$ | 4096         | $1 \times 1 \times 4096$   |
| Totalmente conectada | $1\times1$   | 4096         | $1 \times 1 \times 4096$   |
| Totalmente conectada | $1 \times 1$ | 1000         | $1 \times 1 \times 1000$   |

Tabela 3 – Estrutura da rede neural convolucional VGG-16.

transformações geométricas, transformações fotométricas, injeções de ruído e alterações de cor a partir do conjunto de dados originais [\(LEE et al.,](#page-85-0) [2017\)](#page-85-0).

Esta técnica é muito eficiente quando se busca evitar um sobreajuste dos dados, que é quando o treinamento se ajusta muito ao conjunto de treino e perde a sua capacidade de generalização.

As imagens artificiais podem ser geradas de diferentes maneiras dependendo da aplicação, podendo ser rotacionadas, deslocadas ou redimensionadas por exemplo. Na Figura [9](#page-43-0) é possivel observar um exemplo de aplicação do *data augmentation* para um problema de identificação de números.

# 2.3.2 Dropout

*Dropout* é um procedimento que foi introduzido com o objetivo de evitar o *overfitting*. Ele funciona omitindo aleatoriamente parte dos neurônios para cada amostra de treinamento. Esta omissão é realizada impondo um valor de ativação zero temporariamente aos neurônios escolhidos [\(DOORN,](#page-84-0) [2014\)](#page-84-0). Desta forma, os neurônios são treinados com uma combinação aleatória de suas entradas, possibilitando uma maior capacidade de

| Camada               | Elemento               | Profundidade | Dimensão                   |
|----------------------|------------------------|--------------|----------------------------|
|                      | Estruturante           | da camada    | da saída                   |
| Convolucional        | $3\times3$             | 64           | $224 \times 224 \times 64$ |
| Convolucional        | $3\times3$             | 64           | $224 \times 224 \times 64$ |
| Max Pooling          | $2\times2$             | 64           | $112\times112\times64$     |
| Convolucional        | $3\times3$             | 128          | $112\times112\times128$    |
| Convolucional        | $3\times3$             | 128          | $112\times112\times128$    |
| Max Pooling          | $\overline{2}\times 2$ | 128          | $56 \times 56 \times 128$  |
| Convolucional        | $3\times3$             | 256          | $56\times56\times256$      |
| Convolucional        | $3\times3$             | 256          | $56 \times 56 \times 256$  |
| Convolucional        | $3\times3$             | 256          | $56\times56\times256$      |
| Convolucional        | $3\times3$             | 256          | $56 \times 56 \times 256$  |
| Max Pooling          | $2\times2$             | 256          | $28 \times 28 \times 256$  |
| Convolutional        | $3\times3$             | 512          | $28\times28\times512$      |
| Convolucional        | $3 \times 3$           | 512          | $28\times28\times512$      |
| Convolucional        | $3\times3$             | 512          | $28\times28\times512$      |
| Convolucional        | $3\times3$             | 512          | $28\times28\times512$      |
| Max Pooling          | $2\times 2$            | 512          | $14 \times 14 \times 512$  |
| Convolucional        | $3\times3$             | 512          | $14 \times 14 \times 512$  |
| Convolucional        | $3 \times 3$           | 512          | $14 \times 14 \times 512$  |
| Convolutional        | $3\times3$             | 512          | $14\times14\times512$      |
| Convolucional        | $3\times3$             | 512          | $14\times14\times512$      |
| Max Pooling          | $2\times 2$            | 512          | $7\times7\times512$        |
| Totalmente conectada | $1\times1$             | 4096         | $1 \times 1 \times 4096$   |
| Totalmente conectada | $1\times1$             | 4096         | $1 \times 1 \times 4096$   |
| Totalmente conectada | $1 \times 1$           | 1000         | $1\times1\times1000$       |

Tabela 4 – Estrutura da rede neural convolucional VGG-19.

Figura 9 – Exemplo de aplicação do *Data augmentation*.

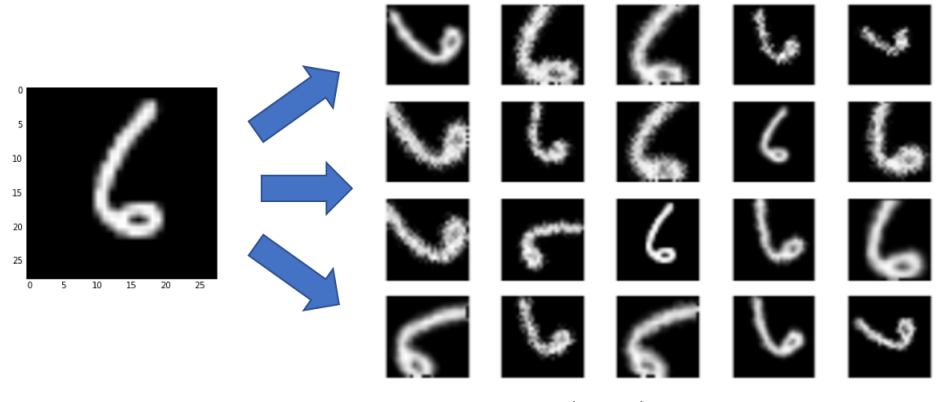

Fonte: [Ratner et al.](#page-87-0) [\(2018\)](#page-87-0).

generalização da rede. Existem algumas variações deste operador, como o *DropConnect* [\(WAN et al.,](#page-88-0) [2013\)](#page-88-0) que realiza um procedimento semelhante ao *Dropout*, porém sobre os pesos dos neurônios.

# 2.4 Transfer Learning

É uma técnica de aprendizado de máquina que consiste em usar o conhecimento aprendido ao resolver um problema, denominado tarefa fonte, para resolver um problema diferente, mas relacionado, denominado tarefa destino [\(WEISS; KHOSHGOFTAAR;](#page-88-0) [WANG,](#page-88-0) [2016\)](#page-88-0).

Dois passos são necessários para realizar um *transfer learning* em uma rede neural CNN. O primeiro consiste em escolher uma rede já treinada para uma tarefa semelhante à tarefa destino. Pela escolha da tarefa semelhante, essa rede terá uma estrutura razoavelmente adequada para resolver a tarefa destino. O segundo é aproveitar a informação aprendida no processo de treinamento da rede na tarefa fonte. Essa informação está contida na arquitetura da rede na forma dos pesos.

Quanto ao aproveitamento da arquitetura da rede, ela pode ser aproveitada quase integralmente, ou ter algumas de suas camadas mais altas (mais próximas da saída) retiradas. Em cima das camadas já aproveitadas, pode-se inserir camadas adicionais em número adequado para a tarefa destino, porém, comumente é trocada a camada de classificação, caso a tarefa seja diferente. Isso ocorre quando as tarefas, os domínios ou ambos diferem da fonte e destino. Uma orientação geral é: quanto mais dissimilares forem as tarefas fonte e destino, menos camadas da rede fonte devem ser usadas.

Para o caso da tarefa de classificação de imagens, as primeiras camadas da rede apresentam padrões quase que universais na forma de filtros de Gabor e filtros *blobs* [\(YOSINSKI et al.,](#page-88-0) [2014\)](#page-88-0).

Quanto aos pesos das camadas que serão aproveitadas, tem-se duas opções: (*i*) pode-se evitar que sejam modificados na etapa de treinamento, comumente referido em *deep learning* como congelamento dos pesos da rede ou (*ii*) fazer uma sintonia fina para adaptá-los para a tarefa destino. Em ambos os casos é necessário treinar as novas camadas, sendo que estas são inicializadas com valores constantes ou aleatórios, assim como é feito ao se treinar uma rede do princípio. A diferença é que estas novas camadas terão como entrada as características extraídas pelas camadas aproveitadas da rede fonte em vez dos dados de entrada originais.

# <span id="page-42-0"></span>3 Métodos Propostos

Existem na literatura diferentes metodologias para a classificação de câncer de mama, podendo distinguir uma mamografia como sendo normal, com câncer benigno ou maligno. A classificação também pode ser realizada em duas etapas, classificando a imagem como contendo ou não um tumor e posteriormente classificando este tumor como benigno ou maligno [\(PRATIWI et al.,](#page-87-0) [2015\)](#page-87-0).

Para a solução do problema, foi proposta uma abordagem baseada na metodologia apresentada no Capítulo 1: o diagnóstico assistido por computador. Esta é uma metodologia amplamente utilizada em diferentes problemas de classificação de anomalias em imagens médicas.

Com o intuito de detectar e identificar câncer de mama, foram propostas duas abordagens: abordagem semi-automática e abordagem automática. Estas abordagens são descritas neste capítulo.

Para a realização do treinamento e validação dos resultados, foi utilizada uma base de dados consolidada na literatura, a base MIAS (*Mammographic Image Analysis Society*) [\(SUCKLING et al.,](#page-87-0) [1994\)](#page-87-0). Ela é formada por 322 imagens, sendo 209 normais, 62 de tumores benignos e 51 de malignos. Ela será descrita com mais detalhes no capítulo seguinte.

# 3.1 Abordagem semi-automática

Esta abordagem é considerada semi-automática já que as ROI usadas são extraídas a partir de marcações manuais feitas na própria base de dados. Especificamente: (*i*) no caso de imagens de pacientes com câncer, a ROI é selecionada a partir da região do tumor indicada na base de dados, sendo redimensionada para um tamanho padrão de 128 × 128 *pixels*; (*ii*) no caso de imagens de pacientes normais, sem a presença do tumor, uma ROI de 128 × 128 *pixels* localizada no interior da mama é selecionada aleatoriamente, descartando os pontos escuros iguais a zero que pertencem ao fundo da imagem. Este tipo de abordagem é comum na área, visto que trabalhos como [Pratiwi et al.](#page-87-0) [\(2015\)](#page-87-0) e [Buciu e](#page-84-0) [Gacsadi](#page-84-0) [\(2011\)](#page-84-0) utilizam o mesmo tipo de abordagem. Na Figura [10](#page-47-0) é possível observar um exemplo de uma ROI com a presença do tumor e uma ROI selecionada aleatoriamente em uma imagem de uma paciente sem câncer.

Considerando que as ROI são extraídas manualmente, esta abordagem se divide unicamente em três etapas: (*i*) pré-processamento, (*ii*) extração de características e (*iii*) classificação. Na etapa de pré-processamento buscou-se enfatizar as características mais

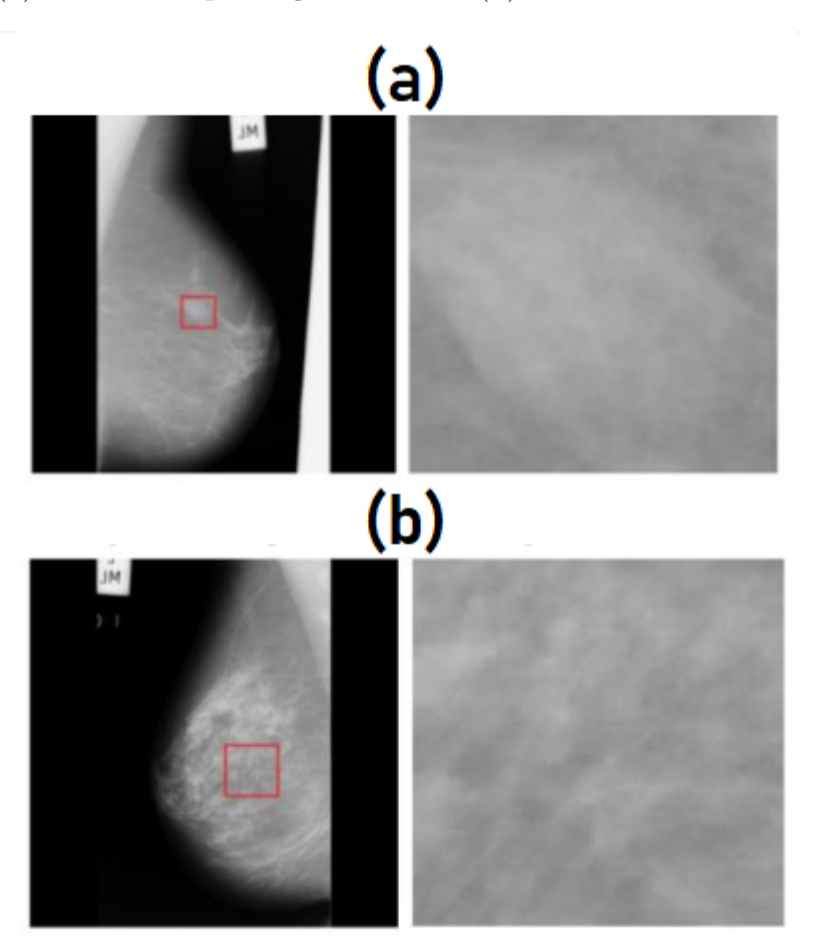

<span id="page-43-0"></span>Figura 10 – (a) ROI com a presença do tumor; (b) ROI selecionada aleatoriamente.

Fonte: Próprio Autor.

importantes das ROI, com o objetivo de aumentar as diferenças entre as ROI cancerígenas e as normais. As etapas de extração de características e classificação são feitas em conjunto por uma rede CNN, cuja arquitetura é uma proposta deste trabalho. Aqui a CNN recebe como entrada uma ROI processada e retorna a probabilidade dela representar um câncer ou não. Na Figura [3](#page-34-0) é apresentado um fluxograma deste abordagem.

A seguir são apresentadas com mais detalhes cada uma das etapas.

### 3.1.1 Etapa de Pré-processamento

Com o objetivo de destacar as informações importantes presentes nas ROI obtidas a partir da base de dados, foi desenvolvido um método de duas etapas.

• **Equalização do histograma**. Primeiramente, sobre a ROI de entrada, foi aplicada uma técnica muito comum e eficaz, que é a equalização do histograma [\(GONZALEZ;](#page-85-0) [WOODS,](#page-85-0) [2011\)](#page-85-0). Esta técnica busca realçar a imagem, melhorando a distribuição dos níveis de cinza e desta forma enfatizando as características mais importantes

da imagem. Esta técnica é possui uma descrição mais detalhada no Anexo B. O resultado da aplicação da equalização de histograma pode ser visualizado na Figura [11.](#page-48-0)

- **Filtro** *Highboost*. Posteriormente, sobre a ROI equalizada, foi aplicado um filtro de *highboost* [\(GONZALEZ; WOODS,](#page-85-0) [2011\)](#page-85-0). Tal filtro busca enfatizar os contornos da imagem, que são características importantes na análise do câncer de mama. O resultado da aplicação do filtro de *highboost* pode ser visualizado na Figura [12.](#page-48-0) Neste trabalho foi utilizado um parâmetro de *k* igual à 1,5 definido empiricamente. Conforme detalhado em Anexo B, este parâmetro define o quão são enfatizadas as bordas da imagem.
- Figura 11 Resultado da aplicação da equalização do histograma (b) sobre uma ROI fornecida pela base de dados (a).

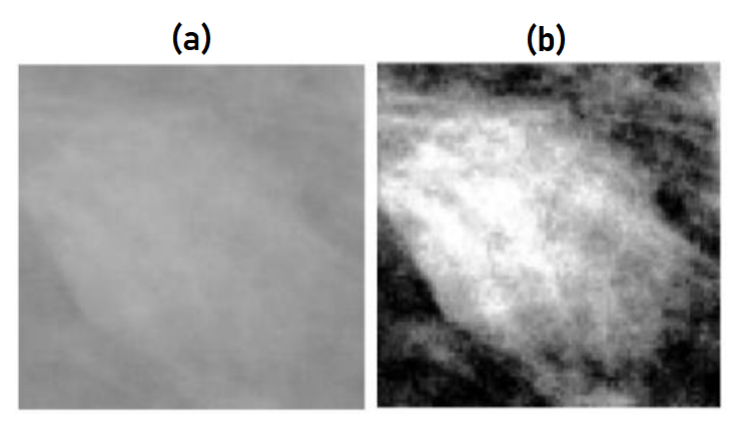

Fonte: Próprio Autor.

Figura 12 – Resultado da aplicação do *highboost* (b) sobre a ROI com histograma equalizado (a).

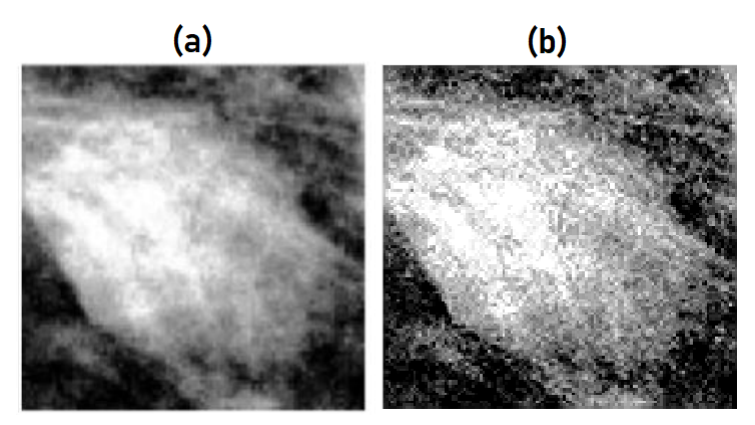

Fonte: Próprio Autor.

## 3.1.2 Etapa de Extração de características e classificação - CNN

Na última etapa é realizada a extração de características e a classificação utilizando uma CNN. Esta CNN foi definida inicialmente com o objetivo de extrair bem as características da imagem utilizando camadas convolucionais e realizando um treinamento mais superficial. Posteriormente, através da técnica de *transfer leraning*, são acrescentadas camadas totalmente conectadas, sendo treinadas de maneira mais profunda, com o objetivo de aprimorar a classificação realizada pela CNN. Esta etapa é melhor detalhada a seguir.

• **CNN inicial**. Nesta primeira abordagem foi utilizada inicialmente uma rede CNN focando na extração de características das imagens. Desta forma, foram testadas diferentes configurações para a CNN, variando o número de camadas e a profundidade de cada camada, chegando-se à resultados consideráveis utilizando uma estrutura com 5 camadas convolucionais seguidas de *maxpooling* e uma camada com 2 neurônios na saída relativos ao número de classes. Detalhes da estrutura definida são apresentados na Tabela [5.](#page-49-0)

| Camada        | Elemento     | Profundidade                | Dimensão                   |
|---------------|--------------|-----------------------------|----------------------------|
|               | Estruturante | da camada                   | da saída                   |
| Convolucional | $7 \times 7$ | 64                          | $122 \times 122 \times 64$ |
| Max Pooling   | $2 \times 2$ | 64                          | $61 \times 61 \times 64$   |
| Convolucional | $4 \times 4$ | 128                         | $58 \times 58 \times 128$  |
| Max Pooling   | $2 \times 2$ | 128                         | $29 \times 29 \times 128$  |
| Convolucional | $2 \times 2$ | 256                         | $28 \times 28 \times 256$  |
| Max Pooling   | $2 \times 2$ | 256                         | $14 \times 14 \times 256$  |
| Convolucional | $3 \times 3$ | 512                         | $12 \times 12 \times 512$  |
| Max Pooling   | $2 \times 2$ | 512                         | $6 \times 6 \times 512$    |
| Convolucional | $6 \times 6$ | $\mathcal{D}_{\mathcal{L}}$ | $1 \times 1 \times 2$      |

Tabela 5 – Arquitetura da rede neural convolucional utilizada.

• *Data augmentation*. Com o objetivo de melhorar os resultados, foi acrescentado ao treinamento uma outra técnica que é amplamente utilizada em redes neurais convolucionais, visto que esse tipo de classificador necessita de uma quantidade maior de dados para atingir melhores resultados. A técnica em questão é o *data augmentation* que, como apresentado no Capítulo 2, é uma técnica que busca aumentar a base de dados a partir de variações dos dados originais, gerando dados artificiais, aumentando dessa forma a capacidade de generalização da rede. Para este trabalho foram geradas imagens com deslocamentos e rotações aleatórios, respectivamente, de até ±5 *pixels* em cada direção e de até ±2 graus de rotação (Figura [13\)](#page-50-0), gerando um total de até 9240 imagens a partir das 330 imagens originais. Como será observado nos resultados que serão apresentados posteriormente, esta técnica teve uma influência positiva no resultado final da classificação.

<span id="page-46-0"></span>Figura 13 – Exemplo de aplicação do *data augmentation*. (a) Imagem original. (b) Imagem rotacionada. (c) Imagem deslocada.

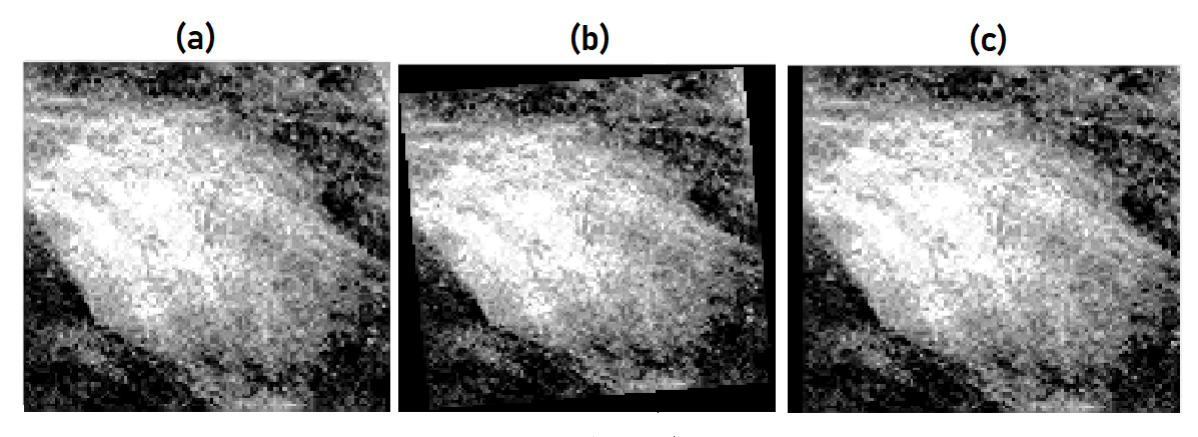

Fonte: Próprio Autor.

• **CNN Final -** *Transfer learning*. A partir da CNN inicial formada basicamente por camadas convolucionais, foi aplicada a técnica do *tranfer learning*, aproveitando a capacidade de extração de característica da CNN inicial, e acrescentando camadas totalmente conectadas com o objetivo de aprimorar a classificação das ROI. Para isso, foram acrescentadas 3 camadas totalmente conectadas depois da penúltima camada da rede original: Um operador *flatten* transformando a saída da penúltima camada formada por uma estrutura de 6×6×512 valores em um vetor; e em seguida foram utilizadas 2 camadas totalmente conectadas com 18432 neurônios e outra com 50 neurônios. Desta forma, estas camadas são inseridas entre a penúltima e a última camada.

# 3.2 Abordagem automática

Na abordagem anterior é considerado que já existe uma marcação do especialista da região de interesse a ser analisada. Embora esta abordagem facilite a tarefa de classificação, ela pode ser um tanto irrealista em vários cenários por exigir um esforço humano inicial. No entanto, deve-se destacar que existe um número considerável de trabalhos na literatura que consideram essa informação a priori como em [Pratiwi et al.](#page-87-0) [\(2015\)](#page-87-0) e [Buciu e Gacsadi](#page-84-0) [\(2011\)](#page-84-0). Portanto, com o objetivo de tornar o trabalho mais realizável em situações reais, foi desenvolvida uma abordagem automática, acrescentando uma etapa de segmentação para efetuar a busca das ROI na imagem de mamografia de entrada.

Esta abordagem se divide em cinco etapas: pré-processamento, segmentação, realce da ROI, detecção e classificação do câncer. Na etapa de pré-processamento as informações desnecessárias da imagem são eliminadas, retirando a região do músculo peitoral que é mais densa e que pode interferir no resultado, e é enfatizada a região mamária. Na etapa <span id="page-47-0"></span>de realce das ROI são utilizadas as mesmas técnicas usadas na etapa de pré-processamento da abordagem semi-automática. Na etapa de segmentação são geradas as ROI candidatas a serem um tumor, para isso são extraídas características de intensidade e textura da imagem com o intuito de enfatizar estas regiões. As duas últimas etapas são responsáveis pela detecção e classificação de tumores nas ROI obtidas na etapa de segmentação. Para isso, foram realizadas duas etapas de classificação, a primeira classificando a ROI como câncer ou normal, e a segunda fazendo a classificação das ROI definidas como câncer na primeira etapa, como sendo benigno ou maligno. Na Figura [4](#page-34-0) é apresentado um fluxograma com o processo completo.

A seguir são detalhados todos os procedimentos realizados em cada etapa da abordagem automática proposta.

### 3.2.1 Pré-processamento

A etapa de pré-processamento da imagem tem como objetivo principal o realce das informações relevantes e a eliminação de informações desnecessárias. As imagens de mamografia digital, ao serem coletadas através da radiografia, acabam detectando a região do músculo peitoral, que é uma região mais densa e não pertencente a mama, e que pode acabar prejudicando o objetivo de detectar as regiões de tumores que apresentam características de intensidade semelhantes. Desta forma, uma das etapas do pré-processamento é a remoção da região do músculo peitoral. Outra etapa importante no pré-processamento, principalmente para uma redução do custo computacional do sistema desenvolvido, é a seleção da região mamária, eliminando as informações de fundo e de marcação do exame, que ocupam boa parte da imagem. A seguir são detalhados todos os procedimentos realizados.

- **Redirecionamento das imagens**. Primeiramente, com o objetivo de facilitar os procedimentos a serem realizados, foi padronizado que todas as mamas fossem redirecionadas para que as regiões peitorais ficassem a esquerda da imagem. Para identificar o lado da região peitoral, foi feito um cálculo simples, somando todos os *pixels* diferentes de zero da metade superior da imagem, e comparando a soma entre a metade esquerda e metade direita dessa parte, definindo o lado da região peitoral a partir da maior soma. Desta forma, todas as imagens as quais a região do músculo peitoral estivessem a direita foram espelhadas (Figura [14\)](#page-52-0) e, ao final do processo, foram espelhadas novamente para a sua orientação original.
- **Recorte superior da imagem**. Uma característica importante da região do músculo peitoral é o seu formato e posição que costumam apresentar na imagem. Como é possível visualizar na Figura [15,](#page-52-0) essa região sempre está presente na parte superior da imagem, e apresenta um formato triangular. Como essa região costuma ficar na

<span id="page-48-0"></span>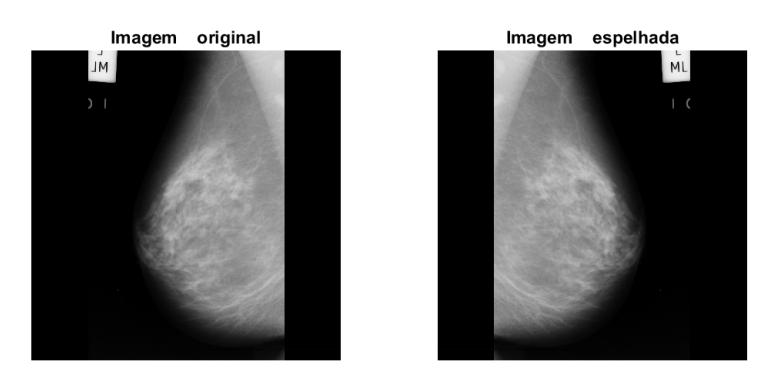

Figura 14 – Espelhamento da mama.

Fonte: Próprio Autor.

parte superior da imagem, primeiramente foi feito um recorte da parte superior da imagem, igualando a zero todos os *pixels* presentes na metade inferior da imagem.

Figura 15 – Região do músculo peitoral.

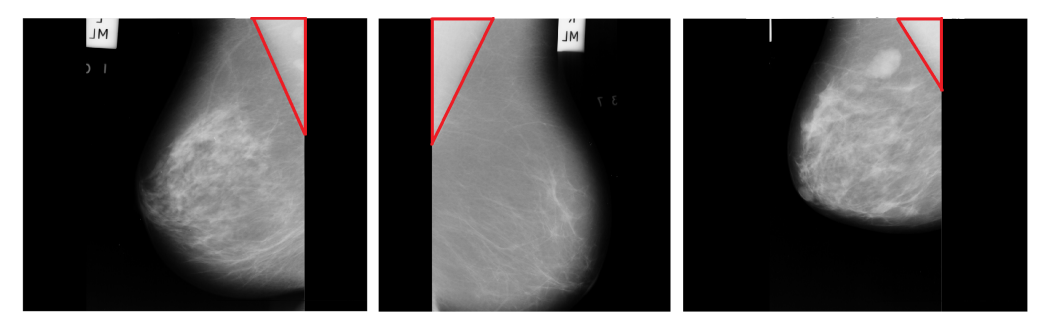

Fonte: Próprio Autor.

- **Binarização**. Com o objetivo de identificar a região do músculo peitoral, busca-se encontrar a reta que o separa da região mamária. Para isso é realizada primeiramente uma binarização da imagem utilizando 3 limiares de Otsu [\(OTSU,](#page-86-0) [1979\)](#page-86-0), que é melhor detalhado no Anexo B, selecionando os pontos entre o primeiro e o último limiares, com o intuito de obter a região entre a mama e a região peitoral que define a reta desejada (Figura [16\)](#page-53-0).
- **Extração de contornos**. Com a parte superior da imagem binarizada, é realizada uma erosão da imagem que é subtraida da imagem anterior, obtendo-se dessa forma os contornos da imagem binarizada.
- **Transformada de Hough**. A partir da imagem com os contornos é aplicada a transformada de Hough, técnica de processamento de sinais melhor explicada no Anexo B, buscando todas as retas com ângulos entre 15 e 80 graus, ângulos esses definidos a partir do padrão característico das imagens. Desta forma, é selecionada a reta de maior ocorrência no espaço de parametrização da transformada de Hough.

<span id="page-49-0"></span>Figura 16 – (a) Imagem original. (b) Recorte da parte superior da imagem. (c) Binarização da parte superior da imagem.

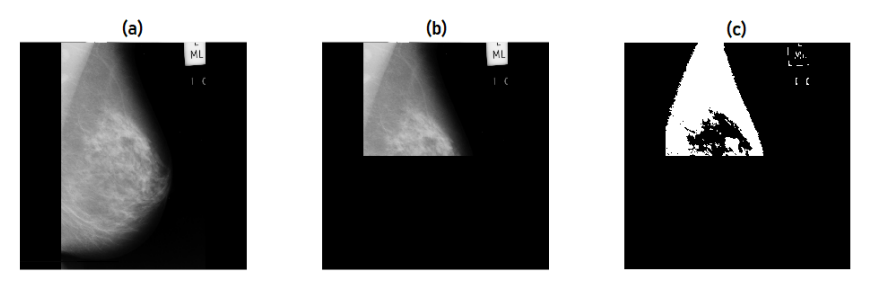

Fonte: Próprio Autor.

Na Figura [17](#page-53-0) é possível observar o resultado da aplicação da transformada de Hough, com a reta definida em vermelho.

Figura 17 – Reta definida em vermelho a partir das bordas da imagem binarizada.

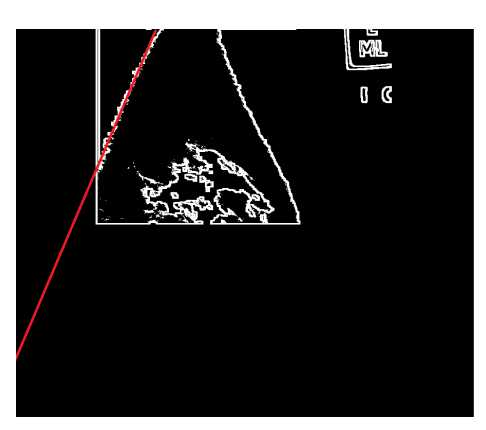

Fonte: Próprio Autor.

- **Eliminação da região do músculo peitoral**. A partir da reta obtida é possível eliminar a região peitoral, identificada à esquerda da reta obtida. Chegando-se assim, ao resultado final desejado, como é possível observar na Figura [18.](#page-54-0)
- **Seleção da região mamária**. Extraída a região do músculo peitoral, a seleção da região mamária torna-se mais simples. É necessário apenas remover o fundo que é mais escuro e de fácil identificação, e as marcações que estão isoladas, que também podem ser removidas facilmente. Desta forma, foi desenvolvido o algoritmo descrito a seguir.
- **Binarização da imagem**. Primeiramente a imagem é binarizada selecionando todos os pontos diferentes de zero, que correspondem ao fundo, ficando apenas os pontos pertencentes à mama, as marcações e alguns ruídos de fundo. Depois é realizado um preenchimento de regiões com o objetivo de preencher eventuais pontos iguais a zero no interior da mama (Figura [19\)](#page-54-0).

<span id="page-50-0"></span>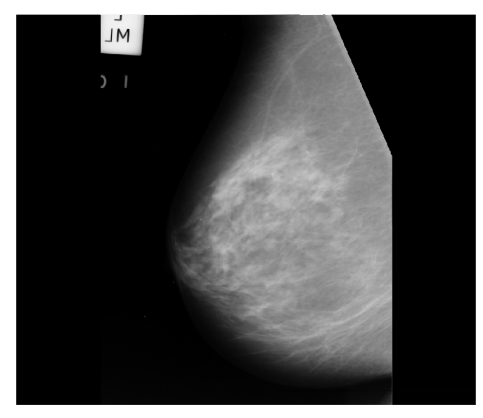

Figura 18 – Resultado final da remoção da região peitoral.

Fonte: Próprio Autor.

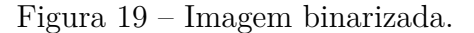

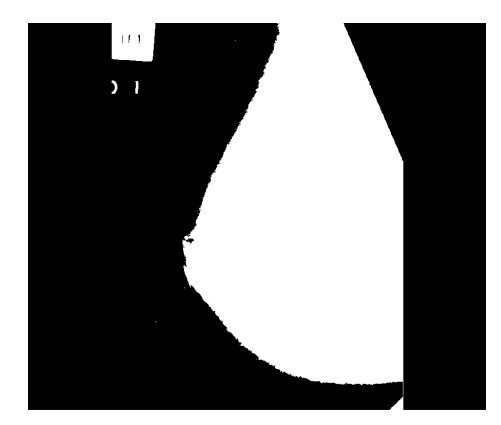

Fonte: Próprio Autor.

- **Eliminação de ligações entre a mama e as marcações**. Feito isso, é preciso apenas identificar os objetos presentes na imagem resultante e selecionar qual representa a mama, que é considerado o objeto mais próximo ao centro. Porém, como algumas imagens (Figura [20\)](#page-55-0) apresentam uma pequena ligação entre a região mamária e a marcação do exame, antes da seleção dos objetos, é aplicada uma operação morfológica de abertura [\(GONZALEZ; WOODS,](#page-85-0) [2011\)](#page-85-0) com elemento estruturante de 10 × 10 *pixels* com o intuito de eliminar essa ligação.
- **Eliminação das marcações e objetos não pertencentes à mama**. Dentre os objetos identificados a partir da imagem binarizada é selecionado o objeto mais próximo ao centro da imagem como sendo a região da mama, eliminando todos os outros objetos que representam marcações do exame. O resultado é apresentado na Figura [21.](#page-55-0)
- **Eliminação das faixas laterais não pertencentes à mama**. Para finalizar a etapa de pré-processamento são eliminadas as duas faixas laterais escuras que

Figura 20 – Exemplo de imagem com ligação entre a região mamária e a marcação do exame.

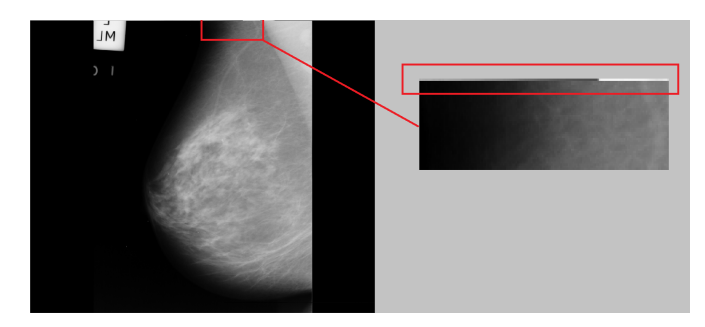

Fonte: Próprio Autor.

Figura 21 – Resultado da imagem após remoção das marcações do exame.

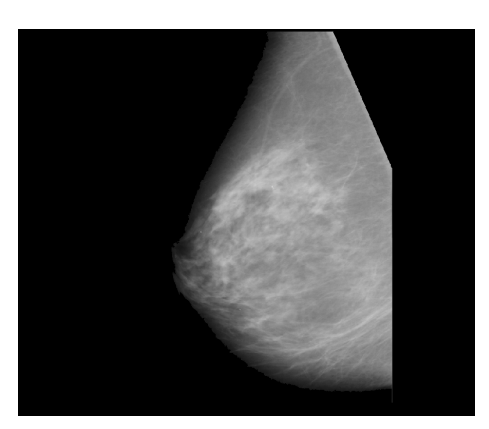

Fonte: Próprio Autor.

representam o fundo da imagem. Para isso, a imagem é cortada mantendo apenas a faixa entre a primeira e última coluna com valores diferentes de zero, restando apenas a região mamária, como é possível observar na Figura [22.](#page-55-0)

Figura 22 – Resultado da imagem após remoção das faixas laterais escuras de fundo.

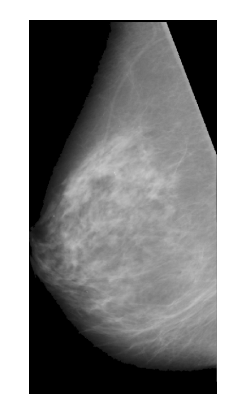

Fonte: Próprio Autor.

## <span id="page-52-0"></span>3.2.2 Segmentação e seleção de candidatos

Para a etapa de segmentação das imagens foi desenvolvido um método que busca identificar as ROI dentro da imagem como possíveis candidatos a pertencerem à um tumor cancerígeno. Portanto, são extraídas das imagens de mamografia diversas regiões de interesse de diferentes tamanhos para serem classificadas nas etapas seguintes. Primeiramente foi estudada a possibilidade de se utilizar uma rede neural convolucional para esta etapa. Porém não foram obtidos bons resultados provavelmente pois esta é uma tarefa mais complexa e que exigiria uma rede mais profunda, e devido limitações computacionais deste trabalho, não foi possível implementar esta técnica da maneira ideal. Desta forma, avaliando as características da imagem com o objetivo de identificar as possíveis regiões de tumor, foi considerada como característica comum nessas regiões uma intensidade maior que os tecidos da mama. Portanto, é aplicado um limiar com o objetivo de detectar as regiões de interesse.

Porém, como será observado no Capítulo 4 esta técnica não apresentou resultados tão bons, principalmente pelo fato de que em algumas imagens a mama apresenta intensidade semelhante ao tumor. Portanto, foram avaliadas outras técnicas, chegando-se a uma metodologia que utiliza as informações de intensidade juntamente com informações de textura, que são mais representativas e obteve melhores resultados. A partir dessas informações é gerado um mapa de características de cada imagem com valores de probabilidades de cada *pixel* pertencer à uma região cancerígena. Sobre esse resultado são aplicados limiares com o objetivo de detectar as regiões de interesse.

• **Geração do mapa de características de cada imagem**. Em busca da detecção de regiões cancerígenas, foi gerado um mapa de características de cada imagem, gerando um valor de probabilidade de cada *pixel* pertencer à uma região cancerígena baseada: (*i*) na distribuição dos valores de intensidade e (*ii*) textura dentro das regiões determinadas como cancerígenas pela base de dados.

**Distribuição dos níveis de cinza**. Primeiramente foi analisada a distribuição de intensidade dos tumores. Para isso foi gerado um histograma com todos os níveis de intensidade de todos os *pixels* determinados pela própria base de dados como pertencentes à regiões com presença de câncer. Porém, como a base de dados utilizada não fornece informações precisas quanto ao contorno do tumor, fornecendo apenas o centro e o raio do mesmo, esse histograma foi ponderado de acordo com a posição do *pixel* dentro da região definida pela base de dados, onde quanto mais próximo ao centro da região, maior o peso considerado. Para essa ponderação foi utilizada uma distribuição gaussiana centrada no centro da região. Desta forma, na Figura [23](#page-57-0) é possível observar o histograma dos níveis de cinza ponderados e não ponderados, onde não é possível observar uma diferença muito grande entre eles, porém houve

<span id="page-53-0"></span>uma pequena melhora nos resultados a partir do histograma ponderado. De forma geral, é possível observar uma maior probabilidade de câncer em regiões com maior intensidade. Na Figura [24](#page-57-0) é possível visualizar um exemplo do resultado do mapa de características com as probabilidades de intensidade.

Figura 23 – Histograma dos niveis de cinza ponderados (a) e não ponderados (b).

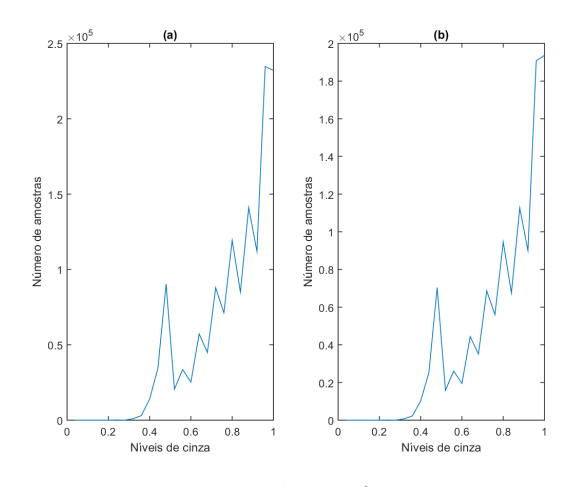

Fonte: Próprio Autor.

Figura 24 – Exemplo de mapa de características a partir dos níveis de cinza (b) aplicado à uma imagem de mamografia (a).

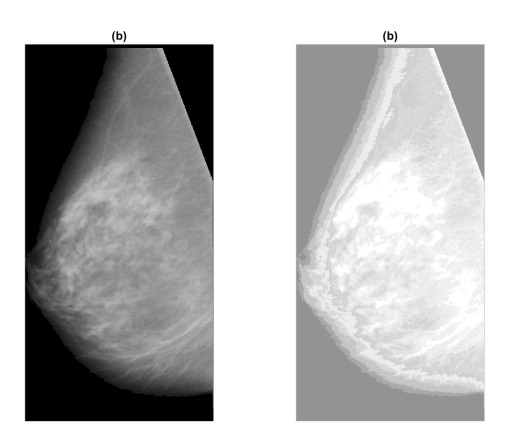

Fonte: Próprio Autor.

**Distribuição dos níveis de textura extraídos do LBP**. Para a análise da distribuição de valores de textura, foi utilizada a técnica *Local Binary Pattern (LBP)* explicada no Anexo B, atribuindo a cada *pixel* um valor de textura analisando uma vizinhança com distância de 2 *pixels* de acordo com a Figura [25.](#page-58-0) Desta forma, foi gerado um histograma do LBP da mesma forma utilizada para os níveis de cinza, com os valores de LBP de todos os *pixels* pertencentes às regiões com tumores. No cálculo de textura também foi gerado o histograma ponderado (Figura [26\)](#page-58-0). Observando os

<span id="page-54-0"></span>resultados, assim como para a intensidade, não é possível observar uma diferença muito grande entre os histogramas ponderado e não ponderado, porém também houve uma pequena melhora nos resultados a partir do histograma ponderado. Aplicando o mesmo procedimento realizado para os níveis de intensidade, são obtidos mapas de características com as probabilidades dos valores de textura de cada *pixel*, obtendo-se o resultado da Figura [27.](#page-59-0) Observa-se que as regiões homogêneas são destacadas com esse procedimento.

Figura 25 – Aplicação do *Local Binary Pattern* com vizinhança de 2 *pixels*.

| 190 | 210 | 90  | 120 | 40  |
|-----|-----|-----|-----|-----|
| 150 | 200 | 180 | 50  | 30  |
| 140 | 130 | 60  | 30  | 50  |
| 100 | 120 | 40  | 110 | 120 |
| 80  | 100 | 50  | 80  | 100 |

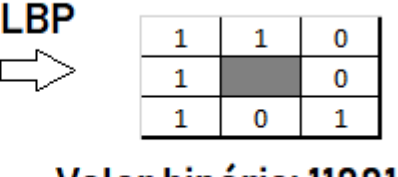

Valor binário: 11001011 Valor decimal (LBP): 203

Fonte: Próprio Autor.

Figura 26 – Histograma dos valores de textura ponderados (a) e não ponderados (b).

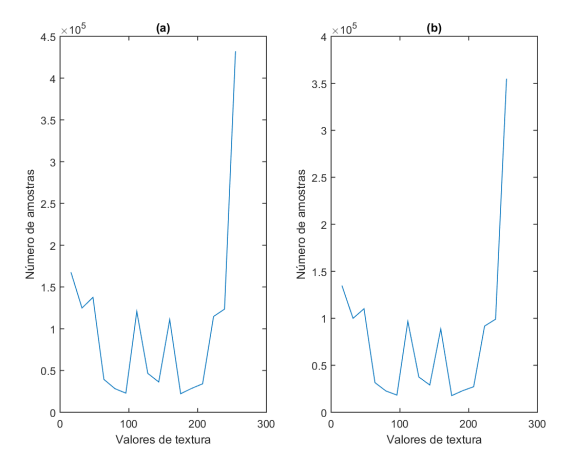

Fonte: Próprio Autor.

**Combinação de níveis de cinza e características de textura**. Por fim, com o intuito de se obter o melhor resultado possível, é realizado o cálculo do mapa de características da imagem a partir das probabilidades de cada combinação de nível de cinza e textura de cada *pixel* da imagem. Assim, é obtido um mapa de característica mais representativo, como é possível observar na Figura [28.](#page-59-0)

• **Suavização do mapa de características**. Como a imagem gerada pelo mapa de características é bem ruidosa, a imagem é suavizada antes de iniciar o procedimento

<span id="page-55-0"></span>Figura 27 – Exemplo de mapa de características a partir dos valores de textura (b) aplicado à uma imagem de mamografia (a).

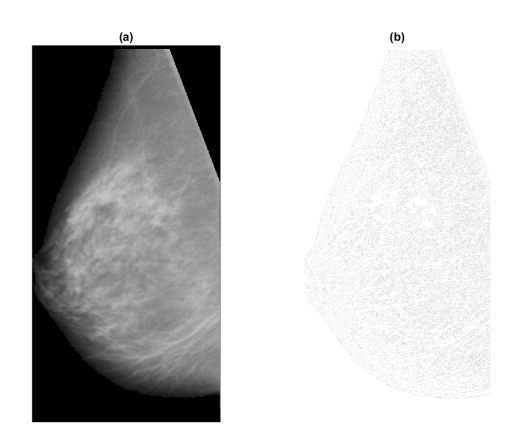

Fonte: Próprio Autor.

Figura 28 – Exemplo de mapa de características (b) aplicado à uma imagem de mamografia (a).

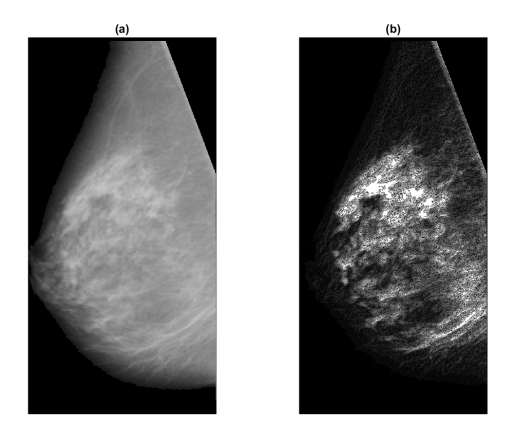

Fonte: Próprio Autor.

de binarização através de um filtro de média com elemento estruturante de 10 × 10 *pixels* (Figura [29\)](#page-60-0).

- **Binarização do mapa de características**. A partir das imagens suavizadas, é realizada a binarização utilizando o método de Otsu [\(OTSU,](#page-86-0) [1979\)](#page-86-0) para então realizar a detecção de todos os objetos contidos na imagem resultante, obtendo-se assim as regiões de interesse (Figura [30\)](#page-60-0).
- **Aprimoramento da segmentação utilizando mais limiares**. A definição do limiar para a binarização é de suma importância para a obtenção de bons resultados. Portanto, foi utilizado o método de Otsu com 3 limiares, selecionando os *pixels* com valores acima do terceiro limiar. Os resultados obtidos a partir desse método

Figura 29 – Resultado da aplicação do filtro de média (b) sobre um mapa de características (a).

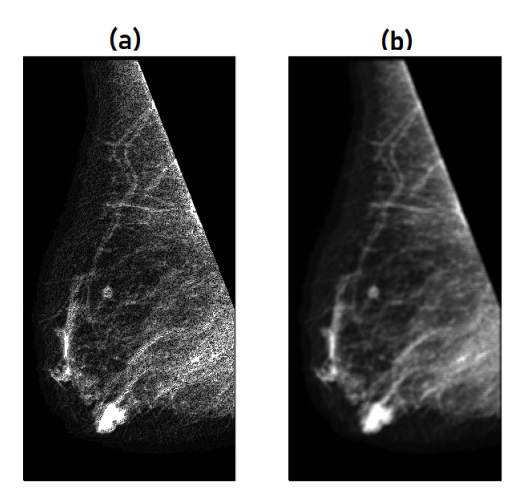

Fonte: Próprio Autor.

Figura 30 – Resultado da binarização da imagem com as regiões de interesse identificadas (b) sobre o mapa de características filtrado (a).

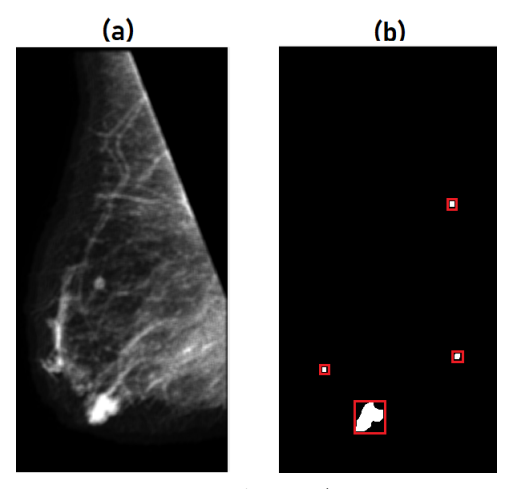

Fonte: Próprio Autor.

foram razoáveis. Porém, como posteriormente será realizada uma outra etapa que buscará definir a ROI extraída como sendo de câncer ou não, este procedimento foi reavaliado. Foi implementada então uma metodologia mais robusta, buscando realizar uma sobre-segmentação focando em aumentar o resultado de sensibilidade. obtendo assim o maior número possível de ROI contendo as regiões cancerígenas, de modo a perder o mínimo possível de áreas com tumores.

**Definição dos limiares**. As imagens de mamografia dentro da base de dados utilizada apresentam diferentes características, portanto, cada uma apresenta melhores resultados com um determinado limiar diferente. Com o intuito de buscar a maior quantidade possível de ROI que coincidam com as regiões cancerígenas com

<span id="page-57-0"></span>uma maior sobreposição, foram utilizados diferentes limiares obtendo-se diferentes imagens binarizadas para, a partir de cada uma delas, extrair-se diferentes ROI, aumentando as chances de se obter ROI que melhor definem a região cancerígena. A quantidade de limiares utilizados foi determinada de maneira empírica. Primeiramente foi utilizado apenas um limiar para eliminar o fundo da imagem, depois foi realizadas duas limiarizações diferentes, gerando 6 imagens como saída:

**4 imagens a partir de 5 limiares**. Uma com 5 limiares com o objetivo de se extrair as ROI em imagens mais densas, em que o tumor apresenta características mais parecidas com as regiões mamárias. São extraídas 4 imagens binarizadas: Uma com os *pixels* entre o segundo e o terceiro limiares, outra com os *pixels* acima do terceiro limiar, outra com os *pixels* entre o quarto e o quinto limiares, e uma última com os *pixels* acima do quinto limiar.

**2 imagens a partir de 2 limiares**. Outra com dois limiares para extrair as ROI de imagens menos densas, onde o trabalho de segmentação é facilitado. Sendo extraídas 2 imagens binarizadas: Uma com os *pixels* entre o primeiro e o segundo limiares e outra com os *pixels* acima do segundo limiar. Na Figura [31](#page-61-0) é possível visualizar as seis imagens binarizadas obtidas.

Figura 31 – Mapa de características de uma mamografia (a) e as 6 imagens binarizadas obtidas a partir dele (b-g).

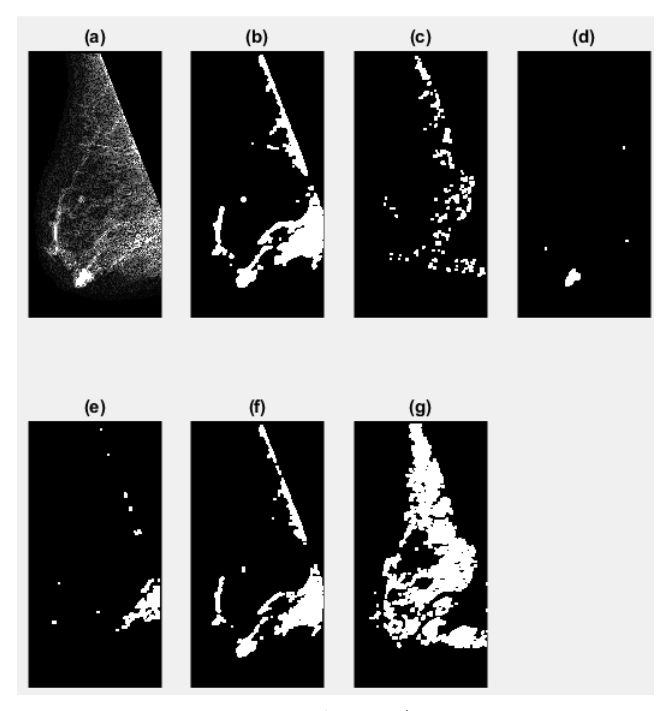

Fonte: Próprio Autor.

• **Eliminação de possíveis ligações entre regiões de interesse**. A partir de cada uma das seis imagens extraídas do processo de binarização busca-se identificar as <span id="page-58-0"></span>regiões de interesse. Porém, algumas imagens, mesmo após serem suavizadas, ainda apresentam ruídos que podem interferir no resultado. Um tipo de ruído bem comum neste tipo de imagem cria ligações entre duas ou mais regiões (Figura [32\)](#page-62-0), afetando o resultado da segmentação. Buscando reduzir a incidência desse tipo de problema, foi adicionada uma etapa antes da detecção de objetos, onde é realizada a operação morfológica de abertura com um elemento estruturante de 10 × 10 *pixels*, eliminando esse ruído que cria essas pequenas ligações entre regiões (Figura [33\)](#page-62-0).

Figura 32 – Exemplo de imagem binarizada com ligação entre regiões.

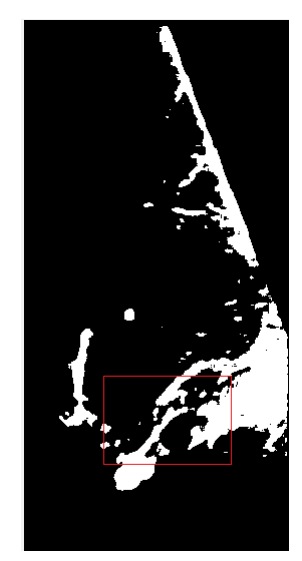

Fonte: Próprio Autor.

Figura 33 – Imagem binarizada antes (a) e depois(b) da operação de abertura.

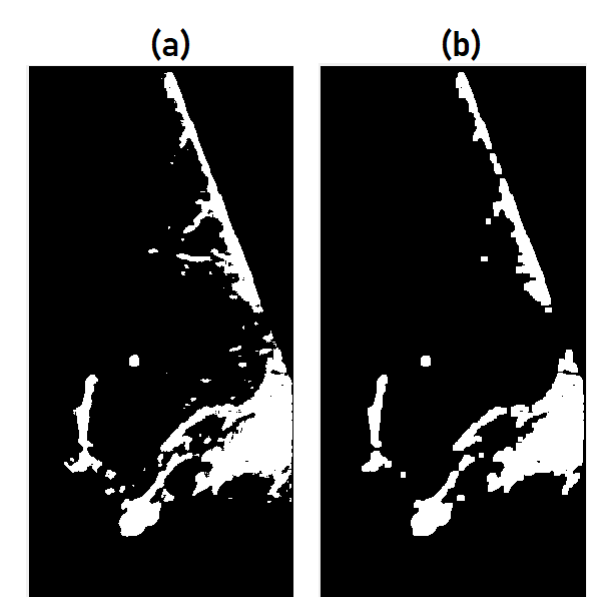

Fonte: Próprio Autor.

- <span id="page-59-0"></span>• **Detecção de objetos**. A partir do resultado da operação de abertura, são obtidas as 6 imagens finais binarizadas a partir dos diferente limiares explicados anteriormente. Cada uma dessas imagens são aplicadas ao algoritmo desenvolvido pelo Matlab [\(MATHWORKS,](#page-86-0) [2018\)](#page-86-0), que tem como objetivo identificar contornos de regiões fechadas a partir de imagens binarizadas, e desta forma ele detecta cada região destacada pelas imagens binárias, assim como foi feito na Figura [30.](#page-60-0) Por fim, são obtidas as ROI a partir da posição de cada região identificada em cada uma das 6 imagens binarizadas, obtendo-se o resultado final apresentado na Figura [34](#page-63-0) com muitas ROI identificadas.
- Figura 34 Resultado final da segmentação das regiões de interesse identificadas em vermelho.

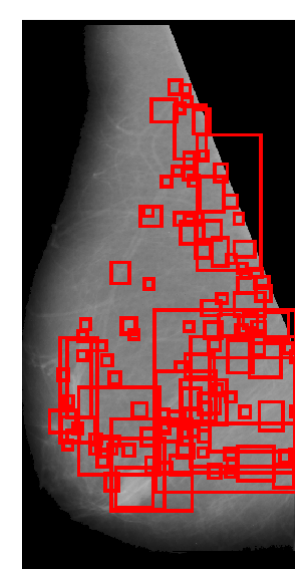

Fonte: Próprio Autor.

• **Filtragem de candidatos** Neste procedimento de sobre-segmentação é selecionada uma quantidade muito grande de ROI. Com o objetivo de eliminar um pouco do excesso de regiões detectadas, uma pequena filtragem é aplicada para eliminar algumas dessas regiões. Analisando as ROI resultantes do processo de segmentação, encontrou-se três principais características de regiões a serem eliminadas.

**Eliminação de regiões pequenas**. Uma delas foi a presença de vários elementos muito pequenos, causados por ruídos na imagem, como pode-se visualizar na Figura [35.](#page-64-0) Para evitar casos como estes, foram eliminados os objetos cuja área total fosse menor que 10 *pixels*, o que é irrelevante em uma imagem de  $1024 \times 1024$  *pixels*.

**Eliminação de regiões próximas ao músculo peitoral**. Outra característica percebida foi a presença de partes das bordas da região peitoral em casos em que o procedimento de remoção do músculo peitoral não foi tão eficaz (Figura [36\)](#page-64-0). Para

<span id="page-60-0"></span>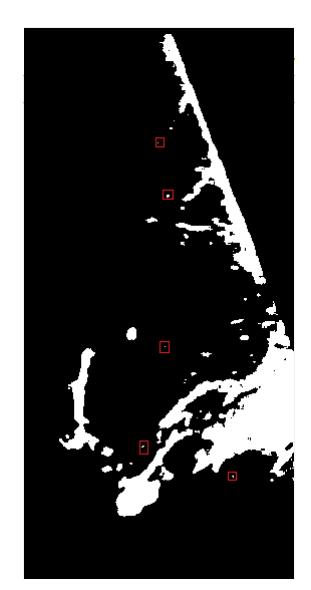

Figura 35 – Exemplos de pequenas regiões detectadas.

Fonte: Próprio Autor.

minimizar este problema, foram excluídas as ROI com uma distância menor que 50 *pixels* da borda superior da imagem.

Figura 36 – Exemplos de bordas da região peitoral detectada.

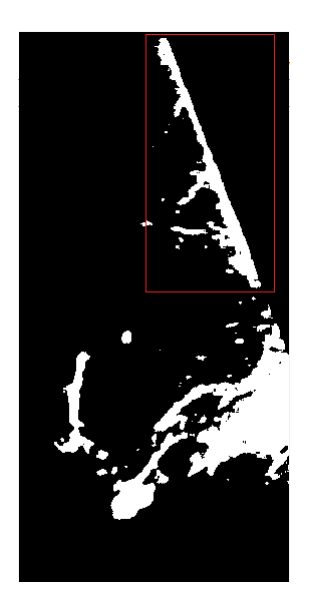

Fonte: Próprio Autor.

**Aplicação de técnica de supressão de não máximos**. Além disso, foram excluídas também as ROI que se sobrepunham. Para isso foi utilizada a técnica de supressão de não máximos (*Non-Maximum Suppression - NMS*) descrita no Anexo B. No caso deste trabalho, esta técnica foi aplicada da mesma forma que é aplicada para problemas de detecção de objetos, porém, neste caso, foi aplicada na detecção de regiões de interesse. Desta forma, para escolher uma entre diferentes

<span id="page-61-0"></span>regiões sobrepostas, foi considerado o valor obtido na saída da primeira classificação entre normal e cancerígeno, selecionando a região com maior probabilidade de ser cancerígena segundo o classificador utilizado. Para isso, foi realizado um prétreinamento inicial utilizando todos os ROI obtidos na etapa de segmentação, que foram 32677 ROI, porém, foram descartados ROI normais aleatoriamente para que a proporção entre ROI normais e cancerígenos fosse a mesma. Desta forma, este pré-treinamento foi realizado com 1370 ROI. Com a aplicação da supressão de não máximos, os 32677 ROI foram reduzidos para 7480, sendo 6930 normais, 274 benignos e 276 malignos. O algoritmo utilizado neste trabalho para a aplicação desta técnica foi desenvolvido por [Dollar](#page-84-0) [\(2018\)](#page-84-0), e está disponível na plataforma GitHub.

A partir dos procedimentos descritos nesta seção, são então obtidas as posições das regiões de interesse a serem classificadas como normais, tumores benignos ou tumores malignos. A partir de cada região identificada, é extraída a partir da imagem original da mamografia a região referente a posição encontrada na etapa de segmentação. Portanto, nas próximas etapas são utilizadas as ROI extraídas das imagens originais e não dos seus mapas de características. Sendo que cada ROI selecionada é redimensionada para 128×128 *pixels* para ser utilizada nas próximas etapas.

## 3.2.3 Realce da ROI

Com o objetivo de destacar as informações importantes presentes nas imagens de cada ROI, foram utilizadas as mesmas técnicas utilizadas na etapa de pré-processamento da abordagem semi-automática: equalização de histograma e *highboost*. O resultado do realce da ROI pode ser visualizado na Figura [37.](#page-65-0)

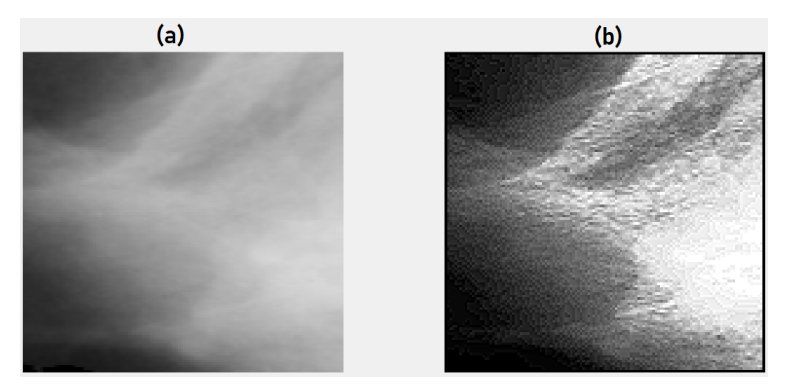

Figura 37 – Exemplo de aplicação do realce da ROI.

Fonte: Próprio Autor.

## <span id="page-62-0"></span>3.2.4 Detecção e classificação do câncer

Com o resultado da etapa de segmentação e pré-processamento das imagens, as ROI obtidas e posteriormente realçadas de cada imagem de mamografia devem ser classificadas nos três grupos determinados: normal, câncer benigno e câncer maligno. Para isso, foram realizadas duas etapas de classificação: classificação entre ROI normais e cancerígenas; classificação entre ROI com câncer benigno e maligno.

Como nem todas as ROI representam uma segmentação perfeita da região cancerígena, foi definido um critério para a determinação da classe de cada ROI obtida: para a ROI ser considerada cancerígena, pelo menos 25% de sua área deve pertencer a uma região definida pela base de dados como sendo cancerígena.

Cada etapa de classificação utilizou a mesma metodologia, porém com parâmetros diferentes para se adequar a cada caso. Para a classificação foram utilizadas diferentes CNN comparando-se os resultados. Cada CNN foi treinada em duas etapas:

- Na primeira etapa as CNN foram treinadas de maneira mais superficial com o objetivo de realizar apenas uma boa extração de características das imagens;
- Numa segunda etapa foram acrescentadas camadas totalmente conectadas à CNN com o objetivo de se fazer um treinamento mais refinado somente nessas novas camadas com o objetivo de realizar a classificação final de cada ROI.

Na Figura [38](#page-66-0) é possível visualizar melhor a metodologia aplicada.

Figura 38 – Fluxograma da metodologia utilizada na classificação das ROI.

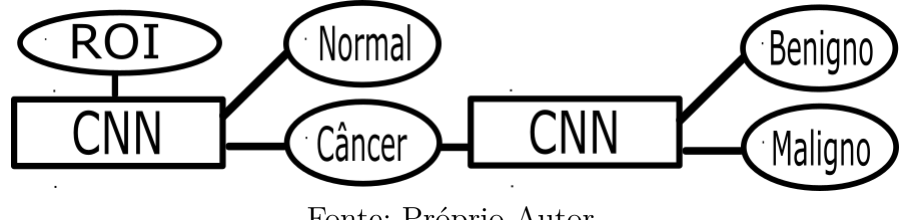

Fonte: Próprio Autor.

#### 3.2.5 Etapa de extração de características e classificação - CNN

A etapa de extração de característica é a etapa mais importante para se obter um bom resultado na etapa de classificação, pois essas características precisam ser capazes de distinguir bem as classes. Portanto, foram analisadas diferentes arquiteturas de redes neurais convolucionais, sendo uma igual à utilizada na primeira abordagem e mais duas utilizando redes pré-treinadas através da técnica de *transfer learning* buscando o melhor resultado possível.

<span id="page-63-0"></span>Desta forma, foram analisadas 3 arquiteturas diferentes: a CNN mais simples, apresentada na abordagem semi-automática, desenvolvida pelo próprio autor; a AlexNet, desenvolvida por [Krizhevsky, Sutskever e Hinton](#page-85-0) [\(2012\)](#page-85-0), arquitetura que foi capaz de vencer uma competição de classificação de imagens; e a VGG, desenvolvida por [Simonyan](#page-87-0) [e Zisserman](#page-87-0) [\(2014\)](#page-87-0), amplamente utilizada na literatura. A Alexnet e a VGG são descritas no Capítulo [2.](#page-36-0)

A CNN mais simples, desenvolvida pelo próprio autor, é composta apenas por camadas de convolução e *max-pooling* e sua arquitetura foi obtida de forma empírica, como explicado na Seção [3.1.2,](#page-49-0) obtendo-se a arquitetura apresentada na Tabela [6.](#page-67-0)

| Camada        | Elemento     | Profundidade                | Dimensão                   |
|---------------|--------------|-----------------------------|----------------------------|
|               | Estruturante | da camada                   | da saída                   |
| Convolucional | $7 \times 7$ | 64                          | $122 \times 122 \times 64$ |
| Max Pooling   | $2 \times 2$ | 64                          | $61 \times 61 \times 64$   |
| Convolucional | $4 \times 4$ | 128                         | $58 \times 58 \times 128$  |
| Max Pooling   | $2 \times 2$ | 128                         | $29 \times 29 \times 128$  |
| Convolucional | $2 \times 2$ | 256                         | $28 \times 28 \times 256$  |
| Max Pooling   | $2 \times 2$ | 256                         | $14 \times 14 \times 256$  |
| Convolucional | $3 \times 3$ | 512                         | $12 \times 12 \times 512$  |
| Max Pooling   | $2 \times 2$ | 512                         | $6 \times 6 \times 512$    |
| Convolucional | $6 \times 6$ | $\mathcal{D}_{\mathcal{L}}$ | $1 \times 1 \times 2$      |

Tabela 6 – Arquitetura da rede neural convolucional simples.

Nas CNN Alexnet e VGG, foi realizado um treinamento com 30 iterações utilizando uma taxa de aprendizagem de 0,0001. O grupo de dados utilizado foi dividido em treinamento, validação e teste, nas proporções de 70%, 20% e 10%, respectivamente. Este foi um treinamento mais superficial buscando apenas refinar os pesos das primeiras camadas para uma melhor extração de características das imagens. Posteriormente é realizado um treinamento mais profundo com as últimas camadas buscando atingir bons resultados na etapa de classificação.

A partir das CNN apresentadas, foram acrescentadas camadas totalmente conectadas com o objetivo de enfatizar a etapa de classificação das ROI. Em ambas as CNN foram acrescentadas camadas totalmente conectadas de maneira semelhante.

No caso da primeira CNN, desenvolvida pelo próprio autor, as camadas foram acrescentadas depois da penúltima camada que é composta por uma estrutura de 6×6×512 valores: um operador *flatten* transformando a saída da penúltima camada em um vetor; e em seguida foram utilizadas 2 camadas totalmente conectadas com 18432 neurônios e outra com 1000 neurônios; e por fim foi utilizada a camada de saída formada pelos 2 neurônios representando as duas classes (normal/câncer e benigno/maligno).

Utilizando a CNN AlexNet, as camadas foram acrescentadas depois da ante-

<span id="page-64-0"></span>penúltima camada, que compõe um vetor de 4096 características. Foram utilizadas 2 camadas totalmente conectadas com 4096 neurônios e outra com 1000 neurônios, além de uma camada de saída formada pelos 2 neurônios representando as duas classes a serem classificadas.

Para a CNN VGG, as camadas foram acrescentadas depois da penúltima camada, que compõe um vetor de 4096 características. Assim como na AlexNet, foram utilizadas 2 camadas totalmente conectadas com 4096 neurônios e outra com 1000 neurônios, além de uma camada de saída formada pelos 2 neurônios representando as duas classes a serem classificadas.

Tanto para a primeira etapa da classificação, entre normais e cancerígenos, quanto para a segunda etapa, entre benignos e malignos, foi realizado um treinamento mais profundo apenas nas camadas totalmente conectadas que tem o objetivo de realizar a classificação da ROI. Para isso, foi utilizada uma taxa de aprendizagem de 0,0001 e foram realizadas 1000 iterações. O grupo de dados utilizado, foi dividido em treinamento, validação e teste, nas proporções de 70%, 20% e 10%, respectivamente.

# <span id="page-66-0"></span>4 Resultados Experimentais

Neste capítulo será apresentada a base de dados utilizada para treinamento e teste das abordagens propostas, também serão apresentados todos os resultados obtidos em diferentes etapas do processo, mostrando a evolução obtida a partir da implementação de algumas técnicas apresentadas anteriormente. Por fim, será feita uma análise destes resultados e uma comparação com os resultados obtidos por outros trabalhos semelhantes com o intuito de validar as abordagens propostas.

# 4.1 Base de dados

Para a realização do treinamento dos classificadores e validação dos resultados é desejada uma base de dados consolidada na literatura. Portanto, foram analisadas as bases de dados mais utilizadas em trabalhos com objetivos semelhantes, que foram as bases MIAS (*Mammographic Image Analysis Society*) [\(SUCKLING et al.,](#page-87-0) [1994\)](#page-87-0) e DDSM (*Digital Database for Screening Mammography*) [\(HEATH et al.,](#page-85-0) [2001\)](#page-85-0). Sendo escolhida a base MIAS, pois a base DDSM possui mais de mil imagens, com dimensões maiores, que exigiriam um maior custo computacional, o qual os recursos deste trabalho não foram capazes de atender.

## 4.1.1 MIAS

MIAS é uma base de dados desenvolvida pela *Mammogarphic Image Analysis Society*, que é uma organização de grupos de pesquisa do Reino Unido. As imagens foram digitalizadas de radiografias retiradas do *National Screening Program*, também do Reino Unido. Esta base foi criada em 1994 por [Suckling et al.](#page-87-0) [\(1994\)](#page-87-0), e contém 322 imagens de 8 bits de contraste (256 níveis de cinza) e 0*,* 050 mm de resolução. Com o intuito de reduzir o custo computacional, foi desenvolvida a versão "mini-MIAS", onde as imagens são padronizadas em 0*,* 200mm de resolução, com 1024 × 1024 pixels.

Esta base fornece também uma anotação com algumas informações de cada imagem, como o tecido mamário, a presença do câncer, tipo e classe do câncer, além de sua posição na imagem, indicando seu centro e raio. Das 322 imagens, 209 são de pacientes que não possuem câncer e 113 que possuem. Das 113 imagens com câncer, 62 são de tumores benignos e 51 de malignos.

# <span id="page-67-0"></span>4.2 Detalhes de implementação

Para a implementação das CNN foi utilizado o *toolbox* MatConvNet[\(VEDALDI;](#page-88-0) [ZISSERMAN,](#page-88-0) [2016\)](#page-88-0), desenvolvida para o MATLAB, que implementa redes CNN para aplicações de visão computacional de forma simples e eficiente. Muitas CNN pré-treinadas para classificação de imagens, segmentação, reconhecimento de faces e detecção de texto são disponibilizadas para o *toolbox* [\(VEDALDI; ZISSERMAN,](#page-88-0) [2016\)](#page-88-0).

Além disso, a configuração da máquina utilizada nos experimentos foi: (*i*) sistema operacional Windows 10; (*ii*) processador Intel Core i7-5500U, 2.40GHz com 2 núcleos físicos; (*iii*) memória RAM de 12 GB DDR4; (*iv*) unidade de armazenamento de 1000 GB (disco rígido); (*v*) placa de vídeo AMD Radeon HD R7 M265, com 2 GB de memória dedicada.

A seguir, são apresentados os valores dos hiperparâmetros usados nas redes neurais de cada abordagem proposta.

- **Abordagem semi-automática**. Para o treinamento da CNN inicial, foi utilizada uma taxa de aprendizagem de 0*,* 0001 e foram realizadas 30 iterações. Para o treinamento das camadas totalmente conectadas, foi utilizada uma taxa de aprendizagem de 0*,* 01 e 100 iterações.
- **Abordagem automática**. Para o treinamento da CNN inicial, foi utilizada uma taxa de aprendizagem de 0*,* 0001 e foram realizadas 30 iterações. Para o treinamento das camadas totalmente conectadas, foi utilizada uma taxa de aprendizagem de 0*,* 0001 e 1000 iterações.

Em relação ao uso da Base de dados MIAS.

- **Abordagem semi-automática**. A base de dados foi dividida em treinamento, validação e teste, nas proporções de 70%, 20% e 10%, respectivamente.
- **Abordagem automática**. O grupo de dados foi inicialmente reduzido eliminando aleatoriamente algumas ROI normais com o intuito de deixar as quantidades mais proporcionais, já que o número de normais era bem superior ao de cancerígenos podendo dessa forma prejudicar o treinamento.

Por fim, este grupo de dados foi dividido em treinamento, validação e teste nas respectivas proporções de 70%, 20% e 10%.

# 4.3 Experimentos

## 4.3.1 Métricas

De forma específica, o problema de detecção e classificação de câncer através do uso de imagens de mamografia consiste em duas tarefas de classificação binária dependentes. As duas tarefas binárias a serem realizadas são: (*i*) detecção do câncer, que é a classificação das ROI extraídas a partir da imagem de mamografia como normais ou cancerígenas. (*ii*) classificação do câncer, onde cada ROI já detectada como cancerígena é classificada como benigna ou maligna. Considerando que, tanto a detecção como a classificação de câncer são modelados via um problema de classificação binária, a avaliação aqui utilizada foi feita segundo as seguintes métricas: a acurácia (*Ac*), que é a proporção do total de acertos sobre o total de dados; a sensibilidade (*Se*), que define a capacidade do classificador em recuperar o maior número de verdadeiros positivos corretamente; e a especificidade (*Es*), que é a capacidade do classificador em detectar os verdadeiros negativos.

As relações que definem essas métricas são apresentadas nas Equações [\(4.1\)](#page-72-0) – (**??**), onde: *V P* são os verdadeiros positivos, *V N* são os verdadeiros negativos, *F P* são os falsos positivos, e *F N* são falsos negativos.

$$
Ac = \frac{VP + VN}{VP + VN + FP + FN} \times 100\%,\tag{4.1}
$$

$$
Se = \frac{VP}{VP + FN} \times 100\%,\tag{4.2}
$$

$$
Es = \frac{VN}{VN + FP} \times 100\%,\tag{4.3}
$$

(4.4)

Para o caso da segmentação: *V P* são os pixels pertencentes ao tumor detectados corretamente; *V N* são pixels não pertencentes ao tumor classificados corretamente; *F P* são pixels não pertencentes ao tumor detectados incorretamente como pertencentes ao tumor; e *F N* são pixels pertencentes ao tumor classificados incorretamente como não pertencentes ao tumor.

Para o caso da detecção de câncer: *V P* são as ROI de tumores detectados corretamente; *V N* são as ROI normais classificadas corretamente; *F P* são as ROI normais classificadas incorretamente como tumores; e *F N* são as ROI de tumores classificados incorretamente como normais.

Para o caso da classificação do câncer: *V P* são as ROI de tumores malignos detectados corretamente; *V N* são as ROI de tumores benignos classificadas corretamente; *F P* são as ROI de tumores benignos classificadas incorretamente como tumores malignos; e *F N* são as ROI de tumores malignos classificados incorretamente como tumores benignos.

Finalmente, a avaliação da segmentação da imagem de mamografia foi feita via a métrica de sobreposição, que equivale à quanto o resultado obtido se sobrepões à região real a ser segmentada, sendo definida pela Equação [\(4.5\)](#page-73-0).

Sobreposição = 
$$
\frac{VP}{VP + FP + FN} \times 100\%.
$$
 (4.5)

### 4.3.2 Avaliação da abordagem semi-automática

A abordagem semi-automática apresentada no Capítulo [3](#page-46-0) foi avaliada unicamente no problema de detecção de câncer, mostrando a evolução obtida a partir das diferentes técnicas introduzidas no trabalho.

Na Tabela [7](#page-73-0) é possível visualizar os resultados obtidos na classificação das ROI extraídas manualmente em normais ou cancerígenas. A abordagem usando equalização de histograma atinge uma acurácia de 99*,* 41%. Também é possível observar uma grande evolução nos resultados ao se acrescentar o *highboost* na etapa de pré-processamento das imagens que possui a capacidade de destacar as bordas que são características relevantes para esta aplicação. Além disso, a aplicação do *data augmentation* conseguiu melhorar ainda mais os resultados, chegando-se a resultados finais bons se comparados à outros trabalhos semelhantes que também se utilizaram de uma abordagem semi-automática, como é possível observar na Tabela [8.](#page-73-0)

Tabela 7 – Resultados da abordagem semi-automática na classificação das ROI em normais ou cancerígenas.

| Abordagem                                                     |             | $Ac(\%)$ $Se(\%)$ $Es(\%)$ |            |
|---------------------------------------------------------------|-------------|----------------------------|------------|
| Semi-automática                                               | 92,94 87,00 |                            | 96,56      |
| Semi-automática + $Highboost$                                 | 97,06 97,03 |                            | 97,23      |
| Semi-automática + Highboost + Data augmentation   99,41 98,57 |             |                            | <b>100</b> |

Tabela 8 – Comparação com resultados obtidos por outros trabalhos semelhantes.

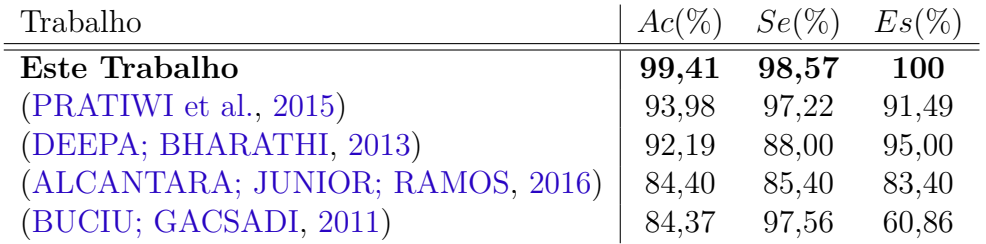

## 4.3.3 Avaliação da abordagem automática

A avaliação da abordagem automática apresentada no Capítulo [3](#page-46-0) foi realizada em função de três critérios: sua capacidade na geração de ROI válidas, seu desempenho no problema de detecção de câncer, mostrando sua capacidade em classificar as ROI como normais ou cancerígenas, e finalmente seu desempenho no problema de classificação do câncer, mostrando sua capacidade em classificar as ROI cancerígenas como sendo de tumores benignos ou malignos.

#### 4.3.3.1 Avaliação da segmentação para geração das ROI

Esta etapa teve como principal objetivo gerar o maior número de ROI, implicando na necessidade de efetuar uma sobre-segmentação com o objetivo de se obter a maior sensibilidade possível.

Para validar os resultados foi feita uma avaliação pixel a pixel de cada imagem. Como nesta etapa foi utilizada uma técnica não supervisionada, os resultados foram obtidos sobre toda a base de dados. Na Tabela [9](#page-74-0) são apresentados os resultados finais e parciais obtidos a medida que algumas técnicas foram incrementadas buscando melhorar o resultado final.

Através dos resultados obtidos, pode-se acrescentar que das 117 imagens com câncer testadas, em 112 foram obtidas sensibilidades acima de 50%, obtendo-se uma sensibilidade média de 94,73%, mostrando a capacidade da metodologia desenvolvida em detectar as regiões cancerígenas. Outro dado importante é a estatística de sobreposição, sendo obtida pelo menos uma ROI com sobreposição maior que 25% em 88 das 117 imagens com regiões cancerígenas.

Os resultados obtidos são comparáveis à outros trabalhos com objetivos semelhantes (Tabela [10\)](#page-74-0).

Tabela 9 – Resultados de Acurácia (*Ac*), Sensibilidade(*Se*) e Especificidade (*Es*) médias, além da maior taxa de Sobreposição (*Sb*) de pelo menos uma ROI, para cada metodologia aplicada para a segmentação

| Método                                                     |       |       | $Ac(\%)$ $Se(\%)$ $Es(\%)$ $Sb(\%)$ |       |
|------------------------------------------------------------|-------|-------|-------------------------------------|-------|
| Imagem original (1 limiar)                                 | 60,41 | 75,70 | 60,21                               | 18.94 |
| Mapa de características (1 limiar)                         | 70,25 | 79,04 | 70,18                               | 20,17 |
| Mapa de características (6 limiares)                       | 49.25 | 95,60 | 48,91                               | 32,13 |
| Mapa de características (6 limiares) + NMS   $70,27$ 94,73 |       |       | 69,57                               | 38,27 |

Tabela 10 – Resultados de Acurácia (Ac), Sensibilidade(Se) e Especificidade (Es) da etapa de segmantação, comparados à outros trabalhos semelhantes

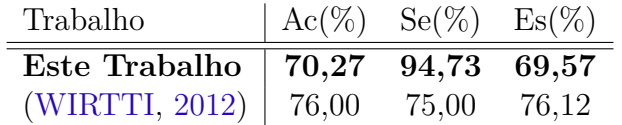

Os resultados deste trabalho deixam bem claro o objetivo de se maximizar a sensibilidade e desta forma perder o mínimo de regiões cancerígenas possíveis, já que posteriormente será realizada uma etapa de classificação das regiões obtidas na segmentação. Portanto, o resultado mais baixo foi na especificidade pois esta metodologia de sobresegmentação resulta em uma grande quantidade de falsos positivos. Analisando as ROI que são perdidas, foi possível perceber que costumam ser casos com tumores muito pequenos confundindo-se com ruídos da imagem, como no caso da Figura [39](#page-75-0) ou casos em que a mama é mais densa, e o tumor acaba se misturando à região mamária, como na Figura [40.](#page-76-0)

Figura 39 – Exemplo de tumor não detectado na etapa de segmentação.

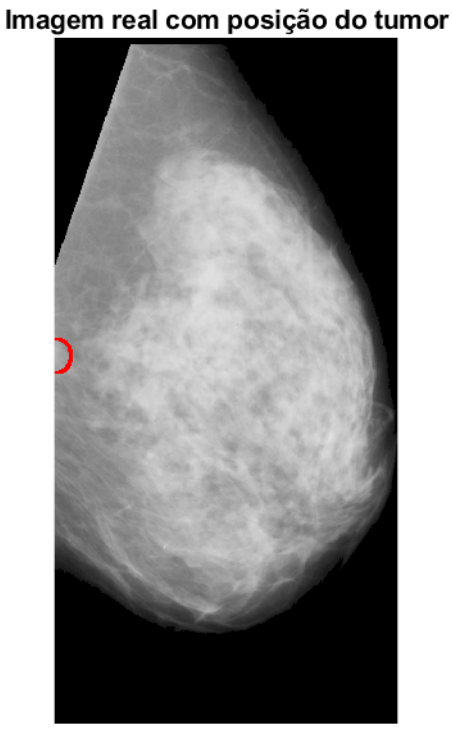

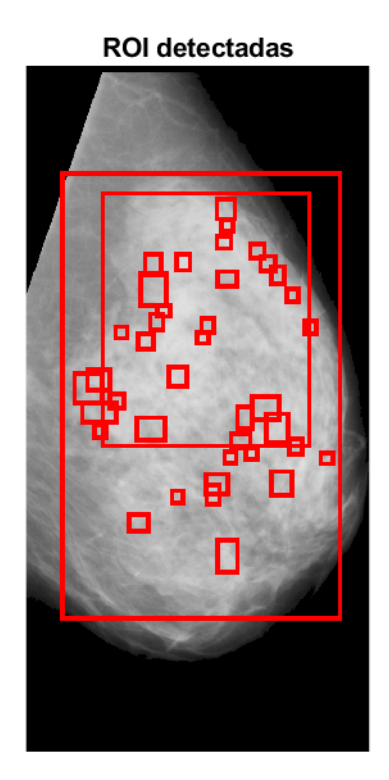

Fonte: Próprio Autor.

#### 4.3.3.2 Avaliação da Classificação na Detecção do Câncer

Conforme apresentado no Capítulo 3, na classificação das ROI detectadas automaticamente, como normais ou cancerígenas, foram testadas três distintas redes CNN. A Tabela [11](#page-76-0) mostra os resultados da classificação para cada uma das configurações. Pode-se observar que a rede CNN AlexNet apresenta um melhor desempenho, com uma acurácia de 91*,* 89%, seguido da rede CNN VGGNet, que também obteve resultados próximos a AlexNet, com acurácia de 85*,* 58% em suas duas configurações. A CNN simples obteve resultados bem inferiores às demais, mostrando uma maior eficiência dos modelos pré-treinados e que já são amplamente utilizados na literatura, além de serem estruturas bem mais complexas.
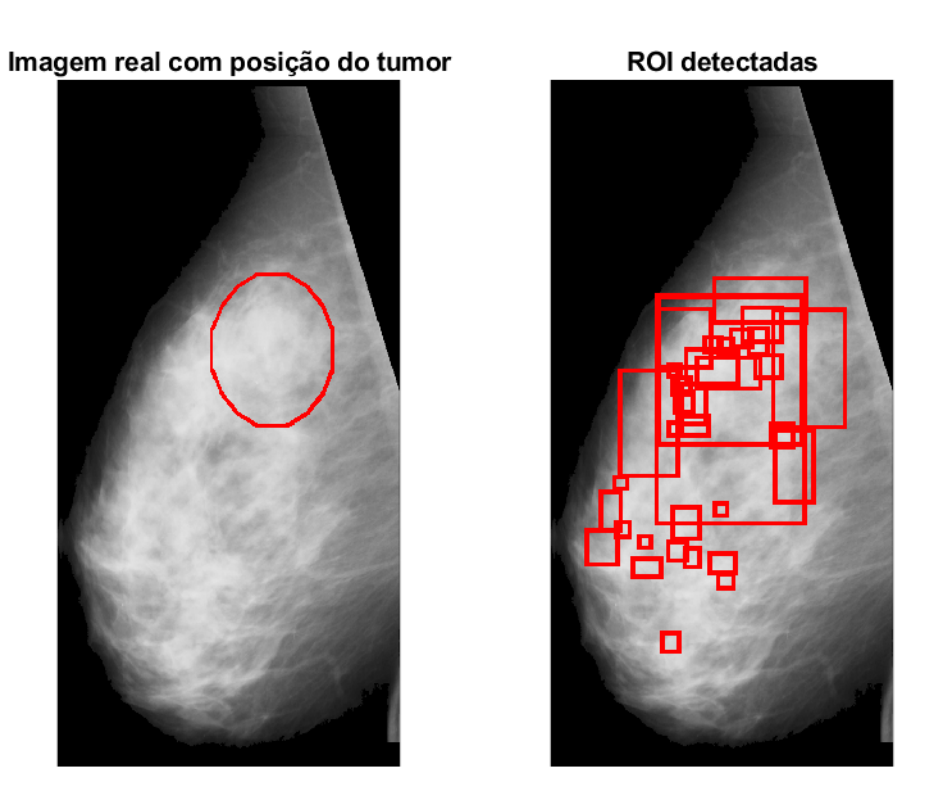

Figura 40 – Exemplo de segmentação de imagem de mama densa.

Fonte: Próprio Autor.

| Tabela 11 – Resultados para a abordagem automática na classificação das ROI em normais |  |  |  |  |
|----------------------------------------------------------------------------------------|--|--|--|--|
| ou cancerígenas.                                                                       |  |  |  |  |

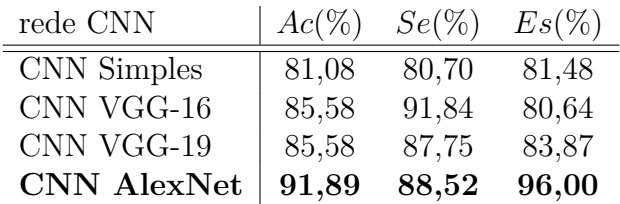

Os resultados obtidos por este trabalho são considerados bons, se comparados à outros trabalhos semelhantes presentes na literatura (Tabela [12\)](#page-77-0). Estes resultados não chegam a alcançar os melhores resultados da literatura, mas é importante ressaltar que os outros trabalhos se utilizaram das regiões demarcadas pela base de dados, diferentemente da metodologia completa desenvolvida neste trabalho que realiza a segmentação automática das regiões de interesse, aumentando a complexidade do problema.

Analisando as ROI classificadas erroneamente, é possível identificar algumas dificuldades da metodologia implementada. Uma das principais limitações dessa metodologia, e principal causa dos erros na classificação das ROI como cancerígenas ou não, é a falta de precisão da etapa de segmentação, pois em boa parte dos casos a ROI real não se encontra

| Trabalho                         | $Ac(\%)$ Se $(\%)$ Es $(\%)$ |       |       |
|----------------------------------|------------------------------|-------|-------|
| Este Trabalho (CNN AlexNet)      | 91,89                        | 88,52 | 96,00 |
| (PRATIWI et al., 2015)           | 93,98                        | 97.22 | 91,49 |
| (DEEPA; BHARATHI, 2013)          | 92,19                        | 88,00 | 95,00 |
| (ALCANTARA; JUNIOR; RAMOS, 2016) | 84,40                        | 85,40 | 83,40 |
| (BUCIU; GACSADI, 2011)           | 84,37                        | 97,56 | 60,86 |

<span id="page-73-0"></span>Tabela 12 – Comparação de resultados com trabalhos similares.

centralizada na ROI detectada, podendo estar deslocada, reduzida ou aumentada. Na Figura [41](#page-77-0) é possível observar um exemplo de falha na detecção causada principalmente pois as ROI segmentadas não se encontram centralizadas no tumor, além de ser afetada por uma outra dificuldade ainda mais difícil de ser contornada, que é a identificação dos tumores em imagens de mamas mais densas, onde o tumor acaba se misturando a região mamária e desta forma dificulta a identificação do contorno do tumor que é de suma importância nessa etapa de detecção. Na Figura [42](#page-78-0) é possível observar um exemplo de imagem com regiões mais densas na mama que se confundem com tumores, sendo detectadas de forma errada.

Figura 41 – Exemplo de imagem com resultados de detecção abaixo do esperado.

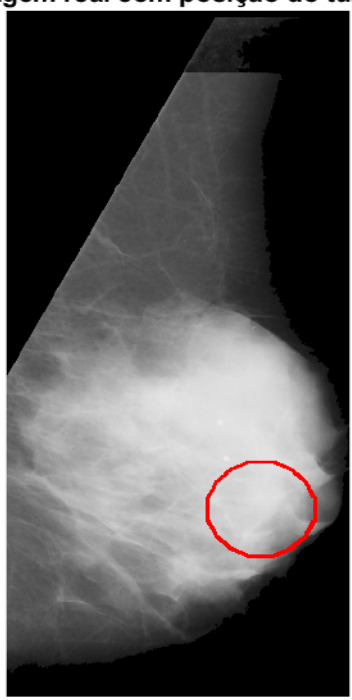

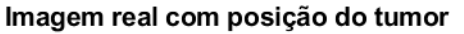

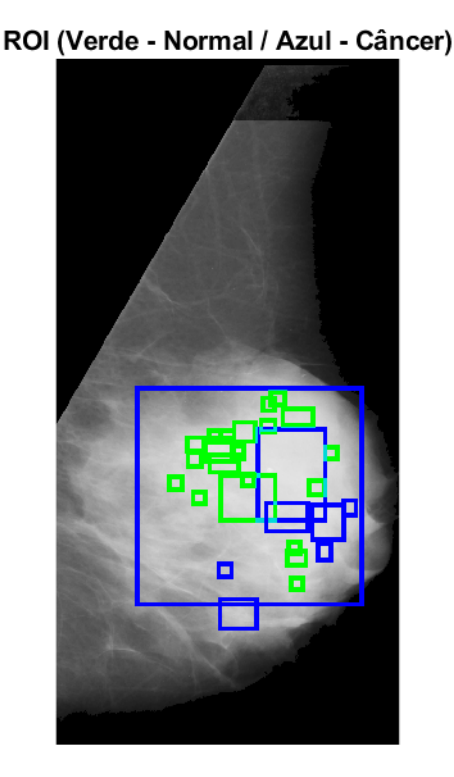

Fonte: Próprio Autor.

<span id="page-74-0"></span>Figura 42 – Exemplo de imagem normal com regiões detectadas como tumores erradamente.

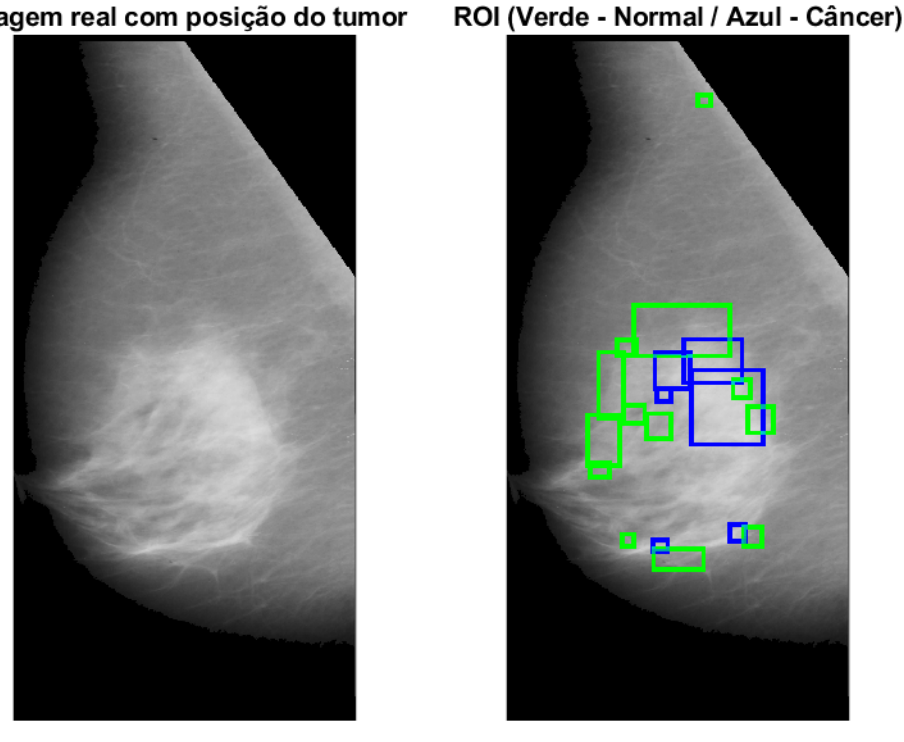

Imagem real com posição do tumor

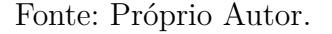

#### 4.3.3.3 Classificação do Câncer

Conforme apresentado no Capítulo [3,](#page-46-0) na classificação como benignas ou malignas das ROI detectadas como cancerígenas, foram testadas três distintas redes CNN. A Tabela [13](#page-78-0) mostra os resultados da classificação para cada uma das configurações. Pode-se observar que, os resultados obtidos pelas redes neurais convolucionais pré-treinadas novamente são superiores à CNN simples. Porém, dessa vez, a VGG obteve resultados equivalentes à AlexNet, onde ambos atingiram uma acurácia de 82,14%.

Tabela 13 – Resultados para a abordagem automática, na classificação das ROIs cancerígenas como benignas ou malignas.

| Trabalho           | $Ac(\%)$ | $Se(\%)$ | $Es(\%)$ |
|--------------------|----------|----------|----------|
| <b>CNN</b> Simples | 66,07    | 52,94    | 86,36    |
| CNN VGG-16         | 82,14    | 81,48    | 82,75    |
| CNN VGG-19         | 80,35    | 86,67    | 73,07    |
| CNN AlexNet        | 82,14    | 72,41    | 92,59    |

Os resultados obtidos por este trabalho são considerados bons, se comparados à outros trabalhos semelhantes presentes na literatura (Tabela [14\)](#page-79-0). Novamente, os resultados deste trabalho não chegam a superar os resultados dos outros trabalhos, mas da mesma forma que ocorreu na etapa de detecção, a maior complexidade da metodologia implementada aumentou a dificuldade do problema. Desta forma, o fato dos resultados se aproximarem de outros trabalhos mesmo com a maior dificuldade, torna a metodologia desenvolvida eficaz.

Tabela 14 – Comparação de resultados com trabalhos semelhantes

| Trabalho                    | $Ac(\%)$ | $Se(\%)$ | $Es(\%)$ |
|-----------------------------|----------|----------|----------|
| Este Trabalho (CNN VGG-16)  | 82,14    | 81,48    | 82,75    |
| Este Trabalho (CNN VGG-19)  | 80,35    | 86,67    | 73,07    |
| Este Trabalho (CNN AlexNet) | 82,14    | 72,41    | 92,59    |
| (PRATIWI et al., 2015)      | 92,10    | 100      | 89,47    |
| (DEEPA; BHARATHI, 2013)     | 78,00    | 93,00    | 87,50    |
| (BUCIU; GACSADI, 2011)      | 78,26    | 84,61    | 80,00    |
| (DUBROVINA et al., 2016)    | 90,00    |          |          |

Analisando as ROI classificadas de forma errada nesta etapa, foi mais difícil de encontrar uma causa principal para estes erros, pois as características dos tumores benignos e malignos não possuem uma separação tão nítida, dificultando muito esta tarefa. Na Figura [43](#page-80-0) é possível observar um exemplo de duas imagens de tumores bem semelhantes, onde ambos foram classificados pelo sistema como benignos, porém um deles é maligno e foi classificado de forma errada. Já na Figura [44](#page-81-0) ocorreu o contrário, os dois tumores presentes nas duas imagens foram classificados como malignos, porém um deles é benigno.

### 4.4 Resumo

Neste capítulo foram apresentados os resultados das duas abordagens propostas, onde foi possível observar um bom desempenho da abordagem semi-automática devido uma maior simplicidade do problema. Na abordagem automática foram avaliadas diferentes CNN com o objetivo de se atingir melhores resultados. Por fim, a abordagem automática conseguiu resultados razoáveis, dada a complexidade do problema, visto que outros trabalhos que apresentaram resultados superiores se utilizam da abordagem semi-automática.

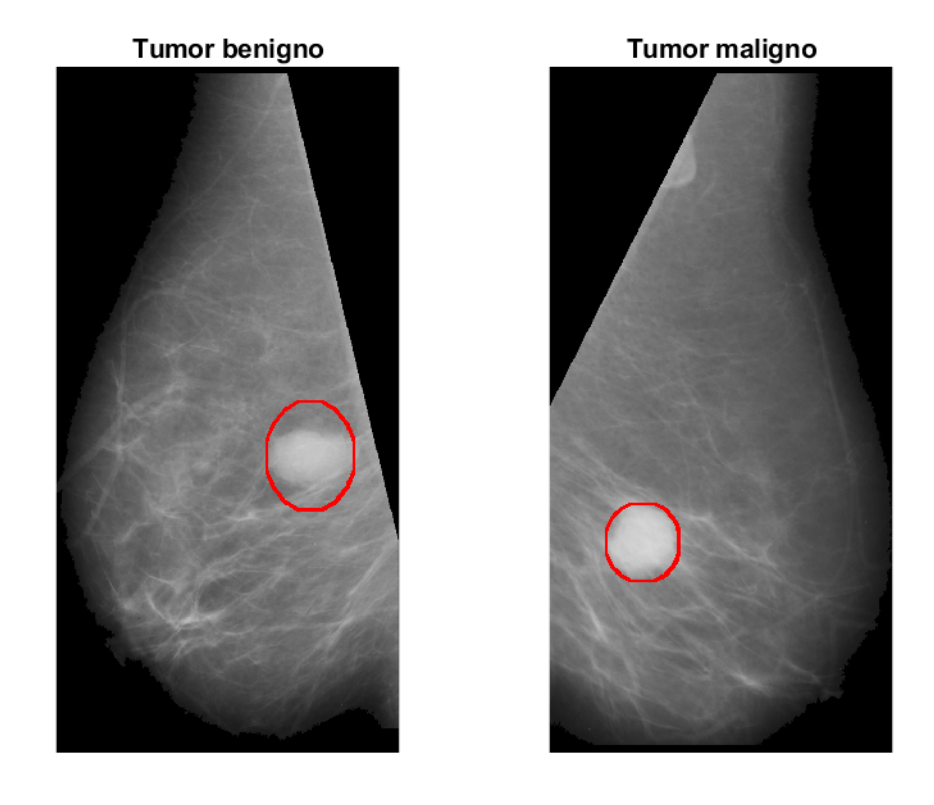

Figura 43 – Exemplo de imagens semelhantes classificadas como tumores benignos.

Fonte: Próprio Autor.

<span id="page-77-0"></span>Figura 44 – Exemplo de imagens semelhantes classificadas como tumores malignos.

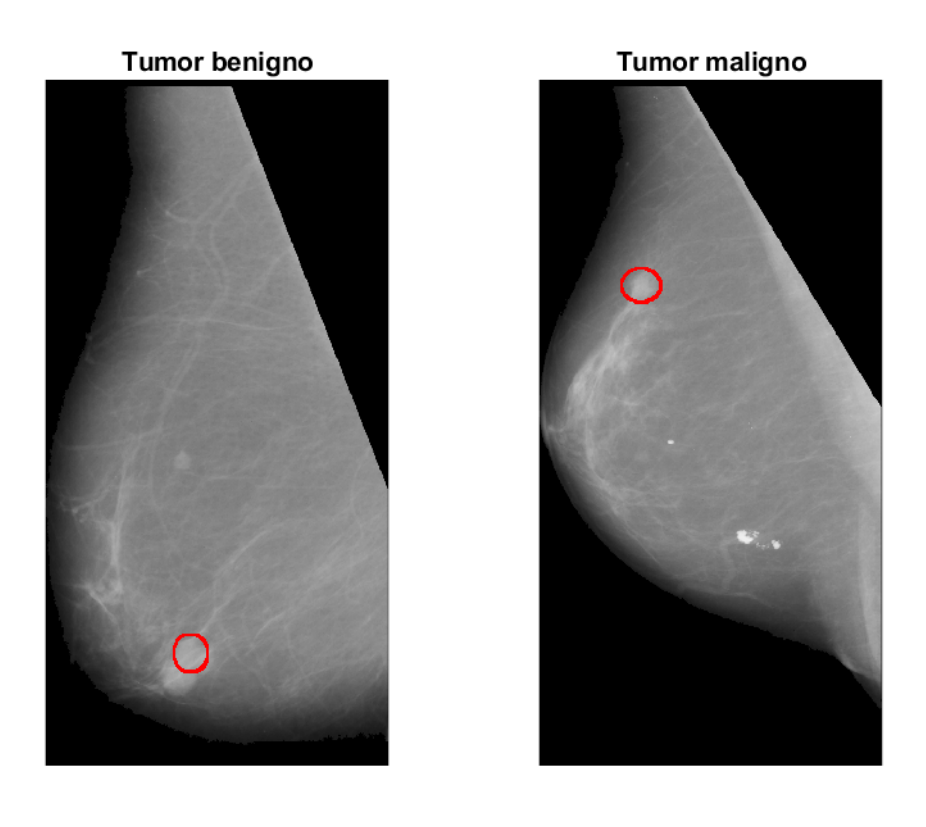

Fonte: Próprio Autor.

# <span id="page-78-0"></span>5 Conclusão

Este trabalho buscou desenvolver uma metodologia eficaz para o objetivo de realizar a classificação de imagens de mamografias digitais. Para isso, foram desenvolvidas duas metodologias principais, sendo uma mais simples, desenvolvida em um estágio inicial, e uma mais completa com uma maior aplicabilidade futura.

A primeira metodologia, mais simples, buscou realizar a classificação das imagens apenas em cancerígenas ou normais, e se utilizou de informações disponibilizadas pela base de dados para identificar as regiões de interesse. Desta forma, devido uma maior simplicidade do problema, ela foi capaz de atingir ótimos resultados, alcançando 99,41% de acurácia, 98,57% de sensibilidade e 100% de especificidade, valores acima de outros trabalhos com objetivos semelhantes. Ainda nesta metodologia, foram avaliadas técnicas que se mostraram bastante eficazes para esta aplicação. Já na etapa de pré-processamento, foi implementada a técnica de *highboost* que conseguiu um acréscimo de aproximadamente 4% de acurácia no resultado final. E posteriormente foi aplicada a técnica de *data augmentation* no treinamento da CNN que foi responsável por um acréscimo de mais de 2% na acurácia.

Apesar dos resultados expressivos obtidos na primeira metodologia, ela se torna inaplicável visto que ela se utiliza de informações fornecidas manualmente na base de dados para identificar a região dos tumores. Portanto, para eliminar essa limitação, foi desenvolvida a metodologia mais completa, que buscou realizar a segmentação da imagem, obtendo regiões candidatas para que desta forma possa haver aplicabilidade para o trabalho desenvolvido.

Na primeira etapa foi realizada uma sobre-segmentação com foco na sensibilidade, visto que seria realizada uma etapa de classificação das regiões entre normais e cancerígenas. O resultado obtido foi considerado bom, já que atingiu uma sensibilidade de 94,73%, indicando que o método de sobre-segmentação recuperou quase que na totalidade as regiões com câncer. A análise da distribuição dos níveis de cinza e de características de textura nas regiões cancerígenas tiveram bastante influência nos bons resultados atingidos.

Na etapa de classificação entre normais e cancerígenos, foram avaliadas 3 CNN diferentes. Os resultados obtidos foram consideráveis dada a dificuldade do problema. Os melhores resultados foram obtidos pela CNN AlexNet, com uma acurácia de 91,89%, sensibilidade de 88,52%, e especificidade de 96%. As outras CNN atingiram os seguintes resultados: 85,58%, 87,75% e 83,87% para a VGG de 19 camadas, e 81,08%, 80,70% e 81,48% para a CNN simples, sendo esses valores de acurácia, sensibilidade e especificidade, respectivamente.

Na etapa de classificação entre benignos e malignos, foi utilizada a mesma me-

<span id="page-79-0"></span>todologia desenvolvida para a etapa de classificação entre normais e cancerígenos. Os resultados foram inferiores à etapa anterior devido a uma maior dificuldade, porém os resultados obtidos são consideráveis, com os melhores sendo obtidos novamente pelas redes pré-treinadas: AlexNet com acurácia de 82,14%, sensibilidade de 72,41% e especificidade de 92,59%, e VGG com 16 camadas atingindo a mesma acurácia de 82,14%, sensibilidade de 81,48% e especificidade de 82,75%.

Portanto, de uma forma geral, os resultados obtidos foram muito bons dadas as dificuldades encontradas, como uma base com poucos dados, com apenas 330 imagens, não sendo viável a utilização de bases maiores devido a falta de capacidade computacional. Outra limitação é a informação utilizada para a classificação, que são apenas imagens em níveis de cinza, limitando a capacidade de se resolver o problema, talvez mais informações a respeito do paciente pudesse facilitar a tarefa.

**Trabalhos Futuros**. Ainda que tenham sido obtidos bons resultados, a metodologia desenvolvida ainda pode ser aprimorada, avaliando a utilização de outras técnicas ou até mesmo aprimoramento das técnicas utilizadas. Desta forma, existem muitas possibilidades para futuros trabalhos que busquem evoluir essa metodologia. Na etapa de pré-processamento e segmentação, podem ser avaliadas outras técnicas mais eficientes para evitar o alto custo necessário para a técnica apresentada neste trabalho de sobresegmentação. Na etapa de extração de características e classificação podem ser avaliadas outras CNN, como a GoogleNet, por exemplo.

Outra possibilidade para futuros trabalhos é a implementação da metodologia em um sistema real, realizando um período de testes auxiliado por especialistas para que os resultados sejam validados.

# Referências

<span id="page-80-0"></span>ALCANTARA, R. S.; JUNIOR, P. E. F.; RAMOS, A. S. S. Svm-based feature extraction for mammography classification. *Proceedings of XII Workshop de Visão Computacional*, p. 21–26, 2016. Citado 4 vezes nas páginas [25,](#page-30-0) [27,](#page-32-0) [68](#page-73-0) e [72.](#page-77-0)

ASSIRATI, L. Entropia aplicada ao reconhecimento de padrões em imagens. *Instituto de Física de São Carlos, Universidade de São Paulo*, 2014. Citado na página [25.](#page-30-0)

BADAWY, S. M.; HEFNAWY, A. A.; ZIDAN, H. E.; GADALLAH, M. T. Breast cancer detection with mammogram segmentation: A qualitative study. *International Journal of Advanced Computer Science and Applications(IJACSA)*, v. 8, 2017. Citado 2 vezes nas páginas [22](#page-27-0) e [23.](#page-28-0)

BOUREAU, Y. L.; PONCE, J.; LECUN, Y. A theoretical analysis of feature pooling in visual recognition. *Proceedings of the 27th International Conference on Machine Learning*, p. 111–118, 2010. Citado na página [33.](#page-38-0)

BUCIU, I.; GACSADI, A. Directional features for automatic tumor classification of mammogram images. *Biomedical Signal Processing and Control*, v. 6, n. 4, p. 370–378, 2011. Citado 8 vezes nas páginas [19,](#page-24-0) [25,](#page-30-0) [27,](#page-32-0) [41,](#page-46-0) [45,](#page-50-0) [68,](#page-73-0) [72](#page-77-0) e [74.](#page-79-0)

DEEPA, S.; BHARATHI, V. S. Contourlet based texture analysis and classification of mammogram images. *International Journal of Engineering Science and Technology*, v. 5, n. 6, p. 1228–1234, 2013. Citado 5 vezes nas páginas [25,](#page-30-0) [27,](#page-32-0) [68,](#page-73-0) [72](#page-77-0) e [74.](#page-79-0)

DENG, L. A tutorial survey of architectures, algorithms, and applications for deep learning. *APSIPA Transactions on Signal and Information Processing*, v. 3, p. 1–29, 2014. Citado na página [31.](#page-36-0)

DOLLAR, P. 2018. Disponível em: [<https://github.com/pdollar/toolbox/blob/master/](https://github.com/pdollar/toolbox/blob/master/detector/bbNms.m) [detector/bbNms.m>.](https://github.com/pdollar/toolbox/blob/master/detector/bbNms.m) Acesso em: Mar 2018. Citado na página [60.](#page-65-0)

DOORN, J. van. Analysis of deep convolutional neural network architectures. *21th Twente Student Conference on IT*, p. 1–7, 2014. Citado na página [37.](#page-42-0)

DUBROVINA, A.; KISILEV, P.; GINSBURG, B.; HASHOUL, S.; KIMMEL, R. Computational mammography using deep neural networks. *Computer Methods in Biomechanics and Bio-medical Engineering: Imaging and Visualization*, p. 1–5, 2016. Citado 4 vezes nas páginas [26,](#page-31-0) [27,](#page-32-0) [31](#page-36-0) e [74.](#page-79-0)

ELFARRA, B. K.; ABUHAIBA, I. S. I. New feature extraction method for mammogram computer aided diagnosis. *International Journal of Signal Processing*, v. 6, n. 1, 2013. Citado na página [23.](#page-28-0)

FERLAY, J.; SOERJOMOTARAM, I.; ERVIK, M.; DIKSHIT, R.; ESER, S.; MATHERS, C.; RABELO, M.; PARKIN, D. M.; FORMAN, D.; BRAY, F. Cancer incidence and mortality worldwide: Iarc cancerbase. *GLOBOCAN*, n. 11, 2012. Citado 3 vezes nas páginas [13,](#page-18-0) [19](#page-24-0) e [92.](#page-97-0)

<span id="page-81-0"></span>GONZALEZ, R. C.; WOODS, R. E. Processamento digital de imagens. Pearson, 2011. Citado 13 vezes nas páginas [23,](#page-28-0) [32,](#page-37-0) [42,](#page-47-0) [43,](#page-48-0) [49,](#page-54-0) [97,](#page-102-0) [98,](#page-103-0) [99,](#page-104-0) [100,](#page-105-0) 101, 102, 105 e 106.

HADJIDJ, I.; AMEL, F.; ABDELHAFID, B. Mass segmentation in mammograms for computeraided diagnosis of breast cancer. *Control, Engineering and Information Technology (CEIT)*, 2015. Citado na página [23.](#page-28-0)

HARALICK, R. M.; SHANMUGAM, K.; DINSTEIN, I. Textural features for image classification. *IEEE Transactions on Systems, Man and Cybernetics*, p. 610–621, 1973. Citado na página [24.](#page-29-0)

HASSAN, S. A.; SAYED, M. S.; FARAG, F. Segmentation of breast cancer lesion in digitized mammogram images. *Biomedical Engineering Conference (CIBEC)*, 2014. Citado 2 vezes nas páginas [22](#page-27-0) e [24.](#page-29-0)

HE, K.; ZHANG, X.; REN, S.; SUN, J. Delving deep into rectifiers: Surpassing human-level performance on imagenet classification. *IEEE International Conference on Computer Vision*, p. 1026–1034, 2015. Citado na página [34.](#page-39-0)

HE, K.; ZHANG, X.; REN, S.; SUN, J. Deep residual learning for image recognition. *Proceedings of the IEEE Conference on Computer Vision and Pattern Recognition*, p. 770–778, 2016. Citado na página [35.](#page-40-0)

HEATH, M.; BOWYER, K.; KOPANS, D.; MOORE, R.; KEGELMEYER, W. P. The digital database for screening mammography. *Proceedings of the Fifth International Workshop on Digital Mammography*, 2001. Citado 2 vezes nas páginas [25](#page-30-0) e [65.](#page-70-0)

INCA, I. N. de Câncer José Alencar Gomes da S. Abc do câncer: Aboradagens básicas para o controle do câncer. 2011. Citado 5 vezes nas páginas [85,](#page-90-0) [86,](#page-91-0) [87,](#page-92-0) [88](#page-93-0) e [89.](#page-94-0)

INCA, I. N. de Câncer José Alencar Gomes da S. 2017. Disponível em: [<http:](http://www2.inca.gov.br/wps/wcm/connect/inca/portal/home) [//www2.inca.gov.br/wps/wcm/connect/inca/portal/home>.](http://www2.inca.gov.br/wps/wcm/connect/inca/portal/home) Acesso em: Nov. 2017. Citado 4 vezes nas páginas [21,](#page-26-0) [85,](#page-90-0) [88](#page-93-0) e [90.](#page-95-0)

KOWSALYA, S.; PRIYAA, D. S. A survey on diagnosis methods of breast cancer using mammography. *International Journal of Engineering Technology Science and Research (IJETSR)*, 2015. Citado 2 vezes nas páginas [20](#page-25-0) e [21.](#page-26-0)

KRIZHEVSKY, A.; SUTSKEVER, I.; HINTON, G. E. Imagenet classification with deep convolutional neural networks. *Advances in Neural Information Processing Systems*, v. 25, p. 1097–1105, 2012. Citado 4 vezes nas páginas [31,](#page-36-0) [35,](#page-40-0) [36](#page-41-0) e [62.](#page-67-0)

LECUN, Y.; BOTTOU, L.; BENGIO, Y.; HAFFNER, P. Gradient-based learning applied to document recognition. *Proceedings of the IEEE*, v. 86, n. 11, p. 2278–2324, 1998. Citado na página [31.](#page-36-0)

LEE, H.; TAJMIR, S.; LEE, J.; ZISSEN, M.; YESHIWAS, B. A.; ALKASAB, T. K.; CHOY, G.; DO, S. Fully automated deep learning system for bone age assessment. *Journal of Digital Imaging*, v. 30, n. 4, p. 427–441, 2017. Citado na página [37.](#page-42-0)

LIANG, S.; LU, J.; PERKINS, K. Object detection. 2018. Disponível em: [<http://slazebni.cs.illinois.edu/spring17/lec07\\_detection.pdf>.](http://slazebni.cs.illinois.edu/spring17/lec07_detection.pdf) Acesso em: Mar 2018. Citado na página [28.](#page-33-0)

LUCENA, J. B. B. de. O que é câncer de mama? 2017. Disponível em: [<http:](http://www.clinicadamama.com.br/quem-somos/o-que-e-cancer-de-mama/) [//www.clinicadamama.com.br/quem-somos/o-que-e-cancer-de-mama/>.](http://www.clinicadamama.com.br/quem-somos/o-que-e-cancer-de-mama/) Acesso em: Dez. 2017. Citado 4 vezes nas páginas [91,](#page-96-0) [92,](#page-97-0) [93](#page-98-0) e [95.](#page-100-0)

MAAS, A. L.; HANNUN, A. Y.; NG, A. Y. Rectifier nonlinearities improve neural network acoustic models. *Proceedings of the 30th International Conference on Machine Learning*, p. 1–6, 2013. Citado na página [34.](#page-39-0)

MAITRA, I. K.; NAG, S.; BANDYOPADHYAY, S. K. Technique for pre-processing of digital mammogram. *Computer methods and program and medicine*, 2011. Citado na página [22.](#page-27-0)

MANIT, J.; SCHWEIKARD, A.; ERNST, F. Deep convolutional neural network approach for forehead tissue thickness estimation. v. 3, 09 2017. Citado na página [35.](#page-40-0)

MASCARO, A. A. Segmentação de imagens de mamografias digitais. *Trabalho de Conclusão de Curso, Universidade de Pernambuco, Recife*, 2007. Citado 4 vezes nas páginas [21,](#page-26-0) [91,](#page-96-0) [95](#page-100-0) e [96.](#page-101-0)

MATHWORKS. Bwboundaries. 2018. Disponível em: [<https://www.mathworks.com/](https://www.mathworks.com/help/images/ref/bwboundaries.html) [help/images/ref/bwboundaries.html>.](https://www.mathworks.com/help/images/ref/bwboundaries.html) Acesso em: Fev 2018. Citado na página [58.](#page-63-0)

Medicom Exames. Exame de imagem ressonância magnética de mama barato guarulhos. 2017. Disponível em:  $\langle \text{http://www.clinicamedicom.com.br/}$ [exames-de-imagem/exame-de-imagem-de-ressonancia-magnetica-da-coluna-lombar/](http://www.clinicamedicom.com.br/exames-de-imagem/exame-de-imagem-de-ressonancia-magnetica-da-coluna-lombar/exame-de-imagem-ressonancia-magnetica-de-mama-barato-guarulhos) [exame-de-imagem-ressonancia-magnetica-de-mama-barato-guarulhos>.](http://www.clinicamedicom.com.br/exames-de-imagem/exame-de-imagem-de-ressonancia-magnetica-da-coluna-lombar/exame-de-imagem-ressonancia-magnetica-de-mama-barato-guarulhos) Acesso em: Dez. 2017. Citado na página [94.](#page-99-0)

NAGI, J. Automated breast profile segmentation for roi detection using digital mammograms. *IEEE EMBS Conference on Biomedical Engineering and Sciences (IECBES)*, 2010. Citado na página [22.](#page-27-0)

NASSAR, E. Mama - diagnóstico por imagem. 2017. Disponível em: [<http:](http://www.ultrassonografiamamaria.com/) [//www.ultrassonografiamamaria.com/>.](http://www.ultrassonografiamamaria.com/) Acesso em: Dez. 2017. Citado na página [94.](#page-99-0)

OJALA, T.; PIETIKAINEN, M.; MAENPAA, T. Multiresolution gray-scale and rotation invariant texture classification with local binary patterns. *IEEE Transactions on Pattern Analysis and Machine Intelligence*, v. 24, n. 7, p. 971–987, 2002. Citado na página 103.

OLIVER, A.; LLADó, X.; FREIXENET, J.; MARTí, J. False positive reduction in mammographic mass detection using local binary patterns. *Medical Image Computing and Computer-Assisted Intervetion*, p. 286–293, 2007. Citado na página 104.

ONCOGUIA, I. Câncer de mama tem 95precocemente. 2017. Disponível em: [<http://www.oncoguia.org.br/conteudo/](http://www.oncoguia.org.br/conteudo/cancer-de-mama-tem-95-de-chance-de-cura-se-diagnosticado-precocemente/11292/7/) [cancer-de-mama-tem-95-de-chance-de-cura-se-diagnosticado-precocemente/11292/7/>.](http://www.oncoguia.org.br/conteudo/cancer-de-mama-tem-95-de-chance-de-cura-se-diagnosticado-precocemente/11292/7/) Acesso em: Nov. 2017. Citado na página [20.](#page-25-0)

OTSU, N. A threshold selection method from gray-level histograms. *IEEE Transactions on Systems, Man and Cybernetics*, v. 9, n. 1, p. 62–66, 1979. Citado 4 vezes nas páginas [25,](#page-30-0) [47,](#page-52-0) [54](#page-59-0) e 105.

PIVETTA, C.; MANTOVANI, G.; ZOTTIS, F. Transformada de hough. *Universidade Estadual do Oeste do Paraná*, 2017. Disponível em: [<http://www.inf.unioeste.br/~adair/](http://www.inf.unioeste.br/~adair/PID/Notas%20Aula/Transformada%20de%20Hough.pdf) [PID/Notas%20Aula/Transformada%20de%20Hough.pdf>.](http://www.inf.unioeste.br/~adair/PID/Notas%20Aula/Transformada%20de%20Hough.pdf) Acesso em: dez. 2017. Citado 3 vezes nas páginas 102, 103 e 104.

POSADA, J. D. G.; ZAPATA, D. A. M.; MONTOYA, O. L. Q. Detection and diagnosis of breast tumors using deep convolutional neural networks. *Research Group on Mathematical Modeling School of Mathematical Sciences Universidad EAFIT*, 2016. Citado na página [22.](#page-27-0)

PRATIWI, M.; ALEXANDER; HAREFA, J.; NANDA, S. Mammograms classification using gray-level co-occurrence matrix and radial basis function neural network. *International Conference on Computer Science and Computational Intelligence (ICCSCI)*, p. 83–91, 2015. Citado 10 vezes nas páginas [21,](#page-26-0) [23,](#page-28-0) [24,](#page-29-0) [27,](#page-32-0) [41,](#page-46-0) [45,](#page-50-0) [68,](#page-73-0) [72,](#page-77-0) [74](#page-79-0) e [91.](#page-96-0)

RAMANI, R.; SUTHANTHIRAVANITHA, S.; VALARMATHY, S. A survey of current image segmentation techniques for detection of breast cancer. *International Journal of Engineering Research and Application*, v. 2, 2012. ISSN 2248-9622. Citado na página [22.](#page-27-0)

RATNER, A.; EHRENBERG, H.; HUSSAIN, Z.; DUNNMON, J.; Ré, C. Learning to compose domain-specific transformations for data augmentation. 2018. Disponível em: [<https://hazyresearch.github.io/snorkel/blog/tanda.html>.](https://hazyresearch.github.io/snorkel/blog/tanda.html) Acesso em: Mar 2018. Citado na página [38.](#page-43-0)

REY, C. A. Mastalgia. *Blog Dr. Carlos*, 2012. Disponível em: [<http://drcarlosrey.](http://drcarlosrey.blogspot.com.br/2012/01/mastalgia.html) [blogspot.com.br/2012/01/mastalgia.html>.](http://drcarlosrey.blogspot.com.br/2012/01/mastalgia.html) Acesso em: Dez. 2017. Citado na página [91.](#page-96-0)

SIMONYAN, K.; ZISSERMAN, A. Very deep convolutional networks for large-scale image recognition. *AirXiv e-prints*, 2014. Citado 3 vezes nas páginas [35,](#page-40-0) [36](#page-41-0) e [62.](#page-67-0)

SINGH, A. K.; GUPTA, B. A novel approach for breast cancer detection and segmentation in a mammogram. *Procedia Computer Science*, v. 54, p. 676–682, 2015. Citado 2 vezes nas páginas [22](#page-27-0) e [24.](#page-29-0)

SPANHOL, F.; OLIVEIRA, L. S.; HEUTTE, L.; PETITJEAN, C. Breast cancer histopathological image classification using convolutional neural network. *Procs of the International Joint Conference on Neural Networks*, p. 2560–2567, 2016. Citado 2 vezes nas páginas [26](#page-31-0) e [31.](#page-36-0)

SUCKLING, J.; BOGGIS, C. R. M.; HUTT, I.; ASTLEY, S.; BETAL, D.; CERNEAZ, N.; DANCE, D. R.; KOK, S. L.; PARKER, J.; RICKETTS, I.; SAVAGE, J.; STAMATAKIS, E.; TAYLOR, P. The mammographic image analysis society digital mammogram database. *International Congress Series*, n. 1069, p. 375–378, 1994. Citado 6 vezes nas páginas [19,](#page-24-0) [23,](#page-28-0) [41,](#page-46-0) [65,](#page-70-0) [93](#page-98-0) e [96.](#page-101-0)

SZEGEDY, C.; LIU, W.; JIA, Y.; SERMANET, P.; REED, S.; ANGUELOV, D.; ERHAN, D.; VANHOUCKE, V.; RABINOVICH, A. Going deeper with convolutions. *IEEE Conference on Computer Vision and Pattern Recognition (CVPR)*, p. 1–9, 2015. Citado na página [35.](#page-40-0)

THANGAVEL, K.; ROSELIN. Mammogram mining with genetic optimization of anti-miner parameters. *International Journal of Recent Trends in Engineering*, v. 2, n. 3, 2009. Citado na página [22.](#page-27-0)

<span id="page-84-0"></span>VEDALDI, A.; ZISSERMAN, A. Vgg convolutional neural networks practical. *Department of Engineering Science, University of Oxford*, 2016. Disponível em:  $\langle \text{http://www.robots.ox.ac.uk/~vgg/practicals/cm/}\rangle$ . Acesso em: Ago. 2016. Citado na página [66.](#page-71-0)

WAN, L.; ZEILER, M.; ZHANG, S.; LECUN, Y.; FERGUS, R. Regularization of neural networks using dropconnect. *Proceeding of the 30th International Conference on Machine Learning*, p. 1058–1066, 2013. Citado na página [38.](#page-43-0)

WEISS, K.; KHOSHGOFTAAR, T. M.; WANG, D. D. A survey of transfer learning. *Journal of Big Data*, v. 3, n. 1, p. 40, may 2016. ISSN 21961115. Disponível em: [<https://doi.org/10.1186/s40537-016-0043-6>.](https://doi.org/10.1186/s40537-016-0043-6) Citado na página [39.](#page-44-0)

WHO. Who position paper on mammography screening. *World Health Organization*, 2014. Disponível em: [<https://www.ncbi.nlm.nih.gov/books/NBK269542/>.](https://www.ncbi.nlm.nih.gov/books/NBK269542/) Acesso em: Jan 2018. Citado na página [19.](#page-24-0)

WIRTTI, T. T. Segmentação de massas em mamografias digitalizadas. *Programa de Pós-Graduação em Engenharia Elétrica - UFES*, 2012. Citado 2 vezes nas páginas [24](#page-29-0) e [69.](#page-74-0)

WU, Y.; RAZAVI, R. An introduction to deep learning: Examining the advantages of hierarchical learning. *Technical report, SAP affiliate company*, 2015. Citado na página [31.](#page-36-0)

YOSINSKI, J.; CLUNE, J.; BENGIO, Y.; LIPSON, H. How transferable are features in deep neural networks? 2014. ISSN 10495258. Disponível em:  $\langle$ https://arxiv.org/abs/1411.1792http://arxiv.org/abs/1411.1792>. Citado na página [39.](#page-44-0)

ZANIN, T.; FRAZAO, A. O que é câncer, como surge e diagnóstico. 2017. Disponível em: [<https://www.tuasaude.com/como-surge-o-cancer/>.](https://www.tuasaude.com/como-surge-o-cancer/) Acesso em: Nov. 2017. Citado 2 vezes nas páginas [86](#page-91-0) e [94.](#page-99-0)

ZANIN, T.; FRAZAO, A. Top 10 most common types of cancer. 2017. Disponível em: [<https://www.tuasaude.com/como-surge-o-cancer/>.](https://www.tuasaude.com/como-surge-o-cancer/) Acesso em: Nov. 2017. Citado na página [89.](#page-94-0)

ZEILER, M. D.; FERGUS, R. Visualizing and understanding convolutional networks. *Proceedings of the European Conference on Computer Vision*, p. 818–833, 2014. Citado na página [35.](#page-40-0)

# ANEXO A – O Câncer

<span id="page-86-0"></span>A palavra câncer vem do grego *karkínos*, que quer dizer caranguejo, e foi utlizada pela primeira vez por Hipócrates, o pai da medicina, que viveu entre 460 e 377 a.C. O câncer não é uma doença nova. O fato de ter sido detectado em múmias egípcias comprova que ele já comprometa o homem há mais de 3 mil anos antes de Cristo [\(INCA,](#page-85-0) [2011\)](#page-85-0).

Atualmente, segundo o Instituto Nacional de Câncer [\(INCA,](#page-85-0) [2017\)](#page-85-0), câncer é o nome dado a um conjunto de mais de 100 doenças que têm em comum o crescimento desordenado de células (Figura [45\)](#page-90-0) que invadem os tecidos e órgãos, podendo espalhar-se para outras regiões do corpo.

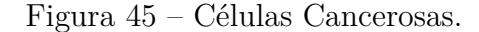

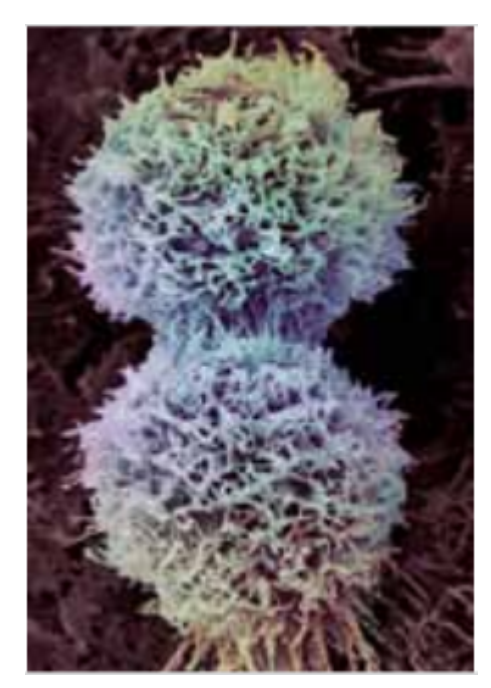

Fonte: [INCA](#page-85-0) [\(2011\)](#page-85-0).

## A.1 Formação do Câncer

A formação do câncer ocorre de acordo com a Figura [46,](#page-91-0) onde células que normalmente deveriam crescer, reproduzir-se e morrer, sofrem alterações genéticas e passam a reproduzir-se de forma desordenada.

Essa reprodução celular pode ser controlada ou não controlada. No crescimento controlado há um aumento localizado e autolimitado do número de células de tecidos normais que formam o organismo, causado por estímulos fisiológicos ou patológicos. Nele,

<span id="page-87-0"></span>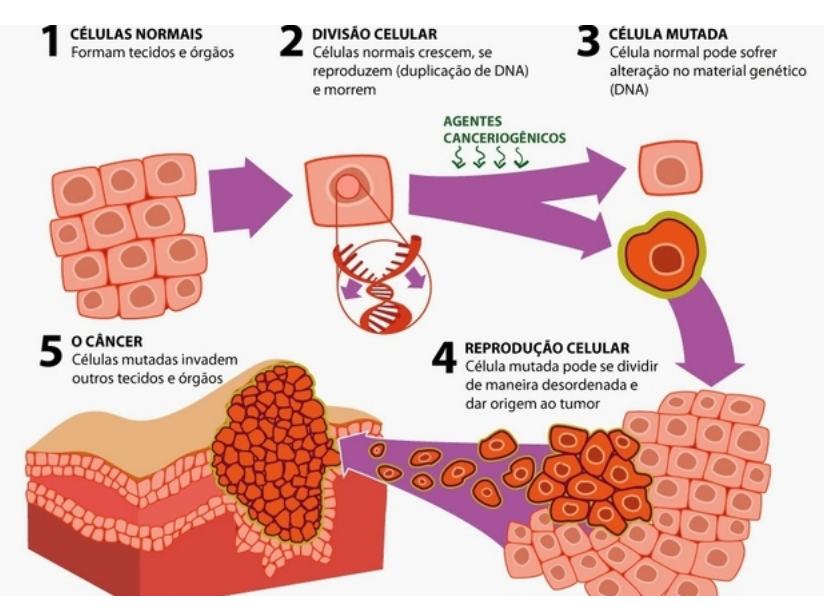

#### Figura 46 – Processo de formação do Câncer.

Fonte: [Zanin e Frazao](#page-88-0) [\(2017a\)](#page-88-0).

as células são normais ou com pequenas alterações na sua forma e função, podendo ser iguais ou diferentes do tecido onde se instalam. O efeito é reversível após o término dos estímulos que o provocaram. A hiperplasia, a metaplasia e a displasia são exemplos desse tipo de crescimento celular (Figura [47\)](#page-91-0) [\(ZANIN; FRAZAO,](#page-88-0) [2017a\)](#page-88-0).

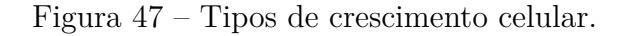

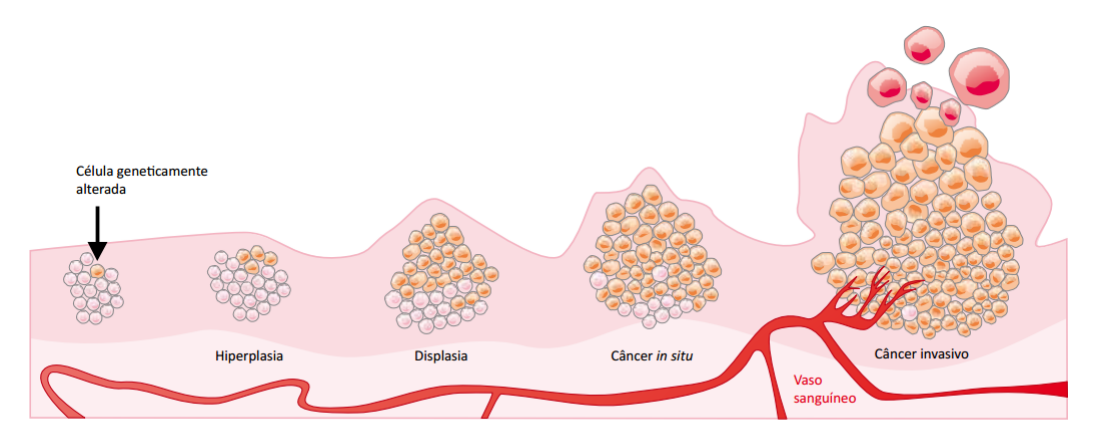

Fonte: [Zanin e Frazao](#page-88-0) [\(2017a\)](#page-88-0).

No crescimento não controlado há uma massa anormal de tecido, cujo crescimento é quase autônomo, persistindo dessa maneira excessiva após o término dos estímulos que o provocaram. As neoplasias (câncer *in situ* e câncer invasivo) correspondem a essa forma não controlada de crescimento celular e, na prática, são denominadas tumores [\(INCA,](#page-85-0) [2011\)](#page-85-0).

## <span id="page-88-0"></span>A.2 Classificação do tumor

O câncer pode ser classificado como não invasivo ou invasivo, dependendo do seu estágio de evolução, o que influencia bastante no tratamento e nas chances de cura.

O câncer não invasivo ou câncer *in situ* é o primeiro estágio em que o câncer pode ser classificado (essa classificação não se aplica aos cânceres do sistema sanguíneo). Nesse estágio (*in situ*), as células cancerosas estão somente na camada de tecido na qual se desenvolveram e ainda não se espalharam para outras camadas do órgão de origem. A maioria dos cânceres *in situ* são curáveis se forem tratadas antes de progredirem para a fase de câncer invasivo [\(INCA,](#page-85-0) [2011\)](#page-85-0).

No câncer invasivo, as células cancerosas invadem outras camadas celulares do órgão, ganham a corrente sanguínea ou linfática e têm a capacidade de se disseminar para outras partes do corpo. Essa capacidade de invasão e disseminação que os tumores malignos apresentam de produzir outros tumores, em outras partes do corpo, a partir de um já existente, é a principal característica do câncer. E esses novos focos de doença são chamados de metástase, que pode ser visualizada na Figura [48](#page-92-0) [\(INCA,](#page-85-0) [2011\)](#page-85-0).

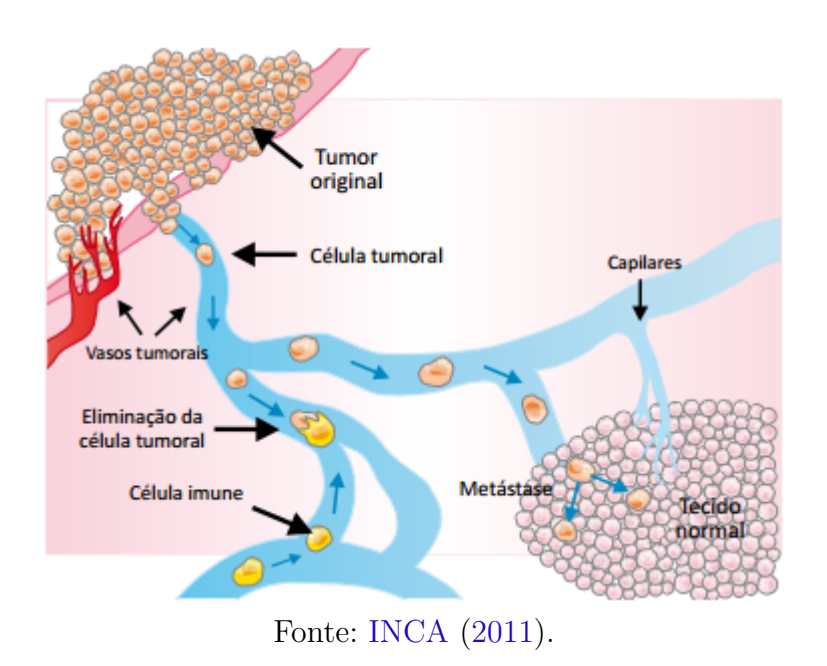

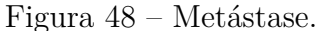

Os tumores também podem ser classificados como benignos ou malignos, dependendo do risco que ele apresenta ao paciente a partir de algumas de suas características.

Tumores benignos têm seu crescimento de forma organizada, geralmente lento, expansivo e apresentam limites bem nítidos. Apesar de não invadirem os tecidos vizinhos, podem comprimir os órgãos e tecidos adjacentes. O lipoma (que tem origem no tecido gorduroso), o mioma (que tem origem no tecido muscular liso) e o adenoma (tumor benigno

das glândulas) são exemplos de tumores benignos [\(INCA,](#page-85-0) [2011\)](#page-85-0).

Os tumores malignos manifestam um maior grau de autonomia e são capazes de invadir tecidos vizinhos e provocar metástases, podendo ser resistentes ao tratamento e causar a morte do paciente [\(INCA,](#page-85-0) [2011\)](#page-85-0). Na Figura [49](#page-93-0) é possível visualizar uma representação de um tumor maligno e um benigno.

Figura 49 – Representação de tumores benignos e malignos.

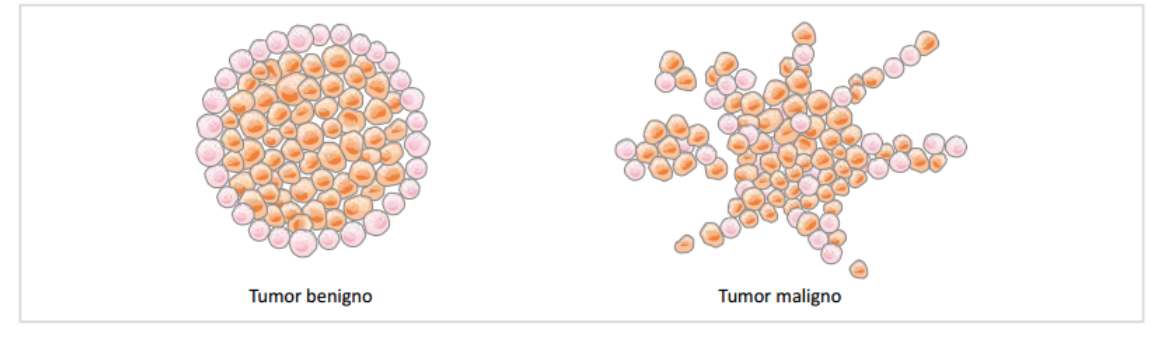

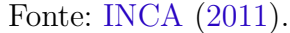

Na Figura [50](#page-93-0) são apresentadas algumas das principais diferenças entre os tumores benignos e malignos.

| <b>Tumor benigno</b>                                                                                             | <b>Tumor maligno</b>                                                                               |
|----------------------------------------------------------------------------------------------------|----------------------------------------------------------------------------------------------------|
| Formado por células bem diferenciadas (semelhantes às<br>do tecido normal); estrutura típica do tecido de origem | Formado por células anaplásicas (diferentes das do<br>tecido normal); atípico; falta diferenciação |
| Crescimento progressivo; pode regredir; mitoses normais<br>e raras                                               | Crescimento rápido; mitoses anormais e numerosas                                                   |
| Massa bem delimitada, expansiva; não invade nem<br>infiltra tecidos adjacentes                                   | Massa pouco delimitada, localmente invasivo; infiltra<br>tecidos adjacentes                        |
| Não ocorre metástase                                                                                             | Metástase frequentemente presente                                                                  |

Figura 50 – Diferença entre os tipos de tumores.

Fonte: [INCA](#page-85-0) [\(2011\)](#page-85-0).

## A.3 Tipos de Câncer

Os mais de 100 diferentes tipos de câncer correspondem aos vários tipos de células do corpo. Por exemplo, se o câncer tem início em tecidos epiteliais como pele ou mucosas ele é denominado carcinoma, se começa em tecidos conjuntivos como osso, músculo ou cartilagem é chamado de sarcoma [\(INCA,](#page-85-0) [2017\)](#page-85-0). Na Figura [51](#page-94-0) é possível visualizar alguns dos tipos de câncer mais comuns.

<span id="page-90-0"></span>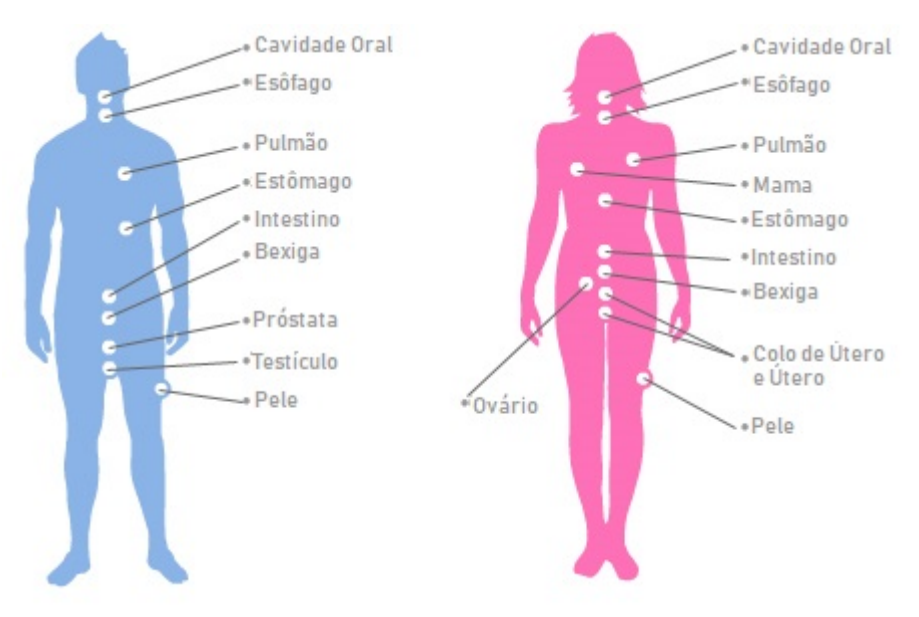

Figura 51 – Alguns dos tipos de câncer mais comuns.

Fonte: [Zanin e Frazao](#page-88-0) [\(2017b\)](#page-88-0).

Os cânceres de pulmão, estômago, próstata, cólon e reto e mama aparecem entre as cinco maiores causas de mortalidade por câncer na população brasileira [\(INCA,](#page-85-0) [2011\)](#page-85-0). Na Figura [52](#page-94-0) são listadas as dez principais causas de morte por câncer, segundo sexo, no Brasil no ano de 2008.

Figura 52 – As dez principais causas de morte por câncer, segundo sexo, no Brasil em 2008.

|                                        | <b>Homens</b> | <b>Mulheres</b> |  |                                        |        |
|----------------------------------------|---------------|-----------------|--|----------------------------------------|--------|
| Traqueia, brônquios e pulmões          | 15,3%         |                 |  | Mama                                   | 16,0%  |
| Próstata                               | 14,1%         |                 |  | Traqueia, brônquios e pulmões          | 10,0%  |
| Estômago                               | 9,7%          |                 |  | Cólon e reto                           | 8,6%   |
| Cólon e reto                           | 6,8%          |                 |  | Colo do útero                          | 6,6%   |
| Esôfago                                | 6,5%          |                 |  | Estômago                               | 6,1%   |
| Fígado e vias biliares intra-hepáticas | 4,6%          |                 |  | Pâncreas                               | 4,6%   |
| Cavidade oral                          | 4,2%          |                 |  | <b>SNC</b>                             | 4,5%   |
| <b>SNC</b>                             | 4,2%          |                 |  | Fígado e vias biliares intra-hepáticas | 4,2%   |
| Pâncreas                               | 3,9%          |                 |  | Localização primária desconhecida      | 4,0%   |
| Laringe                                | 3,7%          |                 |  | Ovário                                 | 3,9%   |
| Outras                                 | 27.0%         |                 |  | Outras                                 | 31,3%  |
| <b>Total</b>                           | 85.988        |                 |  | <b>Total</b>                           | 73.775 |

Fonte: [INCA](#page-85-0) [\(2011\)](#page-85-0).

## <span id="page-91-0"></span>A.4 Causas

As causas para o desenvolvimento do câncer são variadas, podendo ser externas ou internas ao organismo, estando ambas inter-relacionadas. As causas externas relacionam-se ao meio ambiente e as internas são, na maioria das vezes, geneticamente pré-determinadas, e estão ligadas à capacidade do organismo de se defender das agressões externas [\(INCA,](#page-85-0) [2017\)](#page-85-0).

De todos os casos, 80% a 90% dos cânceres estão associados a fatores externos. Alguns deles são bem conhecidos: o cigarro pode causar câncer de pulmão, a exposição excessiva ao sol pode causar câncer de pele, e alguns vírus podem causar leucemia. Outros estão em estudo, como alguns componentes dos alimentos que são ingeridos, e muitos são ainda completamente desconhecidos [\(INCA,](#page-85-0) [2017\)](#page-85-0). Um levantamento feito pelo [INCA](#page-85-0) [\(2017\)](#page-85-0) mostra as principais causas de câncer (Figura [53\)](#page-95-0).

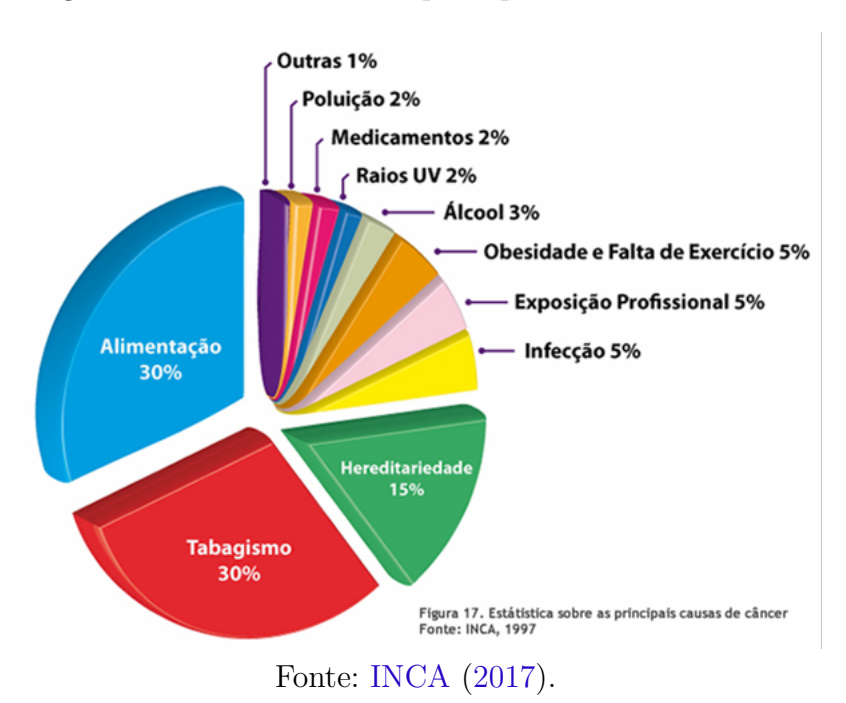

Figura 53 – Estatísticas das principais causas de câncer.

São raros os casos de cânceres que se devem exclusivamente a fatores hereditários, familiares e étnicos, apesar de o fator genético exercer um importante papel na oncogênese. Alguns tipos de câncer de mama, estômago e intestino parecem ter um forte componente familiar, embora não se possa afastar a hipótese de exposição dos membros da família a uma causa comum. Determinados grupos étnicos parecem estar protegidos de certos tipos de câncer: a leucemia linfocítica é rara em orientais, e o sarcoma de Ewing é muito raro em negros [\(INCA,](#page-85-0) [2017\)](#page-85-0).

## <span id="page-92-0"></span>A.5 Câncer de mama

O câncer de mama é um tumor que se desenvolve nos seios, sendo o tipo mais comum entre as mulheres, e o segundo entre todos os tipos, perdendo apenas para o câncer de pulmão [\(PRATIWI et al.,](#page-87-0) [2015\)](#page-87-0). Quando as células adquirem características anormais, células dos lobos mamários, células produtoras de leite ou dos ductos por onde é drenado o leite, podem causar uma ou mais mutações no material genético da célula. Esta doença acontece quase exclusivamente em mulheres, porém existem casos de homens com câncer de mama também [\(LUCENA,](#page-86-0) [2017\)](#page-86-0).

#### A.5.1 Anatomia da Mama

A anatomia da mama é constituída por uma coleção de tecidos adaptados para a secreção do leite materno após o parto: tecido adiposo, glandular e fibroso. O tecido glandular é o responsável pela produção do leite, através das glândulas chamadas lóbulos, e os tubos que os conectam aos mamilos são chamados dutos [\(MASCARO,](#page-86-0) [2007\)](#page-86-0). Já o tecido fibroso tem a função de sustentação das estruturas internas, e o tecido adiposo é a gordura que reveste a glândula e contribui para a forma e contorno das mamas [\(REY,](#page-87-0) [2012\)](#page-87-0). Uma representação dos tecidos que constituem a mama pode ser visualizada na Figura [54.](#page-96-0)

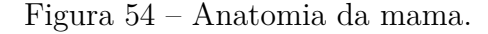

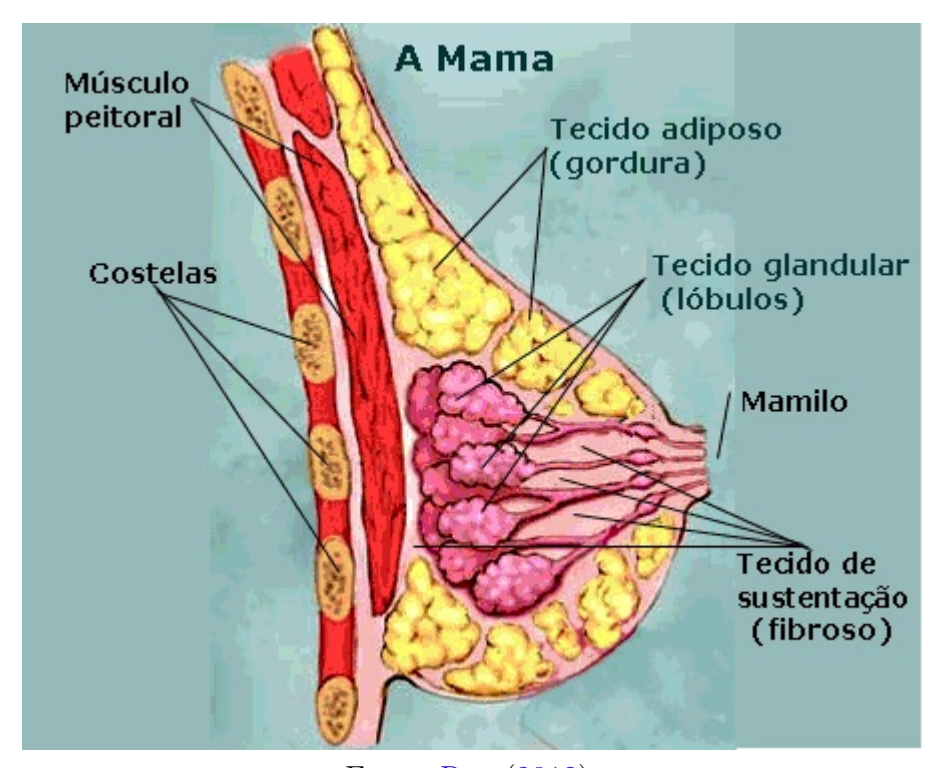

Fonte: [Rey](#page-87-0) [\(2012\)](#page-87-0).

#### <span id="page-93-0"></span>A.5.2 Fatores de risco

O câncer de mama é, em partes, decorrente de uma série de fatores de risco, como, gênero, idade, fatores genéticos, histórico familiar e pessoal, raça e etnia, mamas mais densas, doenças benignas na mama, menstruação e radioterapia no tórax. Estes são alguns dos fatores que podem influenciar no desenvolvimento da doença. Alguns fatores são relacionados ao estilo de vida, como: ter o primeiro filho após os 30 anos, não ter filhos, o uso de pílulas anticoncepcionais aumenta o risco de câncer de mama, reposição hormonal após a menopausa, amamentação, obesidade e uso de álcool estão claramente associados a um aumento do risco de se desenvolver câncer de mama [\(LUCENA,](#page-86-0) [2017\)](#page-86-0).

A idade é outro fator de risco importante, pois a maioria dos casos ocorrem em mulheres acima dos 40 anos (Cerca de 88,5% de todos os casos [\(FERLAY et al.,](#page-84-0) [2012\)](#page-84-0)). Exatamente por este motivo existem campanhas que incentivam as mulheres a fazerem exames periodicamente a partir dessa idade. Na Tabela [15](#page-97-0) podemos visualizar a incidência do câncer por idade no Brasil e no mundo, ficando bem clara a relação da idade com os casos de câncer de mama.

Tabela 15 – Incidência de câncer de mama no Brasil e no Mundo por idade [\(FERLAY et](#page-84-0) [al.,](#page-84-0) [2012\)](#page-84-0).

| Região | Total   | $0 - 14$ | 15-39    | 40-49     | 50-59                                             | 60-69               | $70+$    |
|--------|---------|----------|----------|-----------|---------------------------------------------------|---------------------|----------|
| Brasil | 67316   | Q        | 6659     | 14499     | 17906                                             | 13429               | 14814    |
|        | $100\%$ | $0.01\%$ | $9.89\%$ | $21.54\%$ | $26.6\%$                                          | $19.95\%$ $22.01\%$ |          |
| Mundo  | 1671149 | 301      | 191844   | 355065    | 427304                                            | 349503              | - 347132 |
|        | $100\%$ | $0.02\%$ |          |           | $11,48\%$ $21,25\%$ $25,57\%$ $20,91\%$ $20,77\%$ |                     |          |

#### A.5.3 Sintomas

 $\overline{\phantom{a}}$ 

O câncer de mama inicialmente é assintomático. Algumas alterações físicas das mamas podem ser indícios de câncer de mama. Quando há presença destes indícios é possível que a doença esteja em um nível avançado. Segue alguns dos principais sintomas [\(LUCENA,](#page-86-0) [2017\)](#page-86-0):

- Dor ou inversão do mamilo;
- Vermelhidão ou descamação do mamilo ou da pele do seio;
- Aparecimento de nódulos (caroços) no seio ou na axilas, podendo apresentar dor ou não, serem duros e irregulares ou macios e redondos;
- Presença de secreção pelo mamilo, sanguinolenta ou não;
- Inchaço irregular em parte da mama, que pode ficar quente e vermelha;
- <span id="page-94-0"></span>• Irritação ou retração na pele ou aparecimento de rugosidade semelhante à casca de laranja;
- Nos casos mais adiantados, é possível aparecer ulceração na pele com odor desagradável;

Um caroço na mama não significa necessariamente câncer. Grande parte dos nódulos mamários são cistos e adenomas benignos. As mamas se modificam naturalmente ao longo do ciclo menstrual, porém, em casos de surgimento dos sintomas apresentados, é essencial que o paciente procure um especialista [\(LUCENA,](#page-86-0) [2017\)](#page-86-0), pois quanto mais inicialmente o tumor for detectado, maiores serão as suas chances de cura.

#### A.5.4 Diagnóstico

O diagnóstico é de fundamental importância para uma melhora no prognóstico do câncer. Uma ferramenta importante para o rastreamento e a investigação diagnóstica de um nódulo palpável é a mamografia (Figura [55\)](#page-98-0).

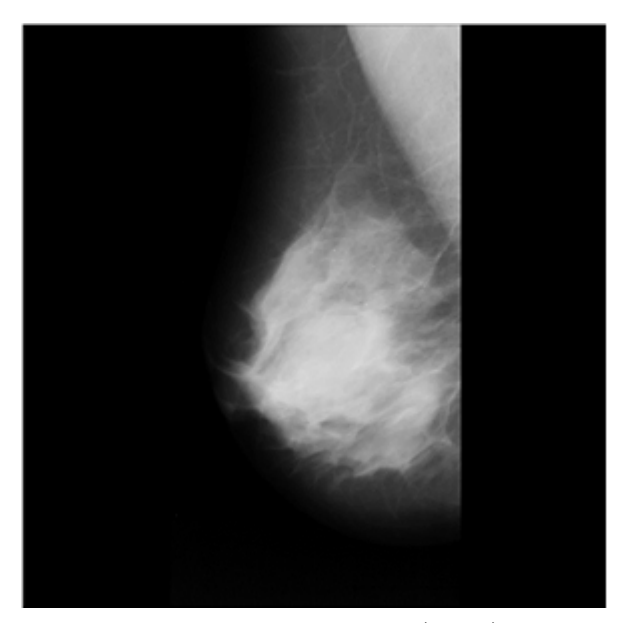

Figura 55 – Exemplo de mamografia.

Fonte: [Suckling et al.](#page-87-0) [\(1994\)](#page-87-0).

O ultrassom é uma ferramenta que complementa a mamografia, ajudando na diferenciação de cistos e nódulos (Figura [56\)](#page-99-0). Já a ressonância magnética (Figura [57\)](#page-99-0) é recomendada para o rastreamento apenas de mulheres com alto risco, pacientes com uma história familiar confirmada ou suspeita, pacientes sabidamente predispostas geneticamente ao câncer ou que já tiveram um primeiro câncer de mama [\(LUCENA,](#page-86-0) [2017\)](#page-86-0).

Outra ferramenta importante de simples realização, que pode ser feita pela própria paciente, é o auto-exame, indicado para mulheres com maiores fatores de risco, acima

<span id="page-95-0"></span>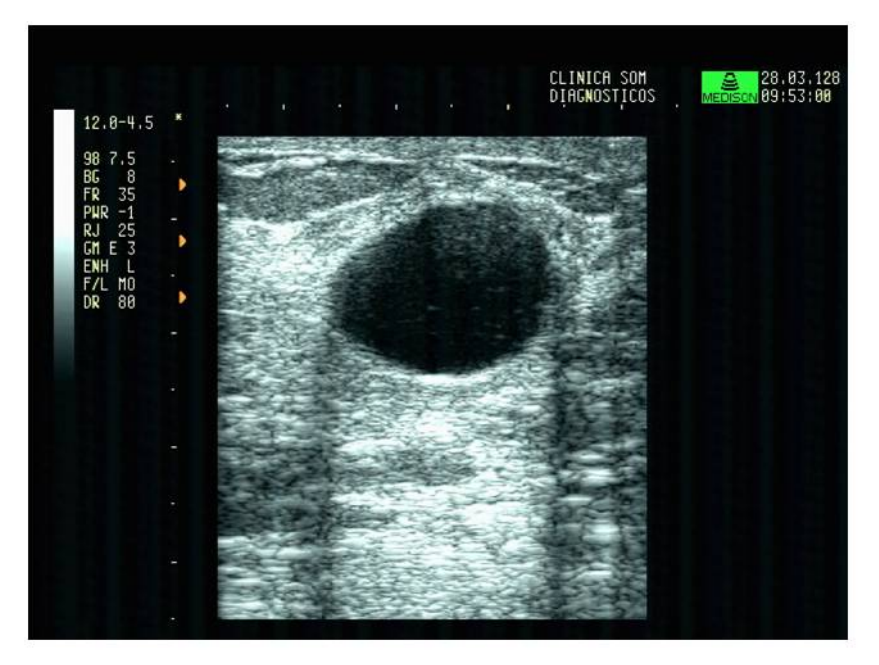

Figura 56 – Exemplo de ultrassom da mama.

Fonte: [Nassar](#page-86-0) [\(2017\)](#page-86-0).

Figura 57 – Exemplo de Ressonância magnética da mama.

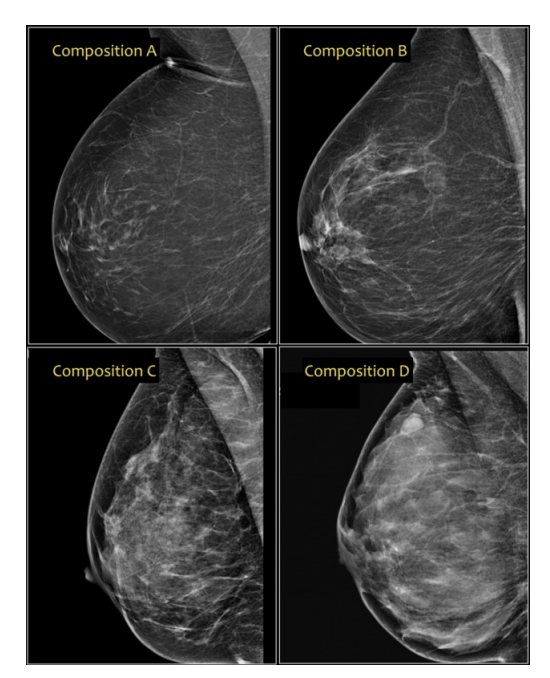

Fonte: [Medicom Exames](#page-86-0) [\(2017\)](#page-86-0).

de 40 anos, ou acima de 20 anos com casos de câncer na familia. O autoexame é um procedimento simples em que a mulher deve observar a mama avaliando tamanho, forma e cor, assim como inchaços, abaixamentos, saliências ou rugosidades [\(ZANIN; FRAZAO,](#page-88-0) [2017a\)](#page-88-0).

<span id="page-96-0"></span>Apesar do auto-exame ser muito importante e de simples realização, a mamografia ainda é a principal ferramenta de diagnóstico, sendo capaz de identificar o tumor antes mesmo dele ser capaz de ser detectado pelo auto-exame.

Todas as ferramentas apresentadas anteriormente são de extrema importância para a identificação de possíveis tumores, mas o diagnóstico final do câncer de mama somente pode ser estabelecido quando é realizado uma biópsia na área suspeita por um patologista, e assim ser laudada como um câncer ou não[\(LUCENA,](#page-86-0) [2017\)](#page-86-0).

## A.6 Mamografia

A mamografia é um exame de raios-x da mama capaz de detectar lesões ainda muito pequenas (de milímetros). Este exame permite o diagnóstico do câncer de mama nos seus primeiros estágios, quando ainda é possível a cura através de tratamento. Uma anormalidade pode ser detectada numa mamografia quando ela ainda não pode ser sentida pela mulher. O benefício do uso da mamografia é evidenciado pela redução de casos de morte desde os anos 90 pela combinação de rápida detecção e tratamento [\(MASCARO,](#page-86-0) [2007\)](#page-86-0).

A informação contida nas imagens de mamografia se deve à atenuação do feixe de fótons dos raios-x provocada pelos diferentes tipos de tecidos mamários, formando a imagem visualizada na Figura [58.](#page-100-0)

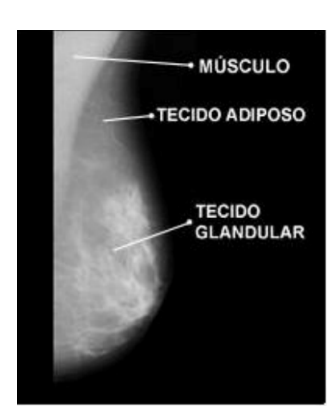

Figura 58 – Informação presente na imagem da mamografia.

Fonte: [Mascaro](#page-86-0) [\(2007\)](#page-86-0).

O tecido adiposo atenua pouco os raios-x, já a região do músculo e do tecido glandular, além das calcificações, atenuam bastante os raios-x. Quanto menor for a atenuação do feixe de fótons, maior será a exposição ao filme (onde se forma a imagem) e mais escuro ele se torna. Por esse motivo as mamografias de mulheres mais velhas são mais escuras, devido a maior presença de tecido adiposo que atenua pouco os raios-x (Figura [59\)](#page-101-0). Já as calcificações aparecem como pequenos pontos brancos na imagem. Os tecidos

<span id="page-97-0"></span>fibroso, glandular e canceroso atenuam igualmente os raios-x, de forma que não é possível distingui-los apenas em termos de cor na imagem [\(MASCARO,](#page-86-0) [2007\)](#page-86-0).

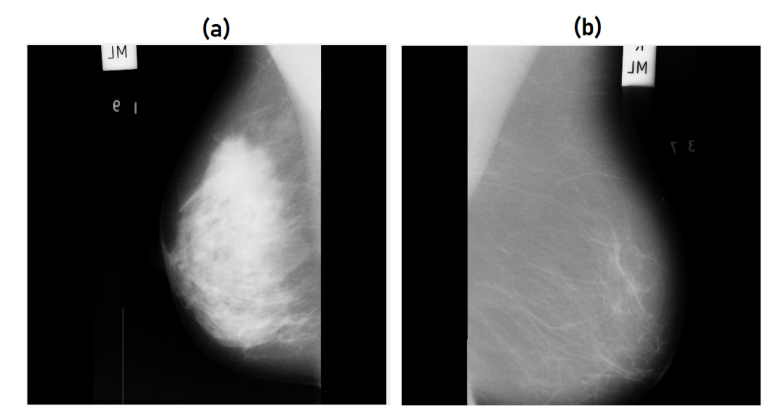

Figura 59 – Diferença entre uma mama mais densa (a) e menos densa (b).

Fonte: [Suckling et al.](#page-87-0) [\(1994\)](#page-87-0).

Desta forma, os tumores são mais fáceis de serem identificados em mamografias de mulheres mais velhas, cuja mama é composta em sua maioria por tecido adiposo. Já em mulheres mais jovens, com uma mama mais densa, os tumores são bem mais difíceis de serem identificados, visto que eles apresentam níveis de cinza muito próximos aos da mama.

Os tumores cancerígenos podem apresentar diferentes formatos na imagem da mamografia, que ajudam a defini-lo como maligno ou benigno. Os tumores malignos por exemplo, normalmente possuem contornos irregulares ou espiculados [\(MASCARO,](#page-86-0) [2007\)](#page-86-0). Na base de dados MIAS [\(SUCKLING et al.,](#page-87-0) [1994\)](#page-87-0), utilizada neste trabalho, são identificadas seis classes de anomalias a partir do seu formato: calcificações (CALC), distorção arquitetural (ARCH), assimétrico (ASYM), circunscrito (CIRC), espiculado (SPIC) e outros ou sem definição (MISC). Na Figura [60](#page-101-0) pode-se observar um exemplo de cada classe.

Figura 60 – Exemplos de classes de anomalias: (a) Calc. (b) Arch. (c) Asym. (d) Misc. (e) Circ. (f) Spic

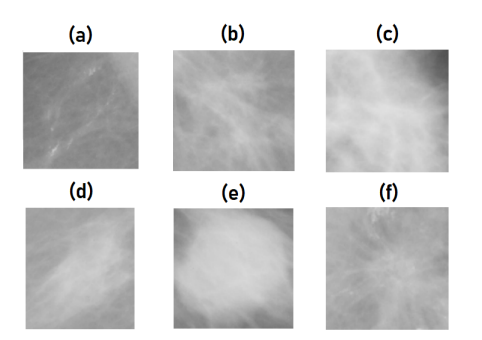

Fonte: Adaptado de [Suckling et al.](#page-87-0) [\(1994\)](#page-87-0).

# <span id="page-98-0"></span>ANEXO B – Processamento Digital de Imagens

## B.1 Introdução

Neste trabalho foram utilizadas diversas técnicas de Processamento Digital de Imagens (PDI), com o objetivo de auxiliar principalmente nas etapas de segmentação do tumor e pré-processamento das imagens. Essas técnicas são detalhadas neste anexo.

## B.2 Operações morfológicas

A palavra morfologia geralmente denota um ramo da biologia que lida com a forma e a estrutura dos animais e das plantas. Esta mesma palavra é usada no contexto da morfologia matemática como uma ferramenta para extrair componentes das imagens que são úteis na representação e na descrição da forma de uma região, como fronteiras, esqueletos e o fecho convexo. Além disso, ela pode ser aplicada para pré ou pós-processamento, como a filtragem morfológica, afinamento e poda [\(GONZALEZ; WOODS,](#page-85-0) [2011\)](#page-85-0).

Basicamente, a morfologia matemática tem como objetivo analisar a estrutura geométrica da imagem a partir de uma matriz definida pelo usuário e chamado de elemento estruturante. Ele interage com cada pixel da imagem, modificando sua aparência, a sua forma, ou o seu tamanho. Portanto, a escolha desse elemento estruturante é parte fundamental na busca pelo resultado desejado. Nesta seção serão detalhadas algumas das principais operações morfológicas: erosão, dilatação, abertura, fechamento.

#### B.2.1 Erosão

A erosão, juntamente com a dilatação, são dois operadores morfológicos básicos. A partir deles são obtidos muitos outros algoritmos morfológicos, como a abertura e fechamento que serão apresentados posteriormente. Com *A* e *B* como conjuntos de *Z* 2 , a erosão da imagem *A* pelo elemento estruturante *B*, indicada por  $A \ominus B$ , é definida de acordo com a Equação [B.1](#page-102-0) [\(GONZALEZ; WOODS,](#page-85-0) [2011\)](#page-85-0).

$$
A \ominus B = \{z | (B)_z \subseteq A\} \tag{B.1}
$$

Ou seja, essa equação indica que a erosão de *A* por *B* é o conjunto de todos os pontos *z* de forma que *B*, transladado por *z*, está contido em *A* [\(GONZALEZ; WOODS,](#page-85-0) <span id="page-99-0"></span>[2011\)](#page-85-0). Na Figura [61](#page-103-0) é possível observar um exemplo de erosão utilizando dois tipos de elementos estruturantes diferentes: um quadrado, sendo realizada apenas uma redução no objeto, e um alongado, sendo possível observar uma maior redução na direção vertical.

Figura 61 – Operação de erosão. (a) Imagem de entrada A. (b) Elemento estruturante quadrado, B. (c) Erosão de A por B, mostrada sombreada. (d) Elemento estruturante alongado. (e) Erosão de A por B utilizando elemento alongado.

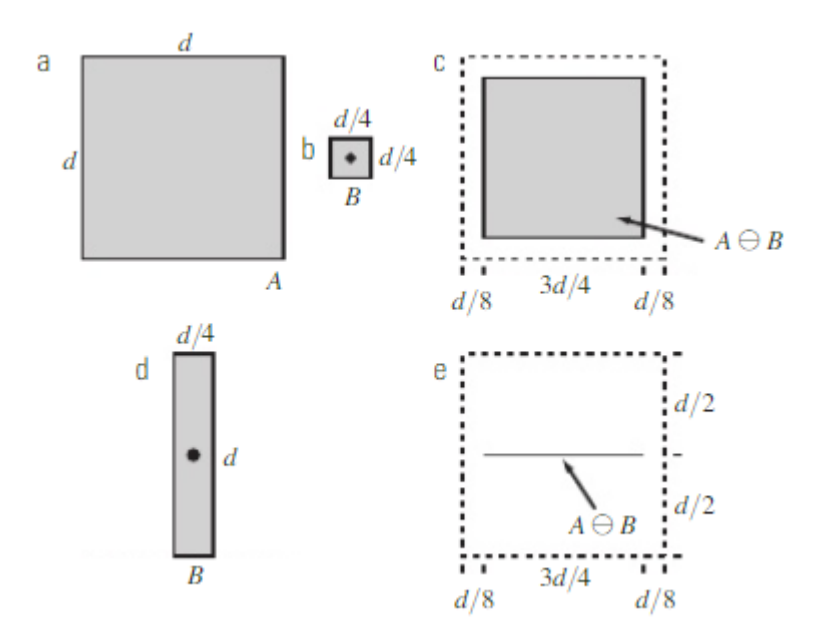

Fonte: [Gonzalez e Woods](#page-85-0) [\(2011\)](#page-85-0).

Portanto, a forma do elemento estruturante deve ser escolhida de acordo com a aplicação desejada. Outro detalhe a ser observado no elemento estruturante é a sua dimensão, que além de definir o quanto o objeto irá reduzir, ele pode ser capaz de eliminar objetos indesejados.

#### B.2.2 Dilatação

A dilatação tem o objetivo contrário à erosão, ela busca ampliar a dimensão dos objetos presentes na imagem. Com *A* e *B* como conjuntos de *Z* 2 , a dilatação de *A* por *B*, indicada por  $A \oplus B$ , é definida de acordo com a Equação [B.2](#page-103-0) [\(GONZALEZ; WOODS,](#page-85-0) [2011\)](#page-85-0).

$$
A \oplus B = \left\{ z | (\hat{B})_z \cap A \neq \varnothing \right\}
$$
 (B.2)

A dilatação de *A* por *B* é, então, o conjunto de todos os deslocamentos, *z*, de forma que  $\hat{B}$  e *A* se sobreponham pelo menos por um elemento. Na Figura [62,](#page-104-0) é possível observar um exemplo da operação de dilatação utilizando dois elementos estruturantes com formas diferentes.

<span id="page-100-0"></span>Figura 62 – Operação de dilatação. (a) Imagem de entrada A. (b) Elemento estruturante quadrado B. (c) Dilatação de A por B. (d) Elemento estruturante alongado. (e) Dilatação de A por B utilizando elemento alongado.

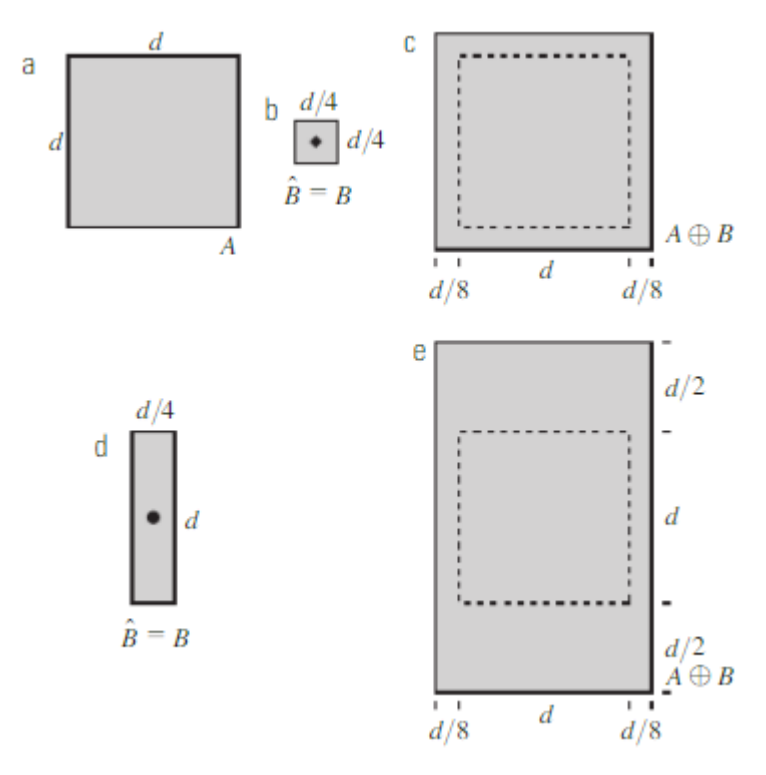

Fonte: [Gonzalez e Woods](#page-85-0) [\(2011\)](#page-85-0).

Portanto, assim como na erosão, é possível observar a influência da escolha da forma do elemento estruturante no resultado obtido.

#### B.2.3 Abertura

A operação de abertura é a combinação das duas operações apresentadas anteriormente. Sendo aplicada primeiramente a operação de erosão e posteriormente a operação de dilatação. Essa combinação de operações geralmente suaviza o contorno de um objeto, rompe os istmos e elimina as saliências finas. Desta forma, a abertura de um conjunto *A* pelo elemento estruturante *B*, indicada por *A*◦*B* é definida pela Equação [B.3](#page-104-0) [\(GONZALEZ;](#page-85-0) [WOODS,](#page-85-0) [2011\)](#page-85-0).

$$
A \circ B = (A \ominus B) \oplus B \tag{B.3}
$$

O resultado deste procedimento tem uma interpretação geométrica simples, como mostrado na Figura [63.](#page-105-0) Visualizando um elemento estruturante *B* como uma "bola rolante achatada" ou um"disco plano". A fronteira de *A* ◦ *B* é, então, determinada pelos pontos em B que alcançam o ponto mais distante na fronteira de *A*, na medida que *B* rola pelo interior dessa fronteira [\(GONZALEZ; WOODS,](#page-85-0) [2011\)](#page-85-0).

<span id="page-101-0"></span>Figura 63 – Interpretação geométrica da operação de abertura. (a) Elemento estruturante B "rolando" pela parte de dentro da fronteira de A. (b) Elemento estruturante. (c) Resultado da operação de abertura sobre a forma de entrada.

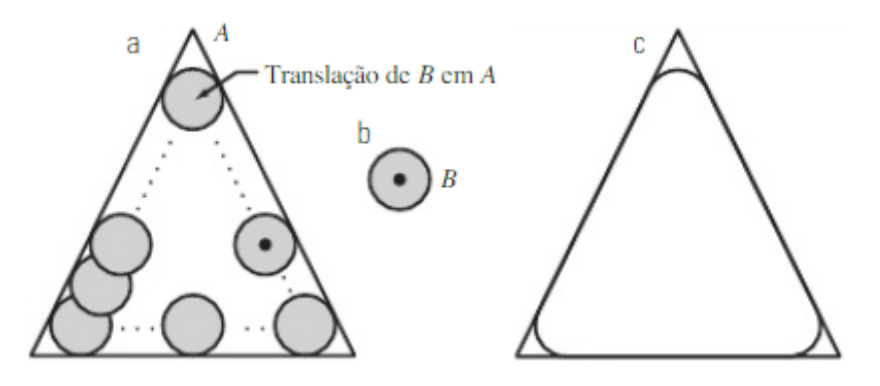

Fonte: [Gonzalez e Woods](#page-85-0) [\(2011\)](#page-85-0).

#### B.2.4 Fechamento

A operação de fechamento, assim como a de abertura, é uma combinação das operações de erosão e dilatação. Porém, neste caso ela é feita de maneira inversa, sendo realizada primeiramente a dilatação e posteriormente a erosão. Ele também tende a suavizar contornos, mas ao contrário da abertura, geralmente funde descontinuidades estreitas e alonga os golfos finos, elimina pequenos buracos e preenche lacunas em um contorno [\(GONZALEZ; WOODS,](#page-85-0) [2011\)](#page-85-0). Desta forma, o fechamento de *A* pelo elemento estruturante *B*, indicado por *A* • *B* é definido de acordo com a Equação [B.4.](#page-105-0)

$$
A \bullet B = (A \oplus B) \ominus B \tag{B.4}
$$

Portanto, o fechamento tem uma interpretação geométrica semelhante à abertura, a diferença é que o elemento estruturante rola do lado de fora da fronteira, como visto na Figura [64.](#page-105-0)

Figura 64 – Interpretação geométrica da operação de fechamento. (a) Elemento estruturante B "rolando" pela parte de fora da fronteira de A. (b) Fronteira do fechamento. (c) Resultado da operação de fechamento da imagem A.

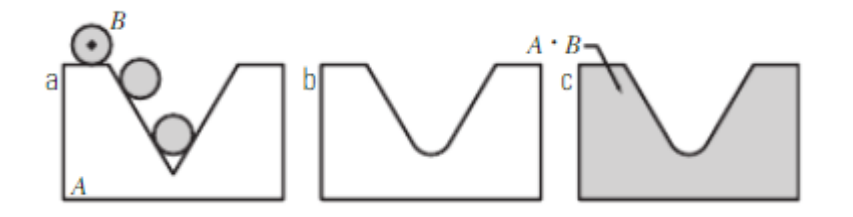

Fonte: [Gonzalez e Woods](#page-85-0) [\(2011\)](#page-85-0).

## <span id="page-102-0"></span>B.3 Equalização de Histograma

Existem várias técnicas de processamento de imagens que buscam realçar a imagem de forma que as informações nela presente sejam mais facilmente identificadas. A equalização do histograma é uma das principais técnicas de realce. Ela busca redistribuir os valores dos níveis de cinza na imagem, de forma a se obter uma distribuição uniforme. Esta é uma técnica muito utilizada no pré-processamento de imagens para melhorar a eficiência da extração de características.

Na Figura 65 é possível observar o efeito desta técnica tanto na imagem quanto no seu histograma.

Figura 65 – Exemplo de aplicação da técnica de equalização de histograma. (a) Imagem e histograma originais. (b) Resultado da equalização de histograma aplicada em (a).

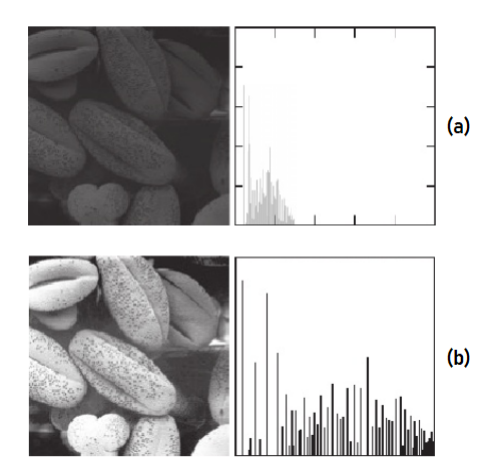

Fonte: Adaptada de [Gonzalez e Woods](#page-85-0) [\(2011\)](#page-85-0).

## B.4 Highboost

Uma técnica que tem sido muito utilizada por muitos anos pela indústria gráfica de publicações para aumentar a nitidez das imagens, consiste em subtrair uma versão suavizada de uma imagem da imagem original. Esse processo chamado de máscara de nitidez (*unsharp masking*) e consiste nos seguintes passos [\(GONZALEZ; WOODS,](#page-85-0) [2011\)](#page-85-0): 1- Borrar a imagem original; 2- Subtrair a imagem borrada da original; 3- Adicionar a máscara à imagem original.

Matematicamente, essas operações são descritas pelas Equações B.5 e B.6, onde  $\bar{f}(x, y)$  representa a imagem borrada (suavizada),  $f(x, y)$  representa a imagem original, e *g<sup>m</sup>*á*scara*(*x, y*) representa a máscara de nitidez obtida.

$$
g_{\text{m\'ascara}}(x, y) = f(x, y) - \bar{f}(x, y)
$$
\n(B.5)

$$
g(x, y) = f(x, y) + k \cdot g_{\text{máscara}}(x, y)
$$
\n(B.6)

<span id="page-103-0"></span>Sendo que *k* é um parâmetro que indica qual será o peso da máscara no resultado. Este valor costuma ser igual a 1. Porém, quando este valor é maior que 1, este processo é chamado de filtragem *high-boost* (ou filtragem de "alto-reforço") [\(GONZALEZ; WOODS,](#page-85-0) [2011\)](#page-85-0). A Figura 66 apresenta os resultados finais e parciais do procedimento realizado, sendo possível observar a influência no realce de bordas da imagem.

Figura 66 – Ilustração unidimensional do funcionamento da máscara de nitidez. (a) Sinal original. (b) Sinal borrado com o original tracejado para referência. (c) Máscara de nitidez. (d) Sinal realçado pelo aguçamento obtido pelo acréscimo de (c) a (a).

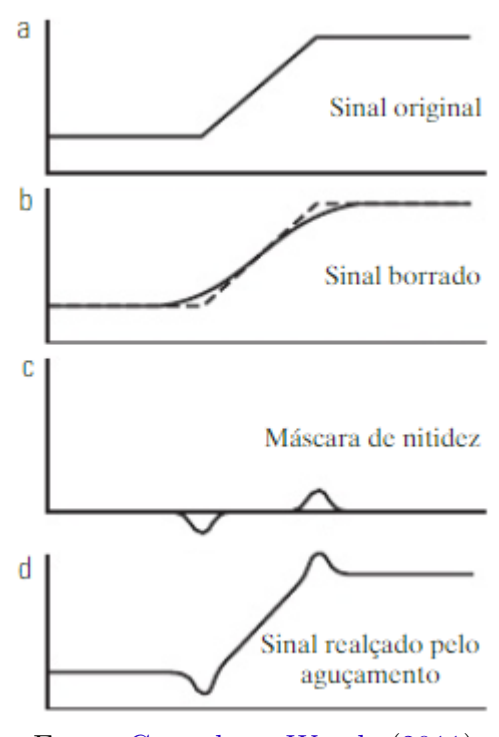

Fonte: [Gonzalez e Woods](#page-85-0) [\(2011\)](#page-85-0).

## B.5 Transformada de Hough

A Transformada de Hough é uma técnica que busca detectar formas que são facilmente parametrizadas (linhas e círculos, por exemplo) em imagens digitais. A idéia desta técnica é aplicar na imagem uma transformação tal que os pontos pertencentes a uma mesma curva sejam mapeados num único ponto de um novo espaço de parametrização da curva procurada [\(PIVETTA; MANTOVANI; ZOTTIS,](#page-87-0) [2017\)](#page-87-0).

<span id="page-104-0"></span>Esta técnica foi utilizada neste trabalho com o objetivo de detectar retas, desta forma, o espaço de parametrização se baseia na Equação B.7.

$$
\rho = x \cos \Theta + y \sin \Theta \tag{B.7}
$$

Onde *ρ* representa a distância da reta até a origem, Θ representa o ângulo entre o eixo x e a reta entre origem e ponto mais próximo da origem, conforme pode ser visualizado na Figura 67.

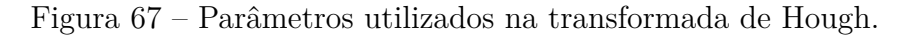

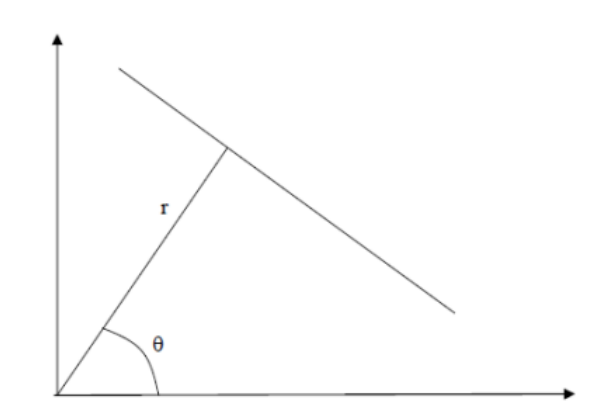

Fonte: [Pivetta, Mantovani e Zottis](#page-87-0) [\(2017\)](#page-87-0).

Desta forma, para todo ponto (*x, y*) não nulo da imagem original, a matriz acumuladora (espaço de parametrização) é incrementada com a dupla de parâmetros (Θ*, ρ*), variando Θ de 0 até valor pré-definido de acordo com as direções que se desejam detectar [\(PIVETTA; MANTOVANI; ZOTTIS,](#page-87-0) [2017\)](#page-87-0). Na Figura 68 é possível observar o comportamento da matriz acumuladora para três casos básicos: Imagem com 1 ponto; Imagem com 2 pontos; Imagem com uma reta. Através dos resultados é possível observar que cada ponto na imagem apresenta uma senóide na matriz acumuladora, e o ponto onde essas senóides se cruzam representa uma reta formada pelos pontos da imagem.

Desta forma, a partir do espaço de parametrização obtido pela transformada Hough de uma imagem é possível obter as retas mais significativas através dos pontos de maior intensidade.

## B.6 Local Binary Patern

O *Local Binary Pattern (LBP)* é um operador desenvolvido por [Ojala, Pietikainen e](#page-86-0) [Maenpaa](#page-86-0) [\(2002\)](#page-86-0) com o objetivo de realizar uma análise de textura bidimensional invariante em escala de cinza. Este operador rotula cada pixel de uma imagem realizando uma análise de textura de vizinhança. Cada pixel da vizinhança é comparado ao *pixel* do centro e <span id="page-105-0"></span>Figura 68 – Comportamento do espaço de parametrização da transformada de Hough. (a) Exemplo para imagem com um ponto. (b) Exemplo para imagem com dois pontos. (c) Exemplo para imagem com uma reta.

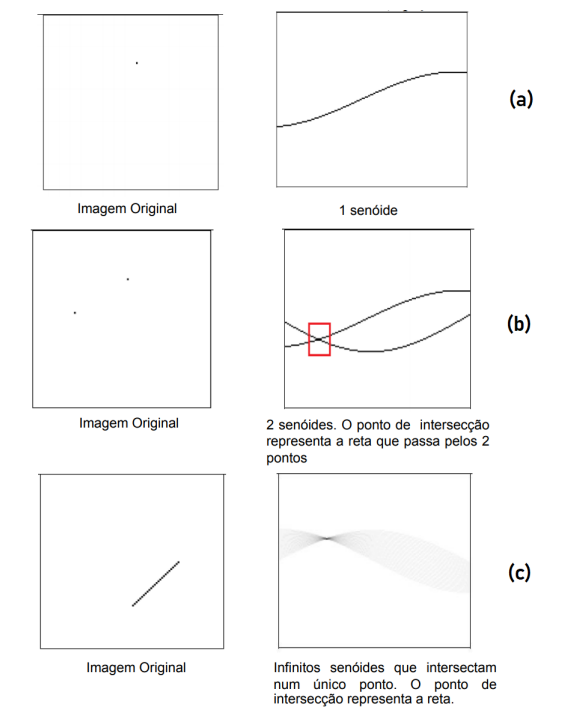

Fonte: Adaptado de [Pivetta, Mantovani e Zottis](#page-87-0) [\(2017\)](#page-87-0)

gerado um valor binário de 1 quando o valor for maior ou igual, e 0 quando o valor for menor. Ao final desta operação, o vetor com os valores de 1 e 0 são considerados um número binário que é convertido para um valor decimal que passa a caracterizar o *pixel* central da análise no resultado do LBP. Esta operação pode ser visualizada na Figura 69.

Figura 69 – Exemplo de operação LBP.

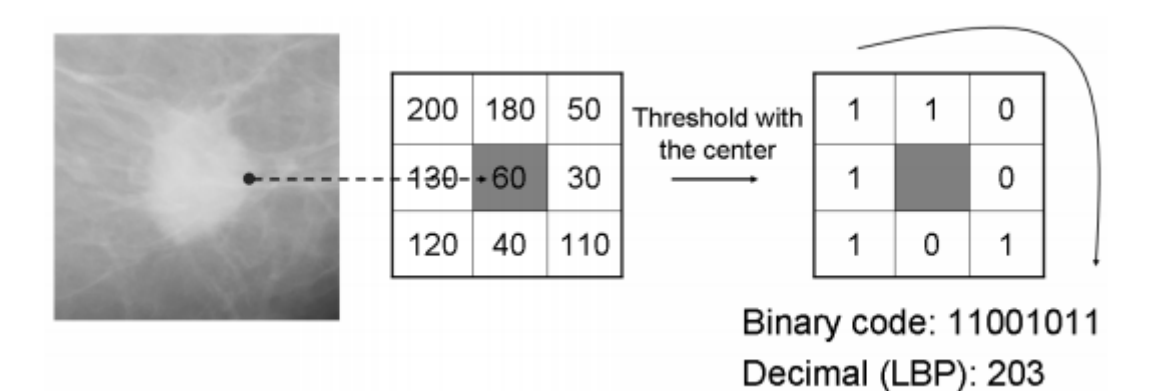

Fonte: Adaptado de [Oliver et al.](#page-86-0) [\(2007\)](#page-86-0).

Este operador foi inicialmente desenvolvido para uma vizinhança de 3 × 3 com distância de 1 *pixel*, como realizado na Figura 69, porém para corrigir uma limitação